#### TRABAJO DE GRADO MODALIDAD PASANTÍA

## AUXILIAR DE INGENIERÍA EN LOS PROYECTOS DE CONTRATACIÓN DESARROLLADOS POR EL CONSORCIO ALIANZA

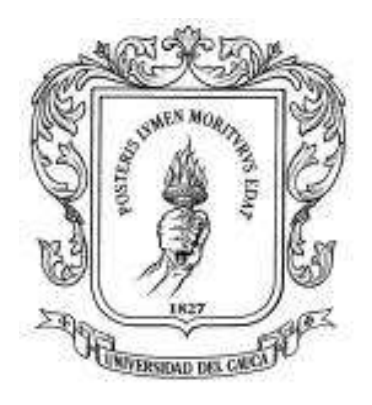

PRESENTADO POR: PABLO ALEXANDER CASALLAS BELTRAN 100415021032

UNIVERSIDAD DEL CAUCA FACULTAD DE INGENIERÍA CIVIL PROGRAMA DE INGENIERÍA CIVIL POPAYÁN 2022

#### TRABAJO DE GRADO MODALIDAD PASANTÍA

### AUXILIAR DE INGENIERÍA EN EL PROYECTO DE CONTRATACIÓN DESARROLLADO POR EL CONSORCIO ALIANZA

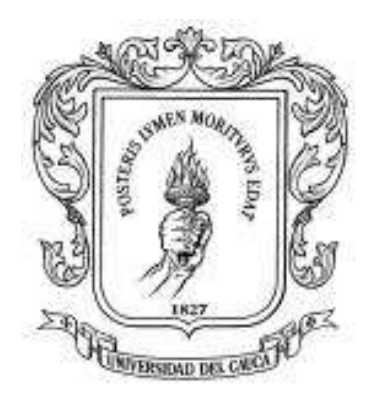

## PRESENTADO POR: PABLO ALEXANDER CASALLAS BELTRAN 100415021032

## DIRECTOR: ARQ. JUAN CARLOS OLIVAR

UNIVERSIDAD DEL CAUCA FACULTAD DE INGENIERÍA CIVIL PROGRAMA DE INGENIERÍA CIVIL POPAYÁN 2022

## AGRADECIMIENTOS

Principalmente, quiero agradecer a mis padres Aidé Beltrán y Mario Casallas por brindarme la oportunidad de cursar mis estudios universitarios, por el tiempo dedicado y los consejos que me dieron durante el transcurso de mi formación académica. Gracias a mi hermano y abuelos. Nada de esto hubiera sido posible sin ellos.

De igual forma agradecer a cada uno de los docentes que aportaron sus conocimientos para formarme como profesional y en general a todo el personal de la Universidad del Cauca. Al director de mi trabajo de grado, el Arquitecto Juan Carlos Olivar, que con su experiencia me oriento en esta etapa final de mi carrera.

Finalmente, a mis compañeros, con quien compartí los mismos objetivos, gracias por enseñarme el valor de la amistad y por haber hecho de esta etapa un trayecto de vivencias inolvidables.

DEDICATORIA

A mis padres, este logro es tanto mío como de ellos.

Nota de aceptación

El director y los jurados han evaluado este documento, escuchado la sustentación del mismo por su autor y lo encuentran satisfactorio, por lo cual autorizan al egresado para que desarrolle las gestiones administrativas para optar el título de Ingeniero Civil.

U handl

Jurado

Jurado

Director Arq. Juan Carlos Olivar

Popayán, 10 de enero de 2023

## TABLA DE CONTENIDO

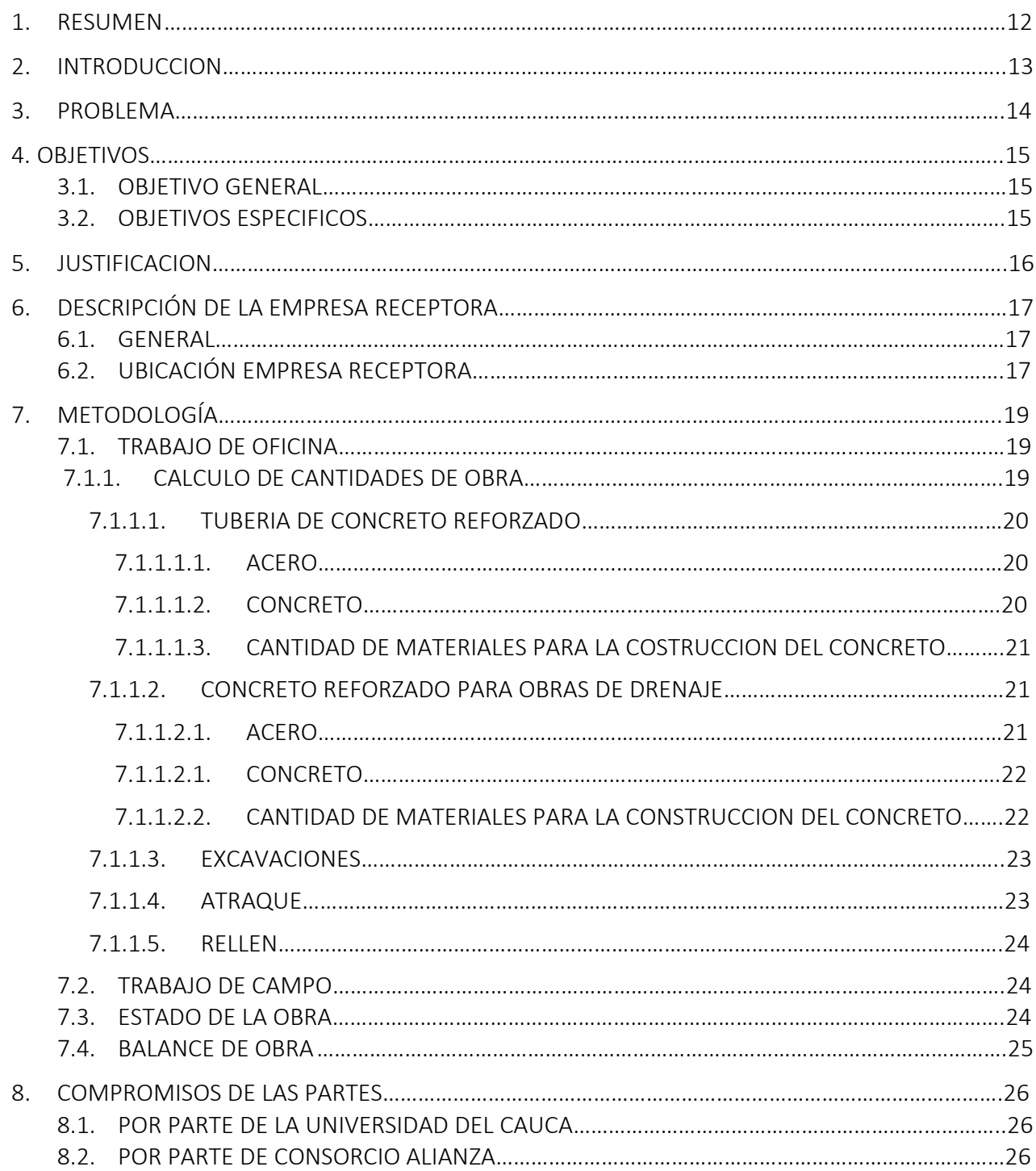

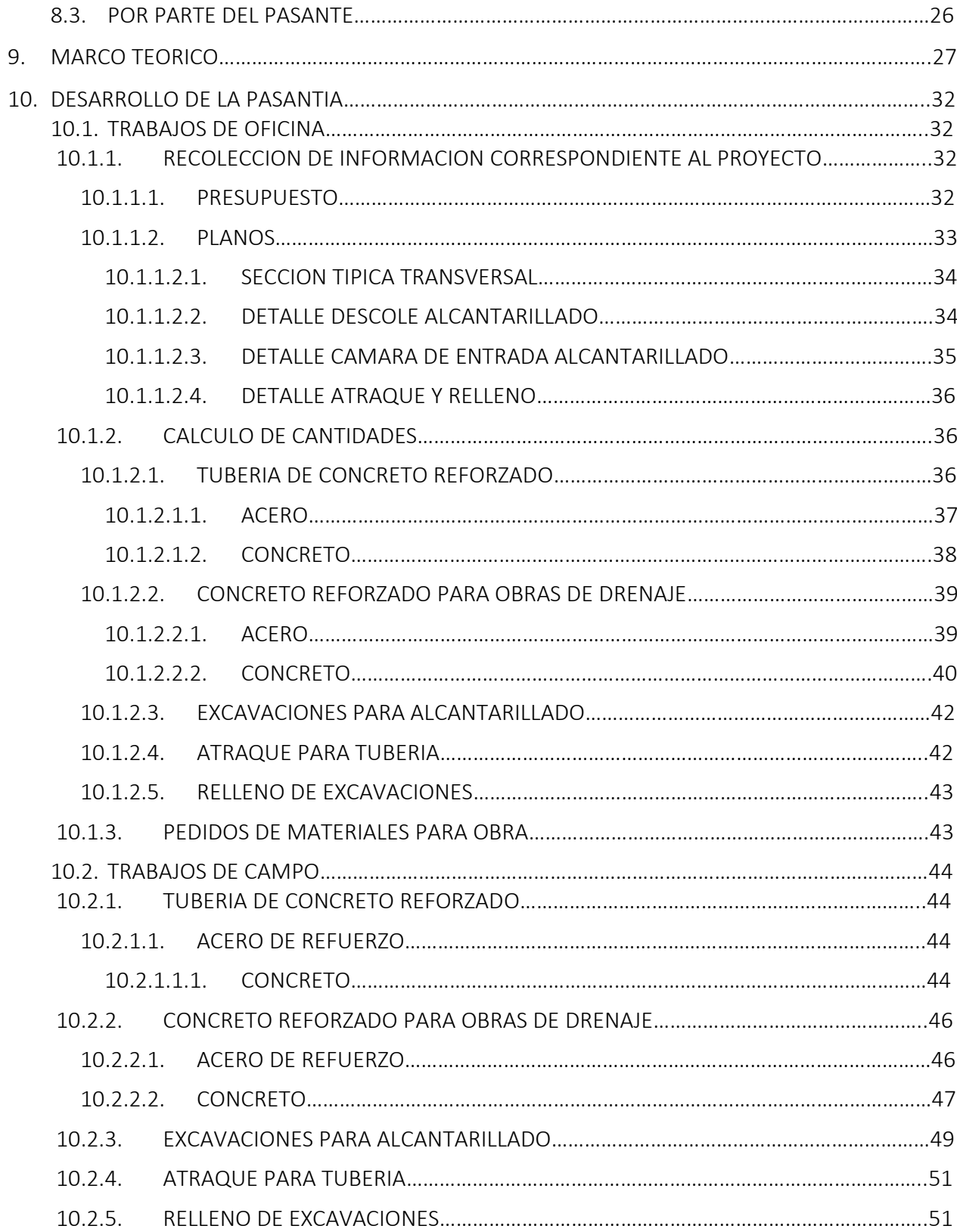

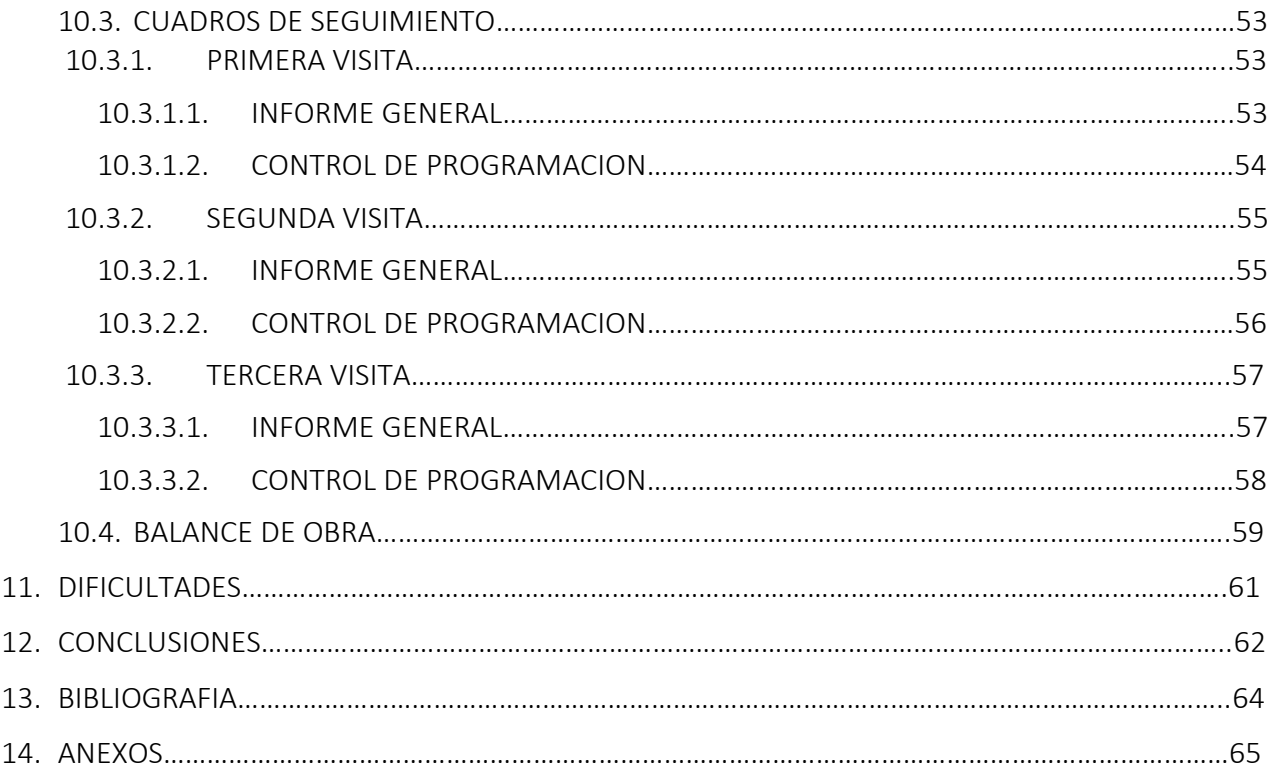

## LISTADO DE ILUSTRACIONES

### e de la construction de la construction de la construction de la construction de la construction de la constru

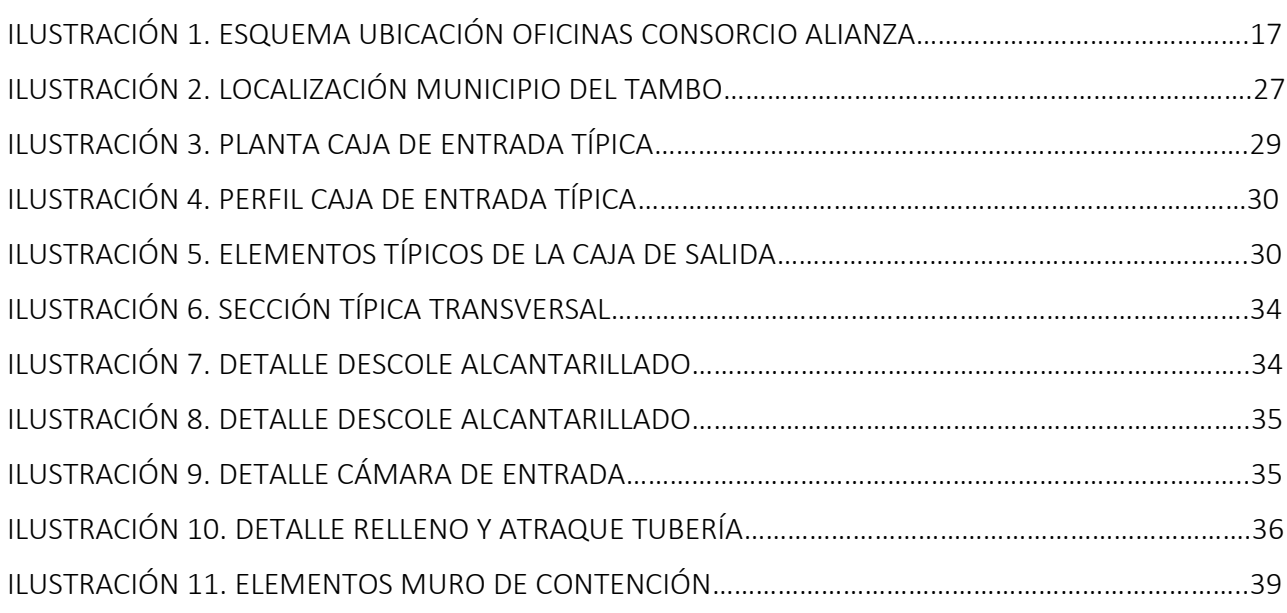

## LISTADO DE FOTOGRAFIAS

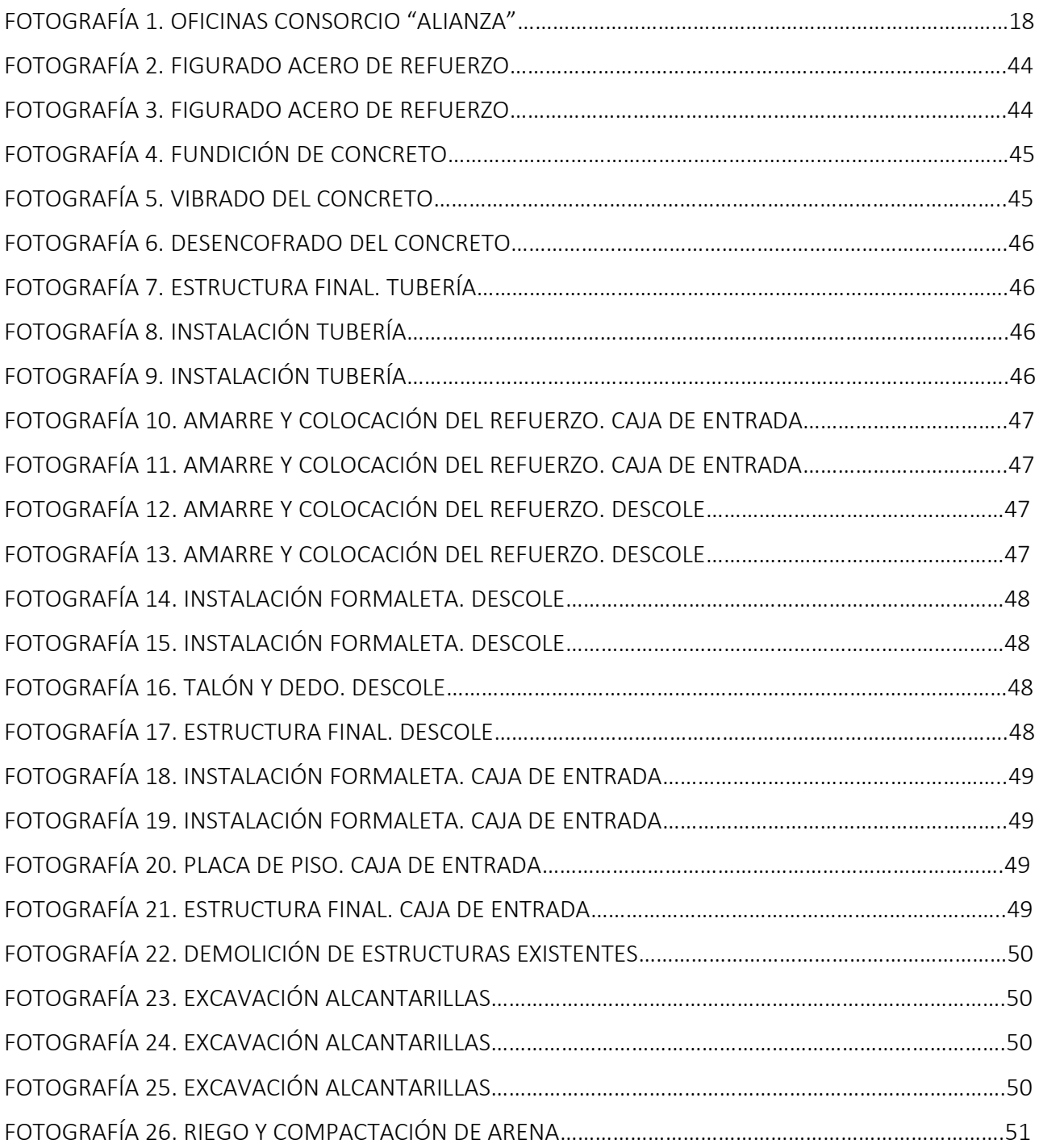

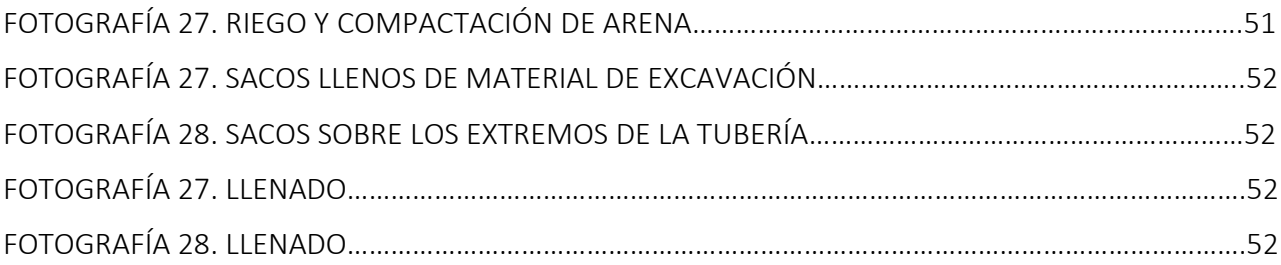

## LISTADO DE TABLAS

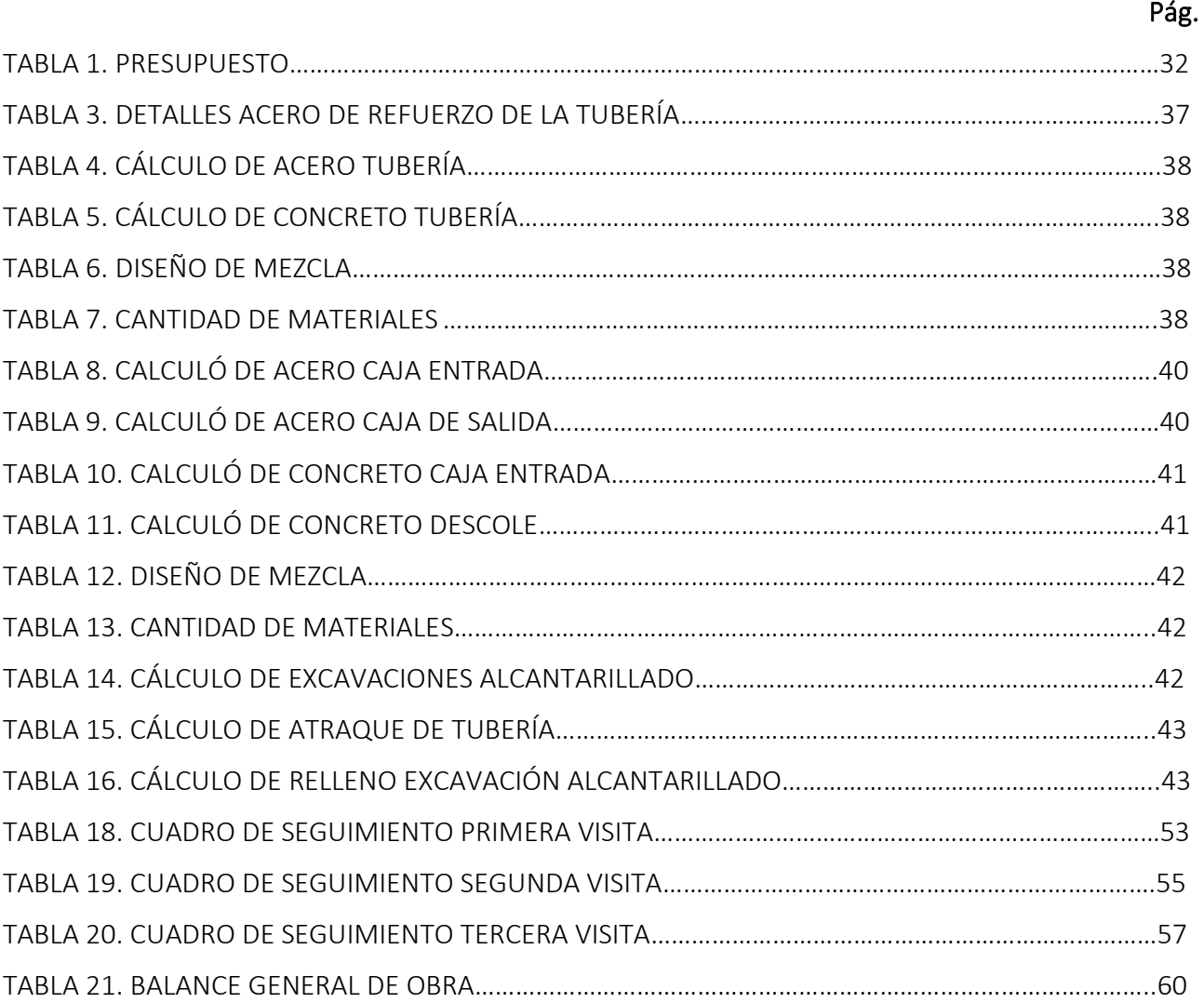

## LISTADO DE GRAFICAS

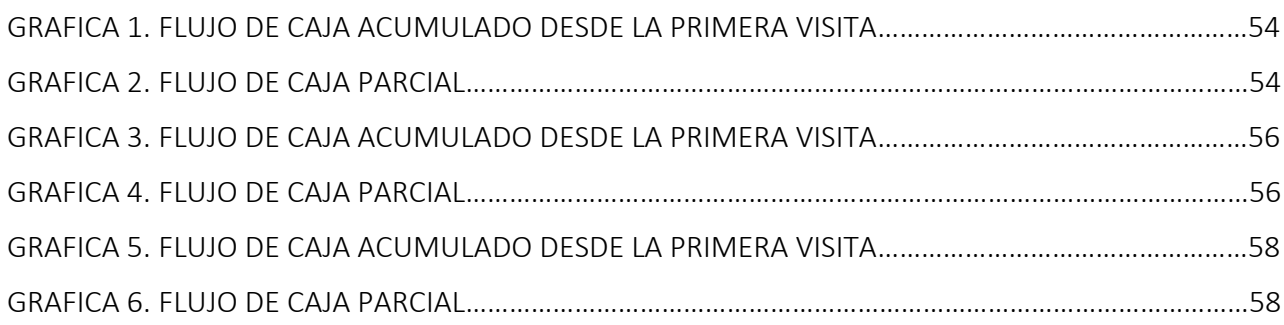

en de la construction de la construction de la construction de la construction de la construction de la constr

## 1. RESUMEN

<span id="page-11-0"></span>En el presente trabajo de grado se encontrarán las diferentes actividades realizadas durante la pasantía en el proyecto "*PAVIMENTACION DE LA VIA 25CC07 PIEDRA SENTADA (CRUCE RUTA 2503) EL HOYO – NAVARRO – CUATRO ESQUINAS – CRUCE RUTA 2001. SECTOR CENTRO POBLADO DE CUATRO ESQUINAS - CRUCE RUTA 2001 DEL MUNICIPIO DE EL TAMBO, DEPARTAMENTO DEL CAUCA*" como auxiliar de ingeniería. Dicha práctica se ejecutó durante el periodo comprendido entre el 9 de febrero hasta el 27 de julio del 2022, se cumplió con un horario laboral de lunes a viernes de 8: 00 am a 12:00 pm y días sábados de 8: 00 am a 12: 00 pm con una duración total de 576 horas, cuando se programaba visita a obra se tomaba todo el día, ya que era necesario salir de la ciudad.

Las actividades como pasante, se llevaron a cabo de manera presencial, empleando dos espacios diferentes que se correlacionan entre sí, como lo es el trabajo en oficina y en campo. El trabajo de oficina consistió principalmente como apoyo en los procesos administrativos, donde se realizaron actividades como: cálculo de cantidades de materiales, pedido de materiales, seguimiento del avance de obra y balance de las obras ejecutadas. En este mismo sentido, se realizaron visitas de inspección de obra con el objetivo de recolectar información y evidencia útil para la determinación del estado de obra durante cada periodo y un balance general. Así mismo, esta experiencia como pasante permitió adquirir conocimientos y habilidades en la construcción de este tipo de proyectos viales. Adicionalmente, se destaca la buena disposición del jefe de personal y el excelente ambiente laboral generado por todo el personal que componen la empresa receptora. Cabe resaltar que en todo momento se siguió con los protocolos de bioseguridad, exigidos por la normatividad para realizar este tipo de actividades, a causa de la pandemia ocasionada por el COVID 19.

Por último, se recomienda a la Universidad del Cauca seguir brindando a los aspirantes al título de Ingeniera Civil, la oportunidad de realizar su trabajo de grado en modalidad de pasantía, ya que es una manera de adquirir experiencia en el campo laboral aplicando los conocimientos teóricos otorgados por la academia.

## 2. INTRODUCCION

<span id="page-12-0"></span>La ingeniería, mediante el uso de diversos modelos y técnicas, intenta satisfacer variadas necesidades de los seres humanos. La ingeniería civil es la especialidad que se encarga de la creación de infraestructuras y se involucra en la inspección, el examen y la preservación de aquello que se construyó. De esta forma, busca colaborar en la protección del medio ambiente y en la prevención de accidentes vinculados a la infraestructura.

La oportunidad de poner en práctica los conocimientos adquiridos durante la carrera universitaria y de conocer con exactitud como es el comportamiento del mundo real, son experiencias enriquecedoras para la mayoría de los futuros profesionales.

En la construcción de una obra civil se presenta la unión de diferentes especialidades, siendo este, el ambiente adecuado para el pasante de ingeniería. Con el fin de obtener la experiencia necesaria, los estudiantes de ingeniería civil que eligieron pasantía como trabajo de grado, deben pasar por un proceso de formación teórico-practico, el cual es fundamental para el desarrollo de la profesión.

En el presente documento, se muestra la forma como el aspirante ejecutó sus labores en el consorcio Alianza, mediante actividades diversas que comprenden trabajo de oficina y de campo. Las actividades anteriormente mencionadas están ligadas a el proyecto: "*PAVIMENTACION DE LA VIA 25CC07 PIEDRA SENTADA (CRUCE RUTA 2503) EL HOYO – NAVARRO – CUATRO ESQUINAS – CRUCE RUTA 2001. SECTOR CENTRO POBLADO DE CUATRO ESQUINAS - CRUCE RUTA 2001 DEL MUNICIPIO DE EL TAMBO, DEPARTAMENTO DEL CAUCA*"

## 3. PROBLEMA

<span id="page-13-0"></span>Colombia cuenta con una red de vías terciarias de aproximadamente 142.000 Km, esto representa el 69% de la extensión de la red vial nacional, de los cuales los departamentos están encargados de 72.761 Km, los municipios de 34.918 Km, el Instituto Nacional de Vías de 27.577 Km, sin embargo, la gran mayoría de las vías terciarias presentan un alto grado de deterioro (70%) provocado por diferentes factores tales como: mal manejo de drenajes de aguas lluvias, falta de mantenimiento y conservación, erosión e inestabilidad de taludes y terraplenes.

Un factor principal que afecta el estado de las vías es el agua que se precipita en forma de lluvia, una parte de ella se filtra y discurre por el suelo, produciendo efectos negativos en la vía como: formación de socavaciones, afectación en las características mecánicas del suelo, deformaciones y fallas en los taludes y terraplenes, provocando afectaciones para las actividades humanas como el transporte, educación, salud y el crecimiento económico de las regiones que se dedican a la agricultura y ganadería.

Debido a esta problemática social y económica que se ha generado en el país por el mal drenaje pluvial, la gobernación del Cauca mediante el proyecto "*PAVIMENTACION DE LA VIA 25CC07 PIEDRA SENTADA (CRUCE RUTA 2503) EL HOYO – NAVARRO – CUATRO ESQUINAS – CRUCE RUTA 2001. SECTOR CENTRO POBLADO DE CUATRO ESQUINAS - CRUCE RUTA 2001 DEL MUNICIPIO DE EL TAMBO, DEPARTAMENTO DEL CAUCA*" busca establecer un fortalecimiento de la región mediante el desarrollo social, rural y productivo contribuyendo a fortalecer las políticas productivas y competitivas de largo plazo, obteniendo reducciones en los tiempos de recorrido y costos de operación para carga y pasajeros en el transporte terrestre de la región aferente. (Cauca, Anexo Tecnico, 2020)

## 4. OBJETIVOS

## <span id="page-14-1"></span><span id="page-14-0"></span>3.1. OBJETIVO GENERAL

Participar como auxiliar de ingeniería en el proyecto "*PAVIMENTACION DE LA VIA 25CC07 PIEDRA SENTADA (CRUCE RUTA 2503) EL HOYO – NAVARRO – CUATRO ESQUINAS – CRUCE RUTA 2001. SECTOR CENTRO POBLADO DE CUATRO ESQUINAS - CRUCE RUTA 2001 DEL MUNICIPIO DE EL TAMBO, DEPARTAMENTO DEL CAUCA*", prestando apoyo en el control de materiales, seguimiento del avance y elaboración de balance de obra.

## <span id="page-14-2"></span>3.2. OBJETIVOS ESPECIFICOS

- ❖ Elaborar los cálculos respectivos para determinar la cantidad de materiales que se requieren en obra.
- ❖ Ejercer control sobre las construcciones realizadas, es decir, relacionar el flujo de caja ejecutado con el programado y poder establecer el estado de la obra.
- ❖ Realizar un balance donde se consignen las cantidades de obra y flujo de caja ejecutados durante el periodo de la pasantía.

## 5. JUSTIFICACION

<span id="page-15-0"></span>Una vez terminada la etapa de formación académica, la facultad de Ingeniería Civil de la Universidad del Cauca, ofrece a sus estudiantes la oportunidad de realizar la pasantía como modalidad de trabajo de grado con el objetivo de obtener el título profesional, mediante el acuerdo No 27 de 2012 del Consejo Superior Universitario y la Resolución No 820 de 2014, Reglamento de trabajo de Grado en la Facultad de Ingeniería Civil.

La modalidad de práctica profesional aporta al pasante un grupo de aptitudes que refuerzan su formación académica y aportan experiencia muy útil en su vida profesional.

Basado en lo anterior, el aspirante intervendrá de manera directa como apoyo en las actividades técnicas adjudicadas al consorcio Alianza, donde deberá correlacionarse con profesionales, quienes nutrirán el conocimiento del aspirante.

El proyecto contempla dentro de sus actividades la construcción de obras de drenaje que mejoraran la calidad del tramo vial, lo cual facilitara el tránsito vehicular y peatonal de las comunidades aledañas a la zona de influencia. Así mismo, se impulsará el crecimiento económico y reducirá la pobreza, ya que al contar con vías adecuadas facilitará el desplazamiento y permitirá ampliar el mercado de productos, principalmente agrícolas, además, genera empleo, permite acceder a servicios médicos y también a una educación de mejor calidad. (Cauca, Plan Vial Municipal Municipio De El Tambo, 2019).

# 6. DESCRIPCIÓN DE LA EMPRESA RECEPTORA

#### <span id="page-16-1"></span><span id="page-16-0"></span>6.1. GENERAL

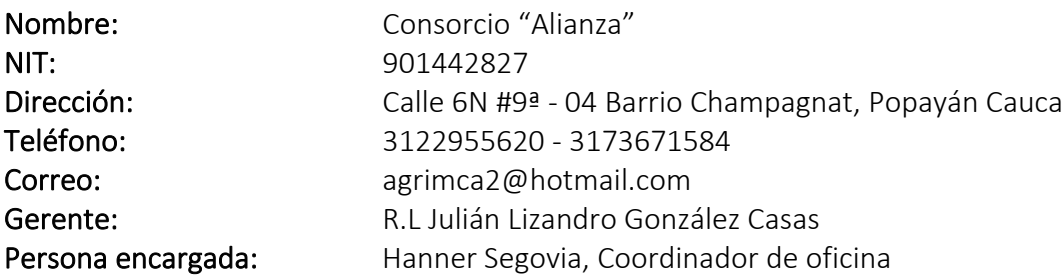

*Nota:* Ya que la sociedad corresponde a un consorcio reciente, no se posee amplia información sobre él.

## <span id="page-16-3"></span><span id="page-16-2"></span>6.2. UBICACIÓN EMPRESA RECEPTORA

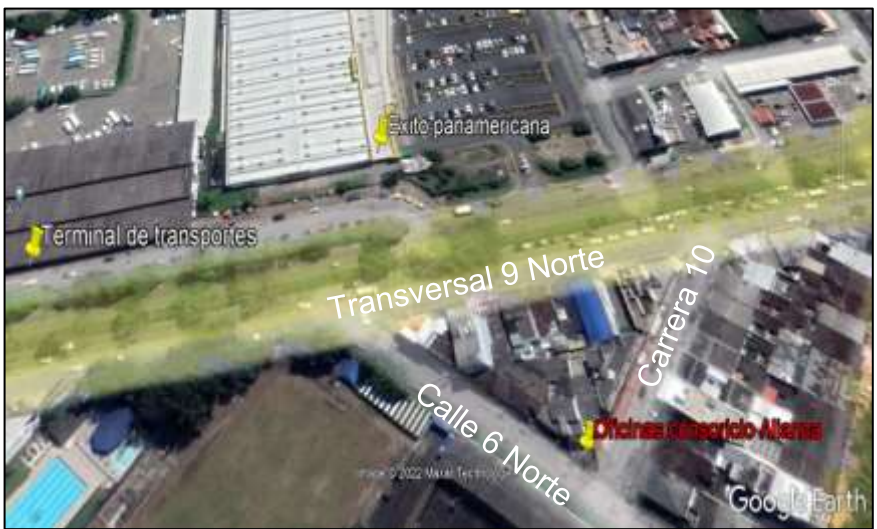

Ilustración 1. Esquema ubicación oficinas consorcio Alianza.

*Fuente: Google Earth Pro*

<span id="page-17-0"></span>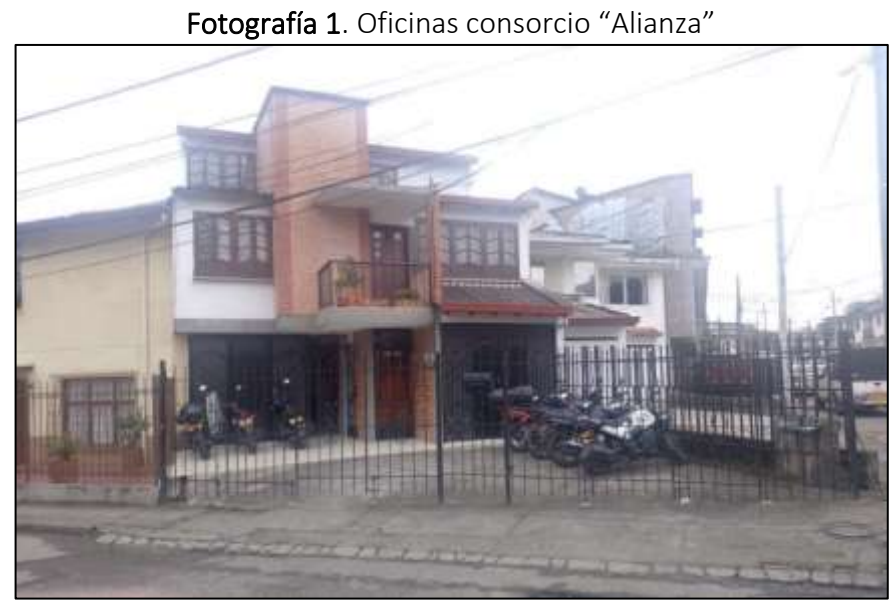

*Fuente: Registro fotográfico propio*

# 7. METODOLOGÍA

<span id="page-18-0"></span>El trabajo de grado en la modalidad de práctica profesional se desarrolló por medio del Consorcio Alianza, donde, el aspirante realizó un trabajo de oficina complementado con visitas al campo. Las construcciones civiles deben establecer planes de trabajo donde se contemplen medidas de control y seguimiento de las actividades de obra. Por esta razón, esta pasantía tuvo como objetivo ejercer control y seguimiento sobre los materiales y avance de las obras ejecutadas respecto a la programación trazada.

Para la adecuada ejecución del trabajo es importante conocer el alcance del proyecto, para ello, se realizó una recolección de datos referentes al proyecto, dentro de los cuales se encuentra información como: presupuesto, programación, diseños, entre otros. Con la información obtenida se calculan las cantidades de materiales necesarias para la ejecución de las actividades: tubería de concreto reforzado, concreto reforzado para obras de drenaje, acero de refuerzo, excavaciones para alcantarillado, atraque para tubería, relleno de excavaciones. Posteriormente, se realizaron visitas de inspección, para establecer el estado de la obra de acuerdo a lo especificado en la programación. Con la información recolectada en campo y haciendo uso de herramientas informáticas (Word, Excel y AutoCAD), se elaboraron informes técnicos mensuales de cumplimiento de las actividades y adicionalmente, un balance de obra, donde se consignan todas las cantidades ejecutadas durante el periodo de la pasantía. Cabe resaltar que toda la información se obtuvo con el apoyo del coordinador de oficina quien oriento cada una de las actividades mencionadas anteriormente.

A continuación, se realiza una descripción detallada de cada uno de los métodos empleados para cumplir con los objetivos y alcance del trabajo de grado:

#### <span id="page-18-1"></span>7.1. TRABAJO DE OFICINA

Inicialmente se solicitó la documentación pertinente al proyecto: presupuesto, programación y diseños. Lo anterior se realizó con el objetivo de instruirse sobre el alcance del proyecto de obra, permitiendo así establecer el enfoque que se le dará al trabajo de grado. Toda esta información se empleó para el cálculo de cantidades, determinación del estado de obra y balance.

## <span id="page-18-2"></span>7.1.1. CALCULO DE CANTIDADES DE OBRA

A continuación, se realiza la descripción de las operaciones matemáticas que se ejecutaron para determinar las cantidades de obra para la construcción de 76 alcantarillas. La construcción de una alcantarilla se compone de cinco actividades: Tubería de concreto reforzado, concreto reforzado para obras de drenaje, excavaciones, atraque y relleno.

#### <span id="page-19-0"></span>7.1.1.1. TUBERIA DE CONCRETO REFORZADO

## <span id="page-19-1"></span>7.1.1.1.1. ACERO

El cálculo de este ítem se compone de dos elementos diferentes, acero longitudinal y transversal, la suma de estos dos es la cantidad total. Se utiliza la misma formulación para calcular los dos componentes.

$$
AL = Va * L * Kg * N
$$

Ecuación 1. Fórmula para el cálculo de acero

Donde:

AL: Acero longitudinal (Kg) Va: Cantidad de barras L: Longitud de las barras (m) Kg: Masa de la varilla por metro lineal. Depende del calibre de la barra. (Kg) N: Número de elementos con las mismas características

## <span id="page-19-2"></span>7.1.1.1.2. CONCRETO

Se determina el volumen necesario para construir la tubería.

$$
CT = (Ve - Vi) * N
$$

Ecuación 2. Fórmula para el cálculo de concreto

$$
Ve\; \varphi\; Vi = \left(\pi * \left(\frac{De\; \varphi Di}{2}\right)^2\right) * L
$$

Ecuación 3. Fórmula para el cálculo del volumen externo o interno de la tubería

Donde:

CT: Concreto tubería (m3) Ve: Volumen externo elemento (m3) Vi: Volumen interno elemento (m3) N: Número de elementos con las mismas características De: Diámetro externo elemento (m) Di: Diámetro interno elemento (m) L: Longitud elemento (m)

#### <span id="page-20-0"></span>7.1.1.1.3. CANTIDAD DE MATERIALES PARA LA COSTRUCCION DEL CONCRETO

Con ayuda del diseño de mezcla del concreto se determina la cantidad necesaria de cemento, triturado ¾", arena y agua para construir la tubería.

$$
Cemento = Vc * \frac{Doc}{50}
$$

Ecuación 4. Fórmula para el cálculo de la cantidad de cemento

 $Tr 3/4" = Vc * Dot$ 

Ecuación 5. Fórmula para el cálculo de la cantidad de triturado ¾"

$$
Area = Vc * Doa
$$

Ecuación 6. Fórmula para el cálculo de la cantidad de arena

$$
Agua = Vc * \frac{Down}{1000}
$$

Ecuación 7. Fórmula para el cálculo de la cantidad de agua

Donde:

Cemento: Cantidad de cemento (Saco) Tr 3/4": Cantidad de triturado 3/4" (m3) Arena: Cantidad de arena (m3) Agua: Cantidad de agua (m3) Vc: Volumen concreto (m3) Doc: Dosificación cemento Dot: Dosificación triturado 3/4" Doa: Dosificación arena Dow: Dosificación agua

#### <span id="page-20-1"></span>7.1.1.2. CONCRETO REFORZADO PARA OBRAS DE DRENAJE

#### <span id="page-20-2"></span>7.1.1.2.1. ACERO

El cálculo de este ítem se compone de dos elementos diferentes, caja de entrada y salida, donde, cada uno se divide en acero longitudinal y transversal, la suma de estos cuatro es la cantidad total. Se utiliza la misma formulación para calcular los cuatro componentes.

$$
AL = Va * L * Kg * N
$$

Ecuación 1. Fórmula para el cálculo de acero

#### <span id="page-21-0"></span>7.1.1.2.1. CONCRETO

Se determina el volumen necesario para construir la caja de entrada y salida.

$$
Ce = L * H * e * n * N
$$

Ecuación 8. Fórmula para el cálculo de concreto para la caja de entrada

$$
Cs = L * H * e * n * N
$$

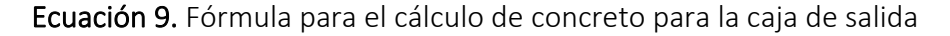

Donde:

- Ce: Concreto para caja de entrada (m3)
- Cs: Concreto para caja de salida (m3)

L: Longitud elemento (m)

H: Altura elemento (m)

e: Espesor elemento (m)

n: Cantidad de elementos

N: Número de elementos con las mismas características

#### <span id="page-21-1"></span>7.1.1.2.2. CANTIDAD DE MATERIALES PARA LA CONSTRUCCION DEL CONCRETO

Con ayuda del diseño de mezcla del concreto se determina la cantidad necesaria de cemento, triturado ¾", arena y agua para construir los elementos de entrada y salida.

$$
Cemento = Vc * \frac{Doc}{50}
$$

Ecuación 4. Fórmula para el cálculo de la cantidad de cemento

$$
Tr 3/4" = Vc * Dot
$$

Ecuación 5. Fórmula para el cálculo de la cantidad de triturado ¾"

$$
Area = Vc * Doa
$$

Ecuación 6. Fórmula para el cálculo de la cantidad de arena

$$
Agua = Vc * \frac{Down}{1000}
$$

Ecuación 7. Fórmula para el cálculo de la cantidad de agua

#### <span id="page-22-0"></span>7.1.1.3. EXCAVACIONES

Consiste en determinar el volumen de las excavaciones necesarias para la construcción de las alcantarillas.

$$
Exc = H * B * L * N
$$

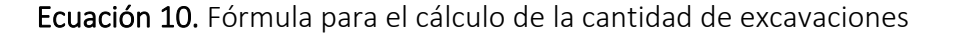

Donde:

Exc: Volumen excavación (m3) H: Altura del elemento (m) B: Ancho del elemento (m) L: Longitud del elemento (m) N: Número de elementos con las mismas características

### <span id="page-22-1"></span>7.1.1.4. ATRAQUE

Consiste en determinar el volumen de arena para la conformación del atraque para la tubería.

$$
Atraq = L * At * N
$$

Ecuación 11. Fórmula para el cálculo de la cantidad de excavaciones

Donde:

Atraq: Volumen arena para atraque (m3)

L: Longitud del elemento (m)

At: Área transversal atraque (m2)

N: Número de elementos con las mismas características

## <span id="page-23-0"></span>7.1.1.5. RELLENO

Consiste en determinar el volumen de material seleccionado para rellenar las zanjas resultado de las excavaciones.

$$
Rell = L * At * N
$$

Ecuación 12. Fórmula para el cálculo de la cantidad de excavaciones

Donde:

Rell: Volumen mejoramiento para relleno (m3) L: Longitud del elemento (m) At: Área transversal relleno (m2) N: Número de elementos con las mismas características

Finalmente, cuando se conocen las cantidades de cemento, triturado 3/4", arena y roca muerta se solicitan los pedidos a la persona encargada de los materiales. Cabe resaltar que los pedidos los revisó y avaló el jefe de personal.

## <span id="page-23-1"></span>7.2. TRABAJO DE CAMPO

Se realizaron tres visitas de inspección a obra en los días 20 de abril, 27 de mayo y 12 de julio de 2022 para conocer el avance mediante la cuantificación de las obras de drenaje construidas, cuya información es indispensable para determinar si se presentan adelantos o atrasos en las actividades programadas. Además, se tomaron evidencias fotográficas y se hizo una breve descripción en bitácora de las actividades realizadas, esto con el objetivo de constatar la ejecución de las actividades.

#### <span id="page-23-2"></span>7.3. ESTADO DE LA OBRA

Se contrasta la información recolectada en obra con lo establecido en la programación mediante un cuadro de seguimiento el cual relaciona el flujo de caja ejecutado con el programado. Dentro de este cuadro se describe el estado de las actividades que contemplan la construcción de las obras de drenaje, permitiendo así determinar el porcentaje parcial de avance o atraso de cada una de ellas; adicionalmente, se obtiene un porcentaje general del periodo evaluado. Para fines propios del trabajo de grado se realizaron tres cuadros de seguimientos correspondientes a las visitas programadas. De cada cuadro se obtienen dos gráficas, una relaciona el flujo de caja acumulado y la otra relaciona el flujo de caja parcial. En dichas graficas se describe el comportamiento de lo ejecutado versus lo programado y es posible concluir si se presenta atraso o adelanto.

### <span id="page-24-0"></span>7.4. BALANCE DE OBRA

El balance de obra permitió dejar trazabilidad de las actividades ejecutadas para la construcción de las obras de drenaje durante el periodo comprendido de las tres visitas realizadas a obra. En el cual se relacionan las cantidades y caja de flujo de las actividades ejecutadas en cada uno de los periodos. Obteniendo así los costos directos y totales de la inversión parcial y general.

# 8. COMPROMISOS DE LAS PARTES

## <span id="page-25-1"></span><span id="page-25-0"></span>8.1. POR PARTE DE LA UNIVERSIDAD DEL CAUCA

• Brindar orientación durante el desarrollo del proceso de pasantía. Para cumplir con la premisa anterior, por parte de la Universidad del Cauca se asignará un directo de trabajo de grado quien se encargará de supervisar y evaluar el avance del trabajo.

## <span id="page-25-2"></span>8.2. POR PARTE DE CONSORCIO ALIANZA

- Garantizar la vinculación del pasante a una asegurado de riesgos profesionales.
- Ubicar al pasante en áreas relacionadas con la carrera estudiada, que le permitan desarrollar los conocimientos y habilidades adquiridas en el transcurso de su formación profesional.
- Suministrar los recursos necesarios para que el pasante pueda realizar el trabajo de la mejor manera posible.
- Fijar un profesional que preste la orientación técnica, supervisión y evaluación de las actividades desarrolladas por el estudiante.

#### <span id="page-25-3"></span>8.3. POR PARTE DEL PASANTE

- Mostrar los valores adquiridos en la formación brindada por la Universidad del Cauca, es decir, ser responsable y honesto con el consorcio Alianza.
- Responder de la mejor manera posible con las actividades asignadas, utilizando las herramientas suministradas durante la formación académica y regirse bajo las normas del sitio de trabajo.
- Colaborar de manera solidaria con las tareas afines, buscando que el proyecto se desarrolle de la mejor manera posible.

## 9. MARCO TEORICO

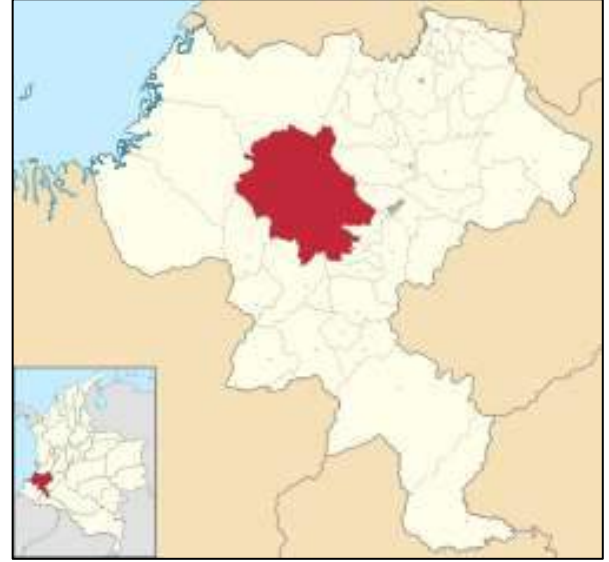

<span id="page-26-1"></span><span id="page-26-0"></span>Ilustración 2. Localización Municipio del Tambo

*Fuente: Alcaldía Municipal del Tambo*

El municipio del Tambo es una amplia zona rural, dedicada especialmente a la agricultura y a la ganadería y en menor escala a la agroindustria, por lo tanto, requiere el mejoramiento de la red vial, específicamente de la vía Cruce 2001, Vía 25CC07 Piedra Sentada (Cruce Ruta 2503) – El Hoyo – Navarro – Cuatro Esquinas – Cruce Ruta 2001. Esta vía se caracteriza por tener volúmenes de tránsito bajos. Adicionalmente, la vía se encuentra deteriorada sin presencia de material de rodadura, con poco material de afirmado y estructuras de drenaje sin un óptimo funcionamiento. (Cauca, Anexo Tecnico, 2020)

Por lo anterior, la gobernación del departamento del Cauca diseña un Plan Vial para el municipio del Tambo, siendo este un instrumento de planeación para el desarrollo e implementación de proyectos de infraestructura vial en general y de gestión vial en particular, con el fin de mejorar las condiciones de movilidad rural mediante la integración de redes viales, que sirvan para el traslado de bienes y personas en función de los intereses de la población. (Cauca, Plan Vial Municipal Municipio De El Tambo, 2019)

En el departamento del Cauca se han desarrollado proyectos similares como la "PAVIMENTACIÓN PRIMERA ETAPA DE LA VÍA 26CC08 CRUCE RUTA 2602 - PANIQUITÁ - MIRAFLORES, EN EL DEPARTAMENTO DEL CAUCA" dentro del cual se contempló la pavimentación de 2 km de vía y la construcción de 23 alcantarillas de 24 in de diámetro. Este proyecto buscaba mejorar la calidad de vida de los habitantes de las zonas aledañas y potenciar la economía a través del turismo.

En la actualidad hay investigaciones que se enfocan en estudiar la influencia de los proyectos viales en la calidad de vida y prosperidad de la economía de los habitantes de las zonas beneficiadas. El proyecto de investigación bajo el tema "Estudio de comunicación vial para mejorar el buen vivir de los habitantes de las colonias Santo Domingo y Jaime Roldós, parroquia El Triunfo, cantón Pastaza, provincia de Pastaza" realizado por Aldás Chérrez, Klever Manuel con fecha 2011, concluye que la apertura de vías de comunicación es importante en el crecimiento de un pueblo por cuanto tienen más acceso al mercado. (Llunan, 2014). Otro tema de investigación llamado "Incidencia del estudio de comunicación vial entre las poblaciones de Veracruz - Marianitas - 10 de agosto, del cantón Pastaza, en la calidad de vida de los habitantes de la zona" realizado por Tamayo Castelo Erika Daniela con fecha 2011, demuestra que el estudio de comunicación vial mejorará la calidad de vida de los habitantes, permitiendo integrar pueblos marginados dedicados a la agricultura y la ganadería. (Llunan, 2014)

A nivel mundial se innova con nuevas tecnologías aplicadas en los pavimentos, la compañía inglesa Tarmac desarrollo una mezcla con compuesto especial que permite absorber hasta cuatro mil litros de agua en sesenta segundos. La reconocida compañía Topcon diseño el sistema SmoothRide que recopila datos sobre los millones de puntos en la superficie a pavimentar. Una vez se han identificado estos cambios, se pueden introducir en la cepilladora para obtener niveles exactos. Además de ahorrar tiempo, esto reduce el desperdicio y los costos.

En Colombia, se cuenta con el Manual de drenajes para carreteras elaborado en diciembre de 2009, y publicado en el año 2011, por el Instituto Nacional de Vías. Donde se registran los conceptos básicos de diseño de obras de arte, drenaje y alcantarillado. El propósito del manual es proveer guías para el planeamiento y el diseño de los dispositivos hidráulicos relacionados con la infraestructura de transporte terrestre a cargo del Instituto Nacional de Vías.

El presente proyecto se enfocó en la construcción de sistemas de drenaje. Es importante establecer el alcance del proyecto, para ello es conveniente definir algunos conceptos fundamentales para entender el funcionamiento hidráulico de las alcantarillas, sobre todo porque el presente documento será objeto de consulta durante la etapa de aprobación del trabajo por diferentes actores, no solamente técnicos y profesionales, así que, es oportuno equiparar el lenguaje alrededor de unas estructuras aparentemente simples.

El manual de drenajes del Invias de una manera clara define la alcantarilla como un conducto relativamente corto a través del cual cruza el agua bajo la vía de un costado a otro. Incluye conductos con distintas secciones geométrica: circulares y de cajón. El diseño de la alcantarilla consiste en determinar el diámetro más económico que permita pasar el caudal de diseño sin exceder la carga máxima a la entrada, atendiendo también criterios de arrastre de sedimentos y de facilidad de mantenimiento. (Vias, Manual de drenaje para carreteras, 2009)

Las alcantarillas están compuestas por estructuras de entrada y salida, el conducto o tubería de cruce y las obras complementarias de encole y descole que conducen el agua hacia o desde la alcantarilla, respectivamente.

Por otra parte, es importante tener en cuenta los parámetros constructivos de estas estructuras de drenaje, ya que se componen principalmente de tres actividades como: estructuras en concreto reforzado, excavaciones, atraques y rellenos. A continuación, se describirá de manera detallada las especificaciones que se deben considerar en cada uno de los aspectos mencionados:

• Estructuras en concreto reforzado: Las tuberías de concreto presentan diferentes características que las hacen idóneas para la conducción de fluidos sean estos aguas pluviales, aguas negras o aguas potables en diversas situaciones de suelo, rellenos o cargas características. Las tuberías de concreto reforzado se fabrican en 5 clases diferentes, denominas clase I, II, III, IV y V siendo la clase III la más usual. Tienen como finalidad garantizar la conducción del flujo de un lado a otro de la vía, evitando infiltraciones que puedan afectar los materiales que componen la estructura de rodadura. (S.A., 2014). Los extremos de los tubos y el diseño de las juntas deben garantizar un encaje adecuado entre secciones, de manera que formen un conducto continuo, libre de irregularidades en la línea de flujo. (Vias, Tuberia de concreto reforzado, 2012)

<span id="page-28-0"></span>Las estructuras complementarias, cajas de entrada y salida de las alcantarillas se deben fabricar en concreto reforzado. Esta mezcla garantiza una buena resistencia a la compresión, durabilidad, maleabilidad.

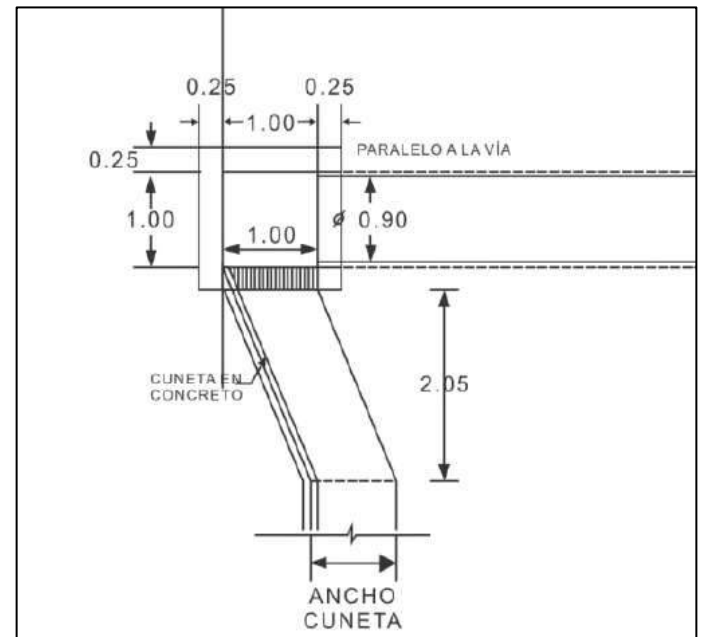

Ilustración 3. Planta caja de entrada típica.

*Fuente: Manual de drenaje para carreteras 2009 INVIAS. Figura 4.8.*

<span id="page-29-0"></span>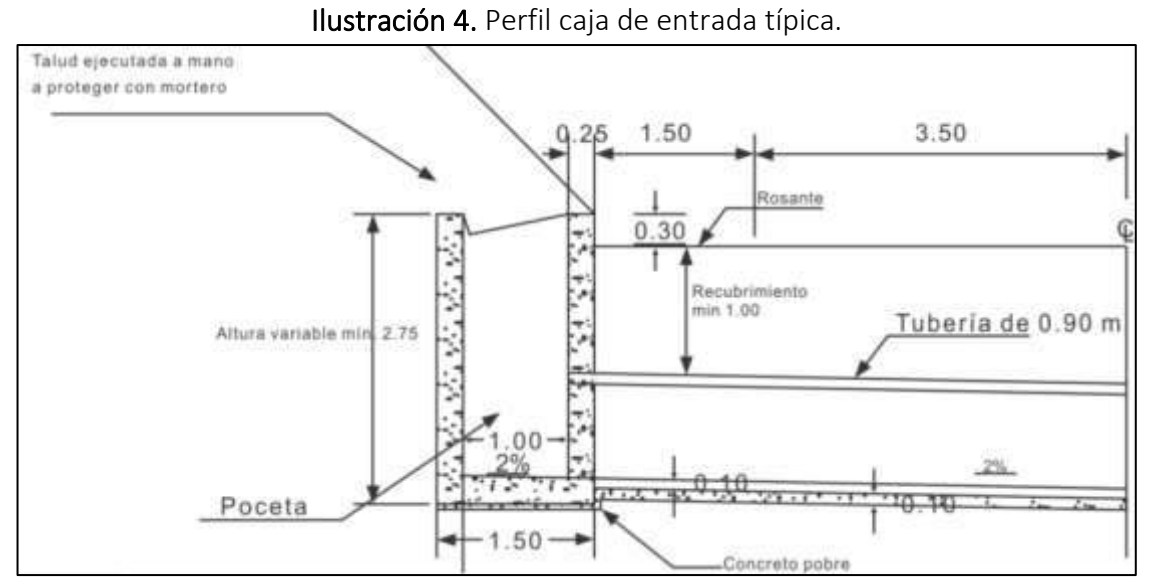

*Fuente: Manual de drenaje para carreteras 2009 INVIAS. Figura 4.8.*

<span id="page-29-1"></span>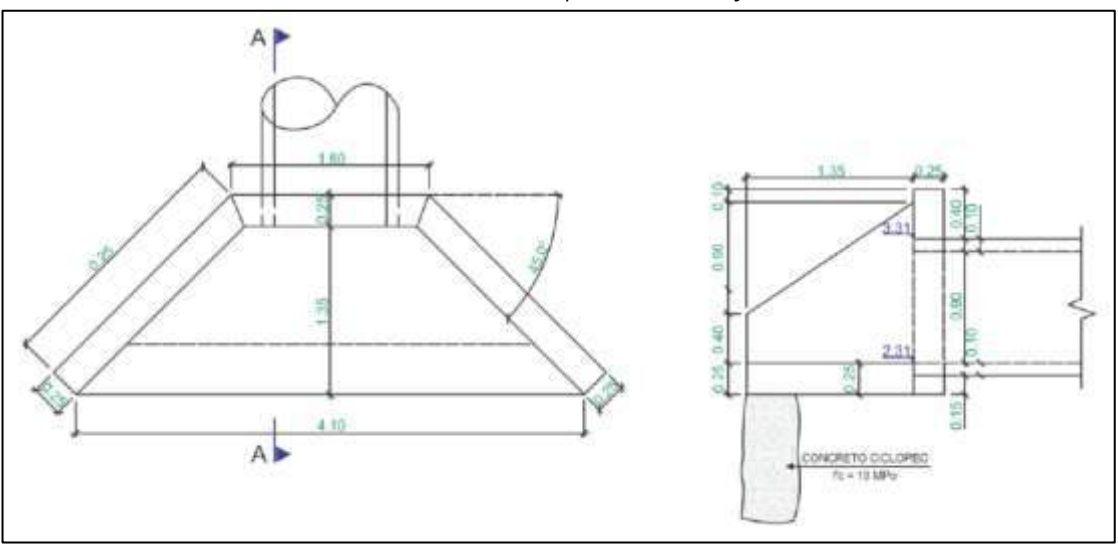

Ilustración 5. Elementos típicos de la caja de salida.

*Fuente: Manual de drenaje para carreteras 2009 INVIAS. Figura 4.15.*

Excavaciones: Durante la construcción del alcantarillado se deben realizar diversas excavaciones que se detallan en los planos de perfil (Cortes longitudinales y transversales), el topógrafo debe ser el profesional encargado de direccionar este tipo de labor, apoyándose en la interpretación de los planos, debe indicar al constructor el nivel exacto hasta el cual debe excavarse.

La excavación debe iniciar en el sector definido dentro del plano como la cota más alta o donde inicia la captación de aguas lluvias, ya que se debe avanzar constructivamente hacia la parte más baja siguiendo un orden lógico. En el perfil longitudinal debe estar plasmado la

profundidad inicial de la excavación, es allí donde se ubicará también la caja de entrada. La excavación se puede realizar con maquinaria pesada o de forma manual, el objetivo es lograr crear una zanja donde sea posible tanto instalar la tubería como depositar los materiales de relleno o atraque. (UNATSABAR, 2005)

- Atraques: Consiste en una estructura que mejore la capacidad de soporte del suelo donde descansara el tubo, este proceso consiste en extender una capa de material granular (aquel que haya recomendado el diseñador del alcantarillado) y compactarlo para lograr tanto uniformidad como estabilidad, esta instalación debe conservar la pendiente adecuada. Luego, se instalará la tubería procurando que quede centralizada en el sector de la zanja, se controla tanto su posición horizontal como vertical con las indicaciones del topógrafo para luego rellenar los espacios entre la zanja y la tubería con un material fino para inmovilizarla (atracar), dichos material y sus espesores deben estar especificados en los planos de la estructura. (Nariño, 2017)
- Rellenos: Consiste en la selección, transporte interno, disposición, conformación y compactación manual por capas, de los materiales autorizados para la realización del relleno de zanjas y de excavaciones para estructuras. Con el objetivo de confinar y proporcionar estabilidad a el relleno se disponen estopas llenas de material granular en los extremos de la tubería. (Nariño, 2017)

Finalmente, teniendo en cuenta los antecedentes y conceptos anteriormente expuestos, se pretende que la construcción de los sistemas de drenaje mejore las condiciones del corredor vial, lo cual beneficiara las actividades económicas de la región trayendo así prosperidad y mejor calidad de vida de los habitantes, tal como lo indican las investigaciones citadas en este trabajo.

# 10. DESARROLLO DE LA PASANTIA

## <span id="page-31-1"></span><span id="page-31-0"></span>10.1. TRABAJOS DE OFICINA

Esta etapa consistió en varias actividades, se inicia con una capacitación donde se le muestra a él pasante su lugar de trabajo, el personal a cargo, entre otros conocimientos básicos. Luego, empieza la recolección de la información correspondiente al proyecto y finalmente se realiza el cálculo de cantidades de una serie de actividades con ayuda de la información recolectada.

## <span id="page-31-2"></span>10.1.1. RECOLECCION DE INFORMACION CORRESPONDIENTE AL PROYECTO

Se solicita a el jefe de personal la información correspondiente al proyecto. Se cuenta con la siguiente información.

## <span id="page-31-3"></span>10.1.1.1. PRESUPUESTO

El presupuesto está compuesto por capítulos y subcapítulos dentro de los cuales están descritas las actividades a realiza, además, en el presupuesto se indica, la unidad, cantidad, valor unitario y valor total de cada actividad, para que finalmente se obtenga el valor total de la construcción. Esta información será utilizada para realizar el seguimiento del estado de la obra.

<span id="page-31-4"></span>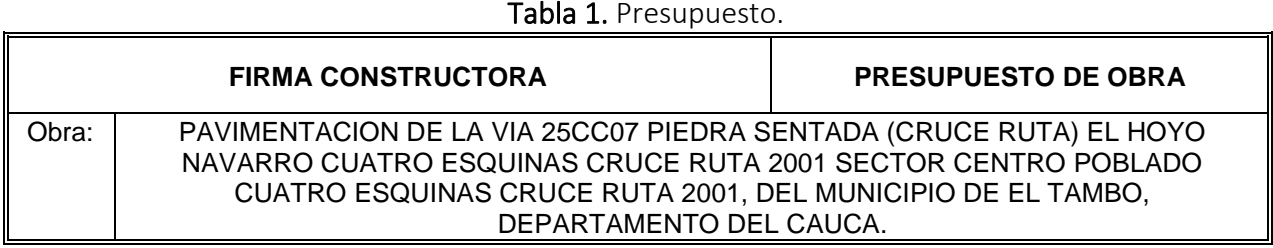

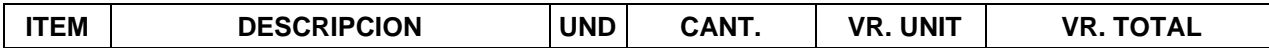

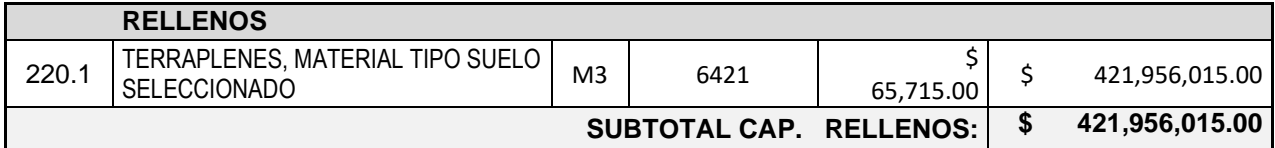

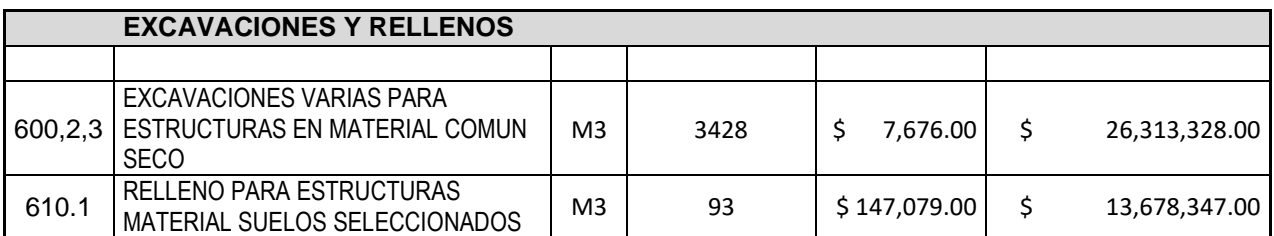

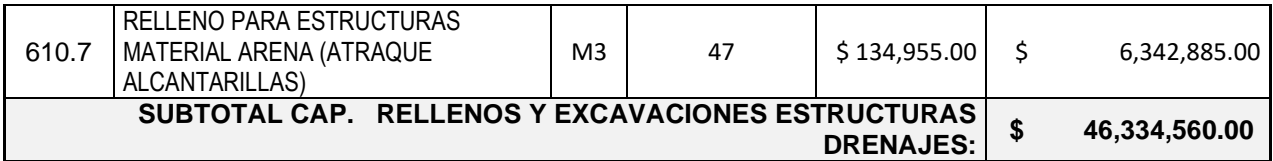

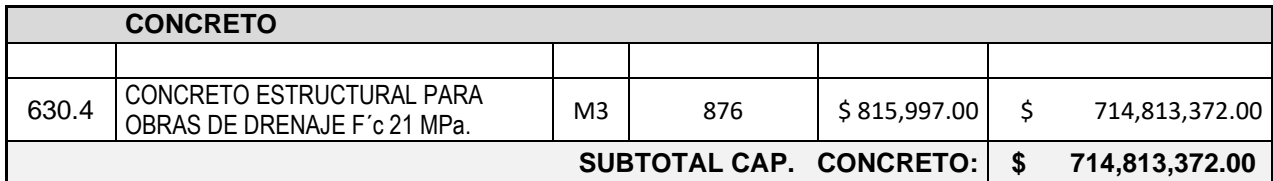

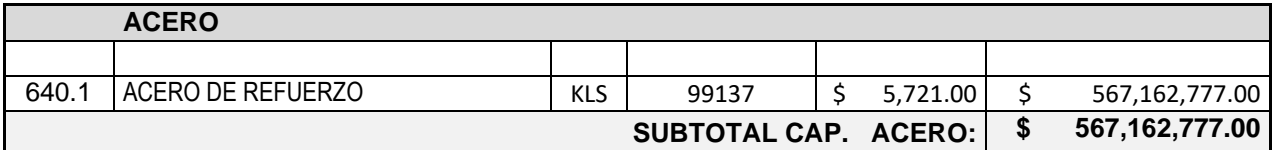

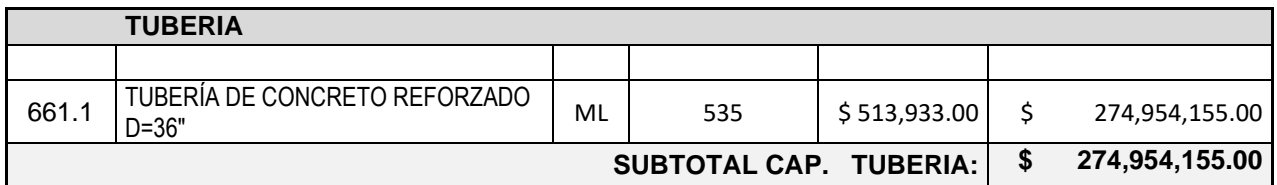

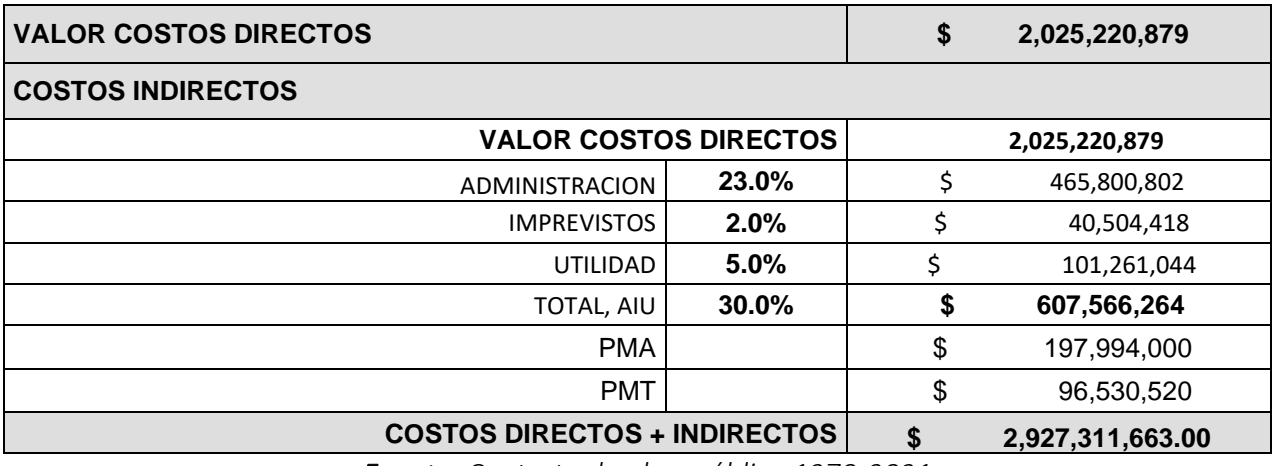

*Fuente: Contrato de obra pública 1270-2021*

## <span id="page-32-0"></span>10.1.1.2. PLANOS

Los planos entregados contienen información referente a las actividades que deberá desarrollar el contratista; sección transversal y detalles de las obras de drenaje. A continuación, se muestra una vista previa de una parte de los diseños que componen el proyecto.

#### <span id="page-33-2"></span><span id="page-33-0"></span>10.1.1.2.1. SECCION TIPICA TRANSVERSAL

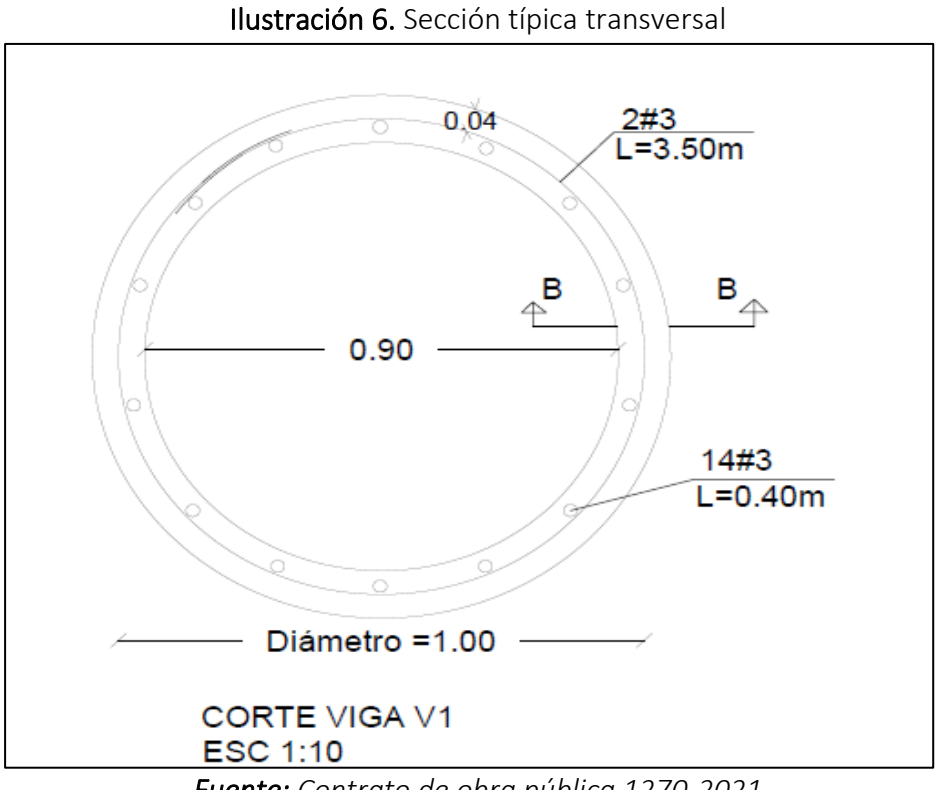

*Fuente: Contrato de obra pública 1270-2021*

#### <span id="page-33-3"></span>10.1.1.2.2. DETALLE DESCOLE ALCANTARILLADO

<span id="page-33-1"></span>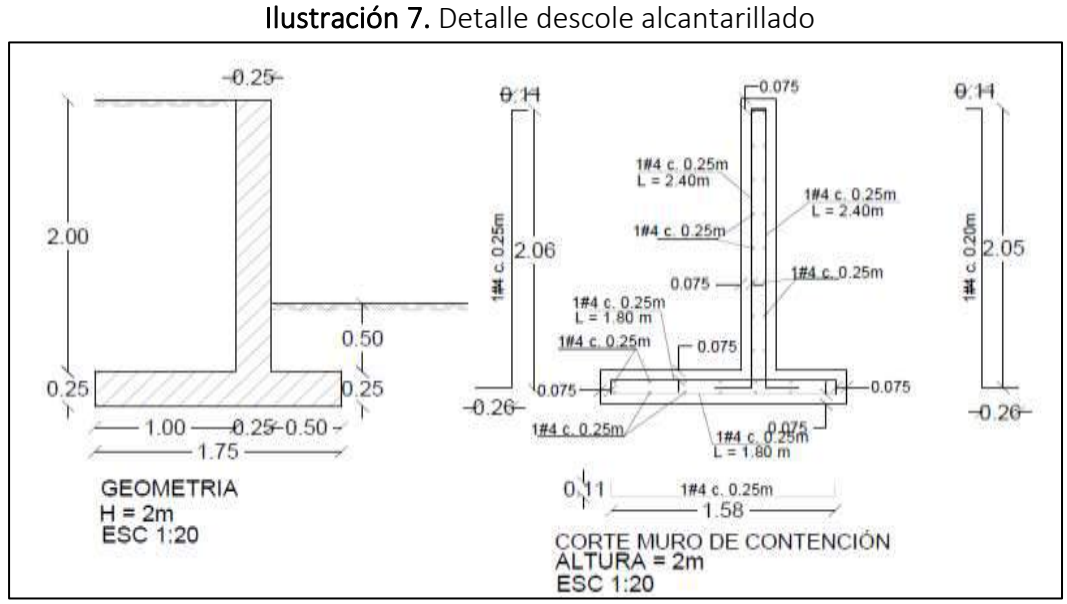

*Fuente: Contrato de obra pública 1270-2021*

<span id="page-34-1"></span>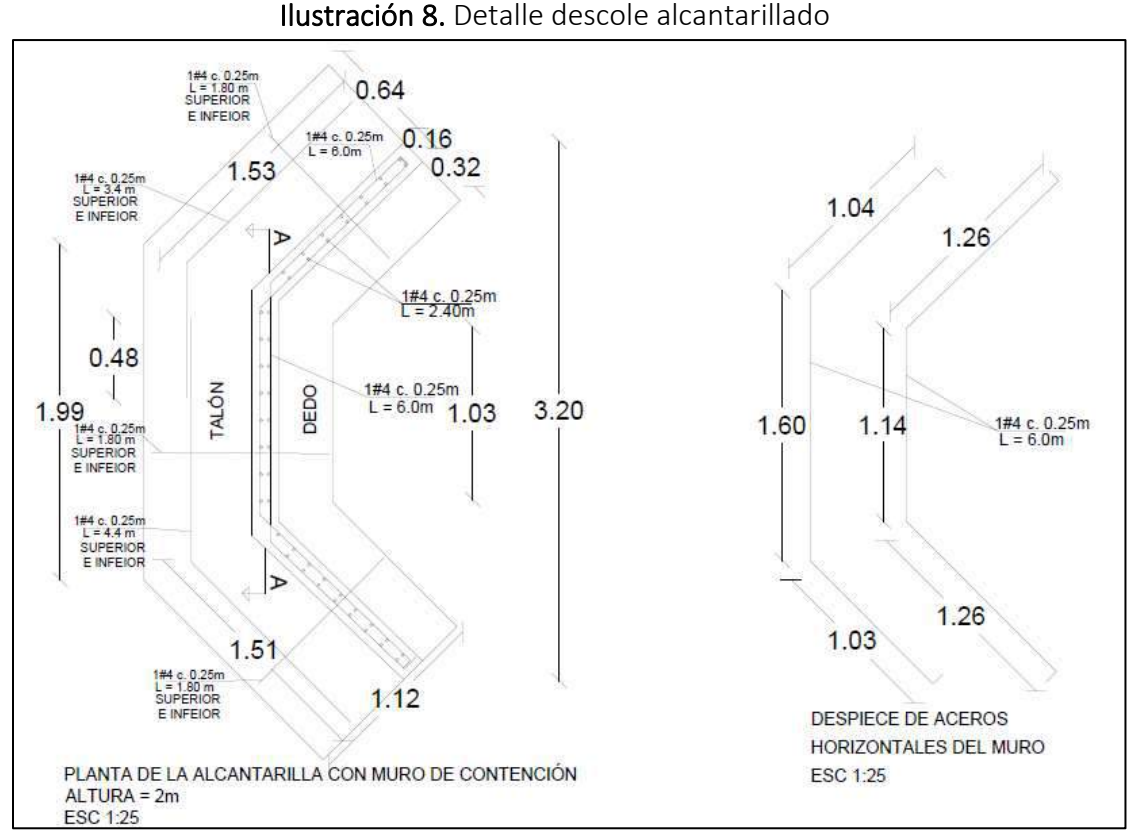

*Fuente: Contrato de obra pública 1270-2021*

#### <span id="page-34-2"></span><span id="page-34-0"></span>10.1.1.2.3. DETALLE CAMARA DE ENTRADA ALCANTARILLADO

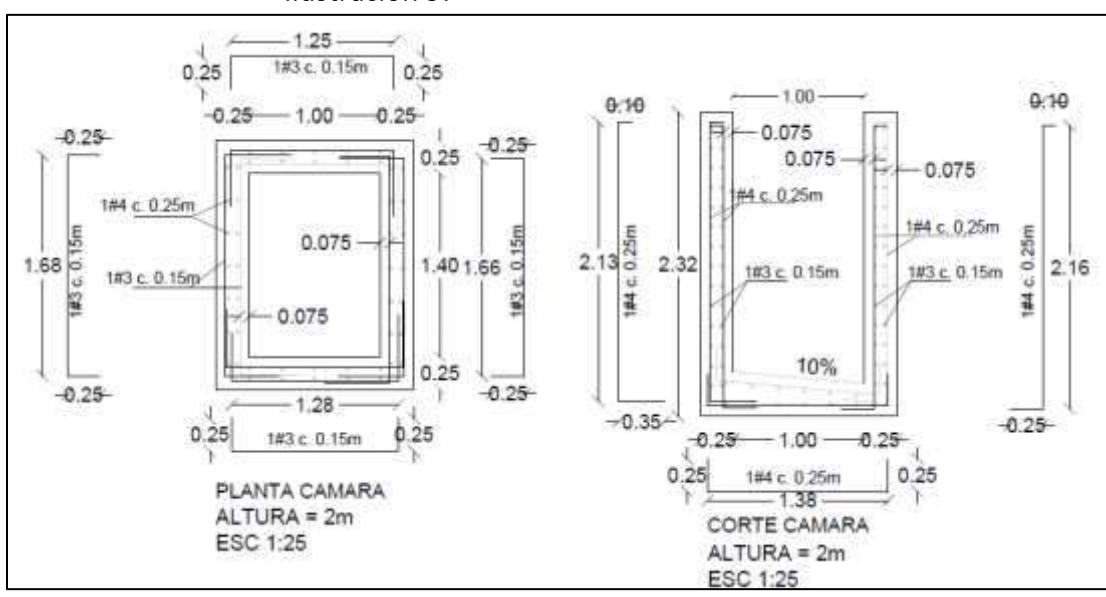

Ilustración 9. Detalle cámara de entrada

*Fuente: Contrato de obra pública 1270-2022*

#### <span id="page-35-3"></span><span id="page-35-0"></span>10.1.1.2.4. DETALLE ATRAQUE Y RELLENO

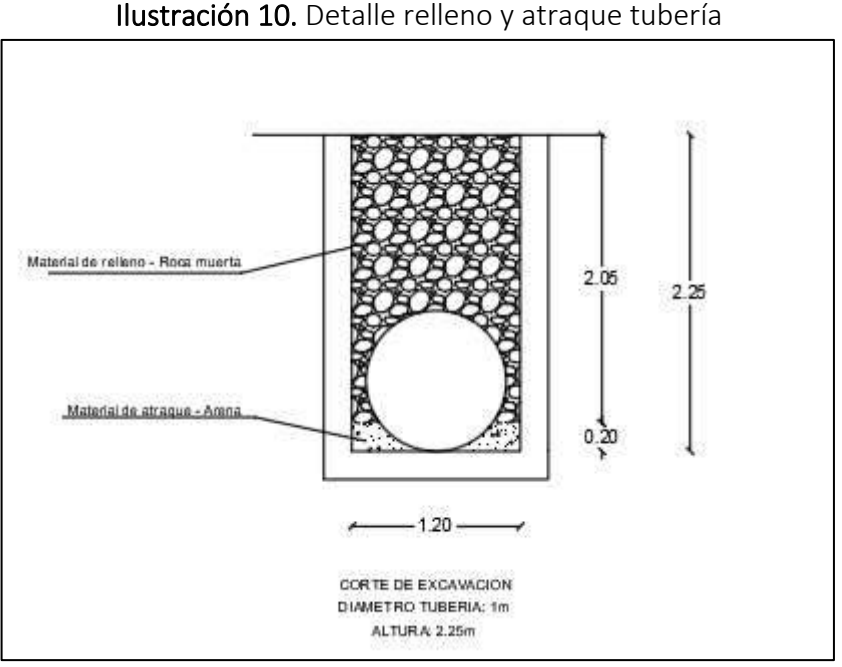

*Fuente: Elaboración propia con datos de obra.*

## <span id="page-35-1"></span>10.1.2. CALCULO DE CANTIDADES

Dentro de la programación del proyecto se indica que, una de las primeras actividades con la cual se inicia la construcción del proyecto son las obras de drenaje transversal, dentro de las cuales se comprenden actividades como: Elaboración de tubería de concreto, excavaciones con maquinaria, instalación y atraque de tubería, relleno de excavaciones con material seleccionado y construcción de estructuras de entrada y salida. Los cálculos realizados son proyectados para la construcción de 76 alcantarillas.

En base a los diseños suministrados por el jefe de personal de la oficina se obtienen las cantidades de obra que componen la parte inicial del proyecto.

## <span id="page-35-2"></span>10.1.2.1. TUBERIA DE CONCRETO REFORZADO

Se calcula la cantidad de acero y concreto necesario para la construcción de 532 tubos para las alcantarillas. Además, con el diseño de mezcla se obtiene la cantidad de cemento, grava, arena y agua.

Dentro del presupuesto contractual aparece el ítem de tubería en concreto reforzado de manera general, debido a que la tubería se consigue en el mercado de forma prefabricada, pero por temas financieros se decidió hacer en obra.
**Tabla 2.** Detalles generales de la tubería

#### **DETALLES GENERALES DE LA TUBERIA**

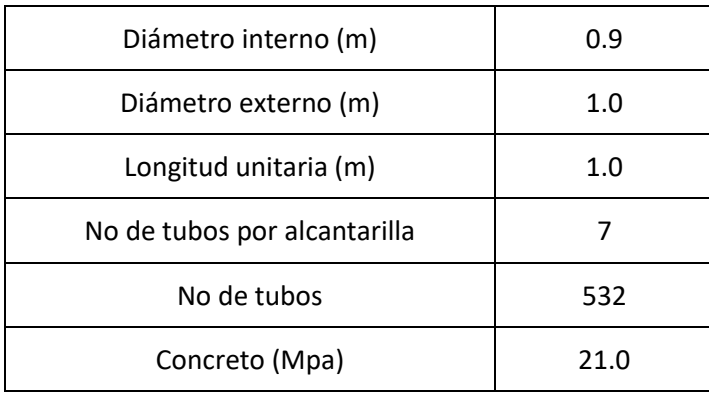

 *Fuente: Elaboración propia*

Tabla 3. Detalles acero de refuerzo de la tubería

#### **DETALLES ACERO DE REFUERZO DE LA TUBERIA**

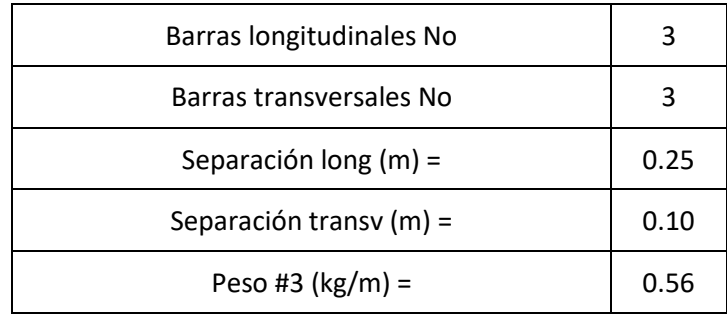

*Fuente: Elaboración propia*

## 10.1.2.1.1. ACERO

Los datos para realizar este cálculo se obtuvieron de los detalles que se encuentran en las tablas 2 y 3. Inicialmente, se determina la cantidad de varillas que se deben ubicar en el sentido longitudinal y transversal, con la longitud y calibre de las barras se calcula el peso parcial del acero necesario para reforzar un tubo.

|                     |                          | <b>DIMENSIONES</b>                                       |   |                                 |                                  |                   |           |  |  |  |
|---------------------|--------------------------|----------------------------------------------------------|---|---------------------------------|----------------------------------|-------------------|-----------|--|--|--|
| <b>LOCALIZACION</b> | CANT.<br><b>VARILLAS</b> | <b>LONG</b><br><b>PESO</b><br><b>No</b><br>(Kg/m)<br>(m) |   | <b>MEDIDA</b><br><b>PARCIAL</b> | <b>No DE</b><br><b>ELEMENTOS</b> | <b>TOTAL</b> (kg) |           |  |  |  |
|                     |                          |                                                          |   |                                 |                                  |                   |           |  |  |  |
| Acero longitudinal  | 14                       | 0.9                                                      | 3 | 0.56                            | 6.99                             | 532               | 3718.36   |  |  |  |
|                     |                          |                                                          |   |                                 |                                  |                   |           |  |  |  |
| Acero transversal   | 11                       | 3.1                                                      | 3 | 0.56                            | 19.35                            | 532               | 10295.376 |  |  |  |
| <b>TOTAL</b>        |                          |                                                          |   |                                 |                                  |                   |           |  |  |  |

Tabla 4. Cálculo de acero tubería

*Fuente: Elaboración propia*

## 10.1.2.1.2. CONCRETO

Con ayuda de los datos que se encuentran en la tabla 2, es posible calcular el volumen exterior e interior, con la diferencia de volúmenes se determina el volumen de concreto que se necesita en la construcción de un 1 tubo.

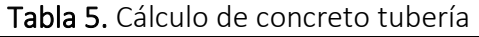

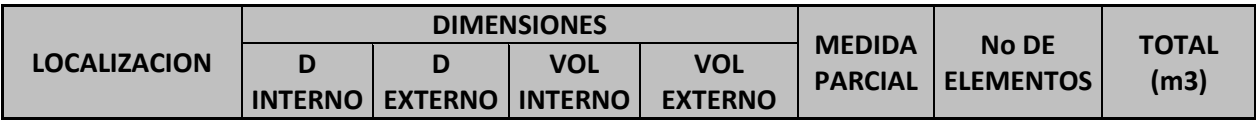

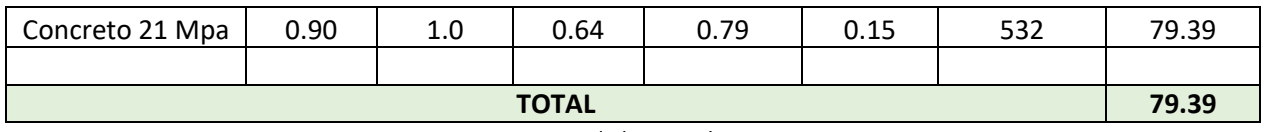

*Fuente: Elaboración propia*

Tabla 6. Diseño de mezcla.

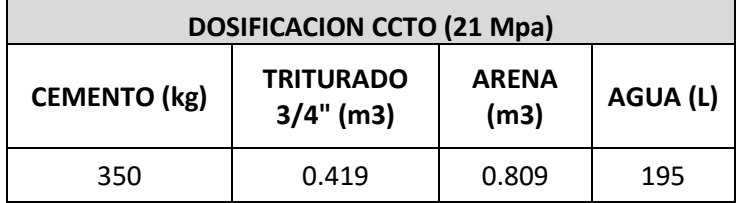

*Fuente: Elaboración propia*

Tabla 7. Cantidad de materiales

| <b>CANTIDADES MATERIAL PARA TUBERIA</b> |                                  |                      |          |  |  |  |  |  |  |
|-----------------------------------------|----------------------------------|----------------------|----------|--|--|--|--|--|--|
| <b>CEMENTO</b> (saco)                   | <b>TRITURADO</b><br>$3/4$ " (m3) | <b>ARENA</b><br>(m3) | AGUA (L) |  |  |  |  |  |  |
| 556                                     | 33.3                             | 64.2                 | 15.48    |  |  |  |  |  |  |

## 10.1.2.2. CONCRETO REFORZADO PARA OBRAS DE DRENAJE

Se calcula la cantidad de acero y concreto necesario para la construcción de la caja de entrada y descole de 76 alcantarillas. Además, con el diseño de mezcla se obtiene la cantidad de cemento, grava, arena y agua.

Cada elemento del descole (muro central y aletas) esta divido en tres segmentos, tallo, talón y dedo. A continuación, se presenta un esquema de los elementos que componen el muro de contención.

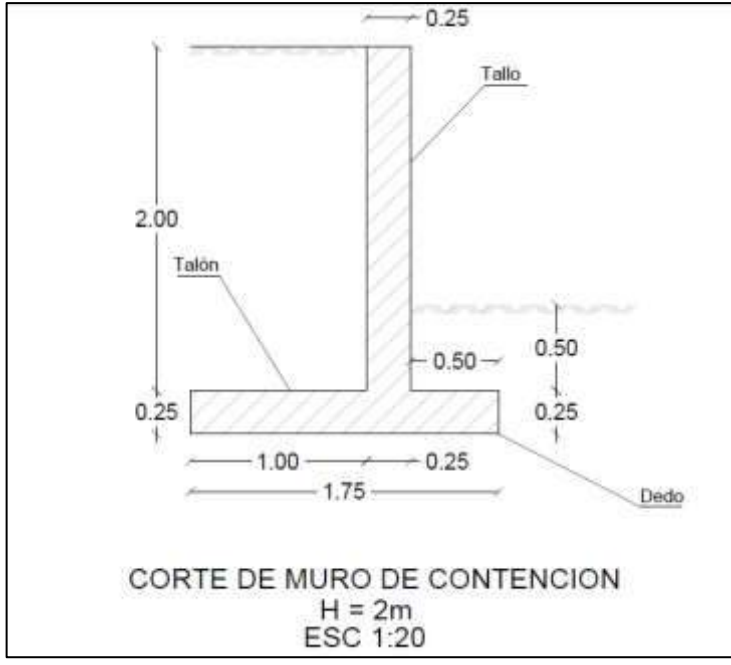

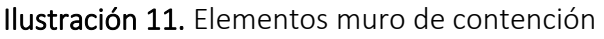

*Fuente: Contrato de obra pública 1270-2021*

## 10.1.2.2.1. ACERO

Los datos para realizar este cálculo se obtuvieron de los detalles de las ilustraciones 8 y 9. Para evitar confusiones y dar más claridad, los cálculos de la caja de entrada y descoles se realizan por separado. Inicialmente, se establece el sentido de los aceros y con la separación entre barras se determina la cantidad, luego, con la longitud y calibre de las barras se obtiene la medida parcial. Debido la geometría de estas estructuras hay más de un elemento longitudinal y transversal los cuales difieren en la longitud y ubicación. Se debe tener la precaución de omitir el acero que pasa por la entrada de la tubería.

|                     |                          | <b>DIMENSIONES</b> |              |                       |                                                                       |          |                   |  |
|---------------------|--------------------------|--------------------|--------------|-----------------------|-----------------------------------------------------------------------|----------|-------------------|--|
| <b>LOCALIZACION</b> | CANT.<br><b>VARILLAS</b> | <b>LONG</b><br>(m) | $N^{\circ}$  | <b>PESO</b><br>(Kg/m) | $N^{\circ}$ DE<br><b>MEDIDA</b><br><b>PARCIAL</b><br><b>ELEMENTOS</b> |          | <b>TOTAL (kg)</b> |  |
| Caja de<br>entrada  |                          |                    |              |                       |                                                                       |          |                   |  |
| Acero               |                          |                    |              |                       |                                                                       |          |                   |  |
| longitudinal        | 39                       | 2.58               | 4            | 1.00                  | 100.10                                                                | 76       | 7607.90           |  |
|                     | 8                        | 1.88               | 4            | 1.00                  | 14.29                                                                 | 76       | 1085.89           |  |
| Acero               |                          |                    |              |                       |                                                                       |          |                   |  |
| transversal         | 27                       | 2.18               | 3            | 0.56                  | 97.66                                                                 | 76       | 7422.46           |  |
|                     | 27                       | 1.75               | 3            | 0.56                  | 78.40                                                                 | 76       | 5958.40           |  |
|                     | 27                       | 1.78               | 3            | 0.56                  | 79.74                                                                 | 76       | 6060.54           |  |
|                     | 13                       | 3<br>2.16<br>0.56  |              | 48.38                 | 76                                                                    | 3677.18  |                   |  |
|                     |                          |                    |              |                       |                                                                       |          |                   |  |
|                     |                          |                    | <b>TOTAL</b> |                       |                                                                       | 31812.38 |                   |  |

Tabla 8. Calculó de acero caja entrada

*Fuente: Elaboración propia*

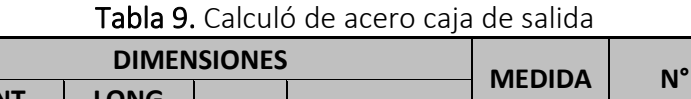

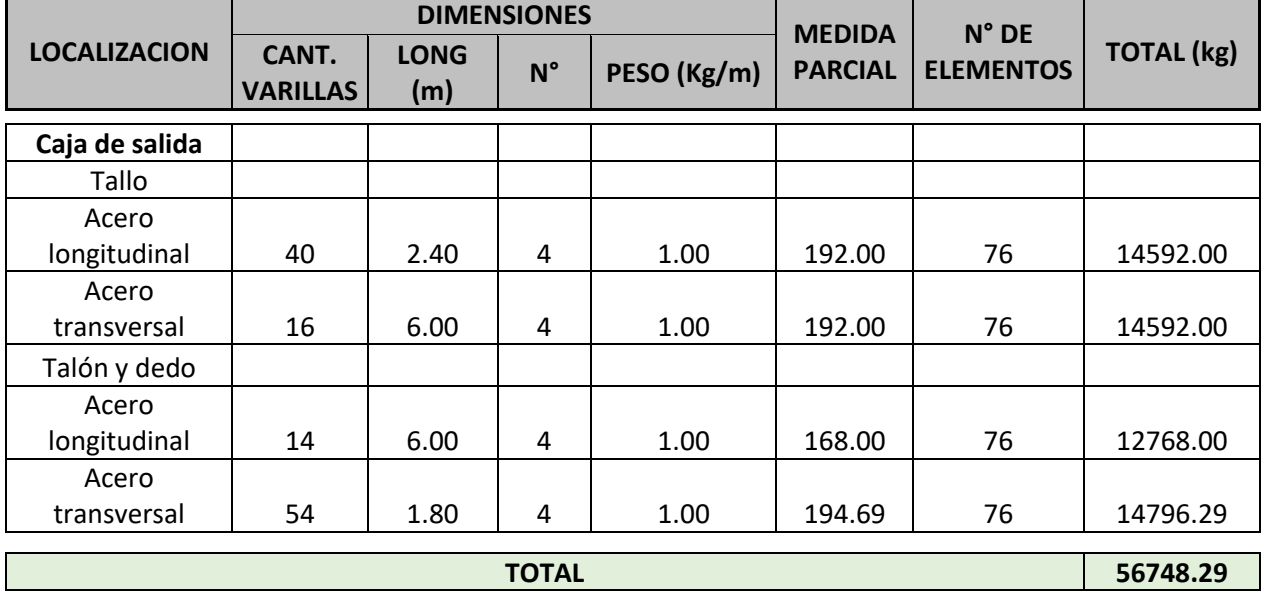

*Fuente: Elaboración propia*

# 10.1.2.2.2. CONCRETO

Con ayuda de la ilustración 7,8 y 9 es posible calcular el volumen de concreto que se necesita para construir la caja de entrada y descole. La caja entrada se compone de cuatro muros y una placa de piso. Por otro lado, el descole se divide en un muro central y dos aletas, las cuales a su vez se dividen tallo, talón y dedo. Se debe tener la precaución de omitir el concreto que compone el área de la entrada la de la tubería.

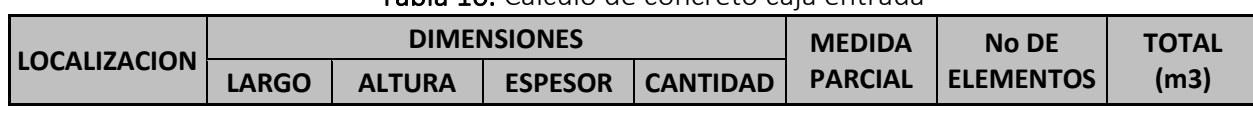

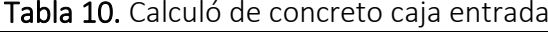

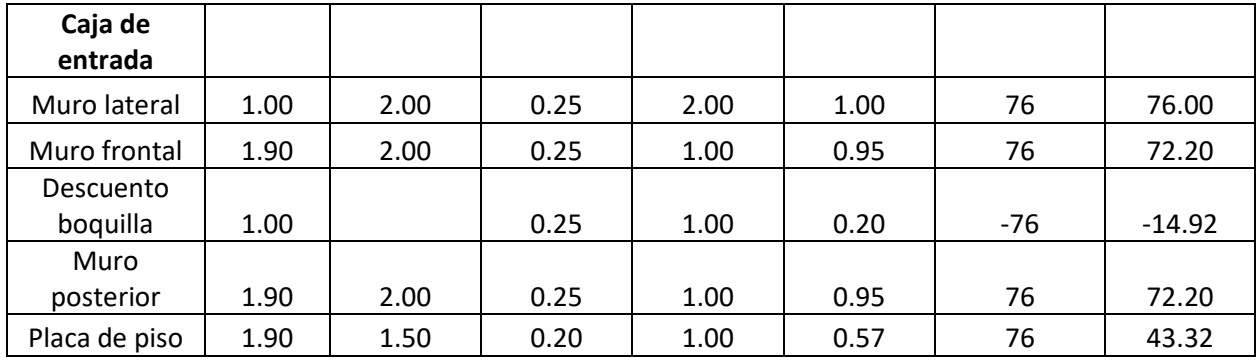

#### **TOTAL 248.80**

**LOCALIZACION** 

**FOTAL** (m3)

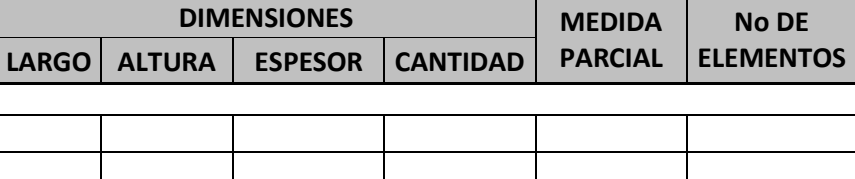

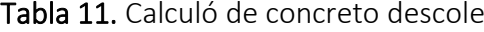

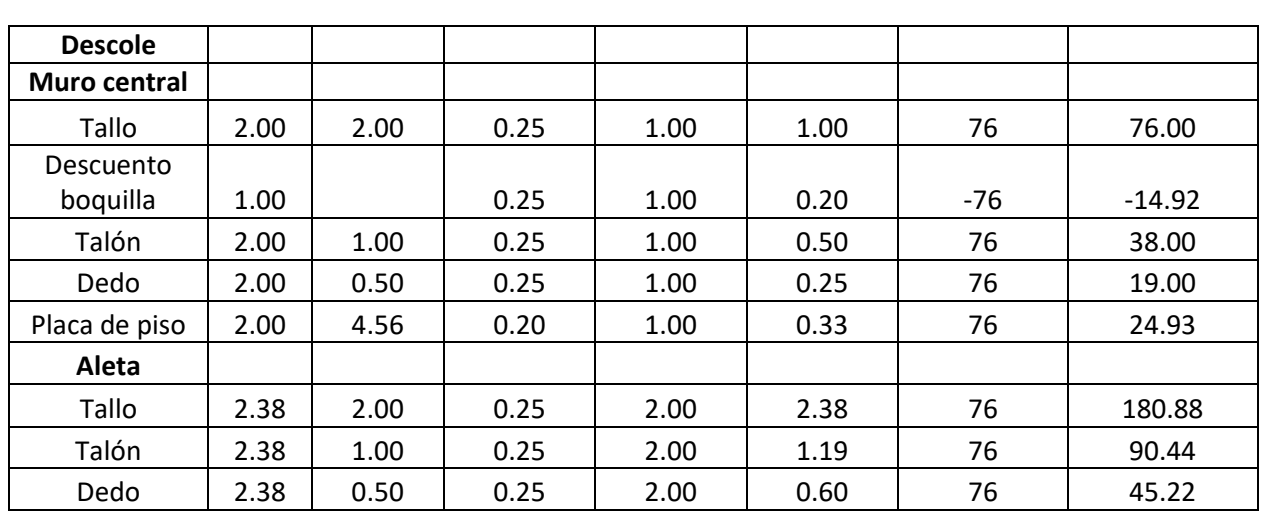

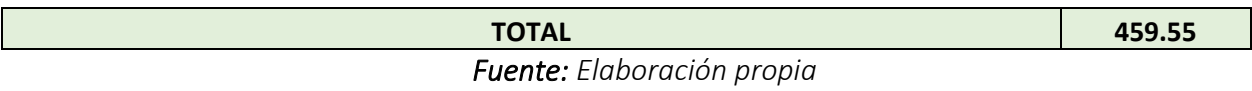

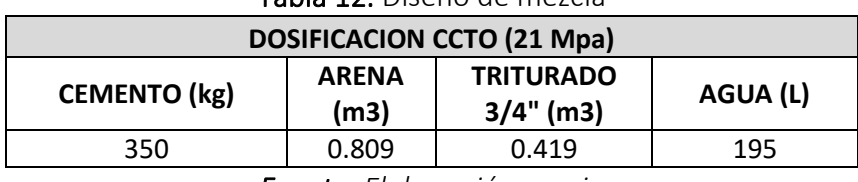

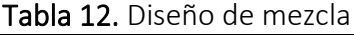

*Fuente: Elaboración propia*

| <b>CANTIDADES MATERIAL PARA CAJA DE ENTRADA Y DESCOLE</b> |                      |                                 |           |  |  |  |  |  |  |
|-----------------------------------------------------------|----------------------|---------------------------------|-----------|--|--|--|--|--|--|
| <b>CEMENTO (sacos)</b>                                    | <b>ARENA</b><br>(m3) | <b>TRITURADO</b><br>$3/4"$ (m3) | AGUA (m3) |  |  |  |  |  |  |
| 4958                                                      | 573.0                | 296.8                           | 138.13    |  |  |  |  |  |  |
| Eugnto: Elaboración propia                                |                      |                                 |           |  |  |  |  |  |  |

Tabla 13. Cantidad de materiales

*Fuente: Elaboración propia*

## 10.1.2.3. EXCAVACIONES PARA ALCANTARILLADO

Se calcula la cantidad de excavaciones necesarias para la construcción de una alcantarilla. Tiene tres componentes. El primero es la excavación para instalar la tubería la cual tiene la longitud igual a el ancho de la calzada, el segundo es la excavación para la construcción de la caja de entrada, la cual tiene las mismas dimensiones de los diseños más veinte centímetros en cada sentido horizontal, esto con el fin de dejar el espacio para el maneja de la formaleta, el tercero es la excavación para la construcción del descole, el cual tiene el ancho que abarcan las aletas y una longitud suficiente para conducir el agua.

Tabla 14. Cálculo de excavaciones alcantarillado

| <b>ELEMENTO</b>           | ALTURA (m) | ANCHO (m) | <b>No DE</b><br><b>LONGITUD</b><br><b>ELEMENTOS</b><br>(m) |    | <b>VOLUMEN</b> (m3) |
|---------------------------|------------|-----------|------------------------------------------------------------|----|---------------------|
|                           |            |           |                                                            |    |                     |
| <b>TUBERIA</b>            | 2.25       | 1.2       |                                                            | 76 | 1436.4              |
| CAJA DE<br><b>ENTRADA</b> | 2.25       | 1.7       | 2.1                                                        | 76 | 8.03                |
| <b>DESCOLE</b>            | 2.25       | 4.56      | 5                                                          | 76 | 51.3                |
|                           |            |           |                                                            |    |                     |

**TOTAL 1495.73** *Fuente: Elaboración propia*

# 10.1.2.4. ATRAQUE PARA TUBERIA

Antes de realizar la instalación de la tubería se debe colocar una capa de material seleccionado sobre la cual descansaran los tubos, dicha capa se extiende hacia arriba de los lados a una altura equivalente al diámetro exterior, tal cual como se muestra en la ilustración 10. Debido a la geometría de la sección transversal que se forma es necesario usar el software AutoCAD que contiene una herramienta que permite calcular áreas. La longitud es igual al tramo por el cual se extiende la tubería. Una vez se cuente con los datos anteriores se determina el volumen de material para el atraque.

| <b>ELEMENTO</b> | ALTURA (m) | $ $ ANCHO $(m)$ | <b>LONGITUD</b><br>(m) | <b>AREA</b><br>ATRAQUE (m2)   ELEMENTOS | <b>No DE</b> | <b>VOLUMEN</b><br>ATRAQUE (m3) |
|-----------------|------------|-----------------|------------------------|-----------------------------------------|--------------|--------------------------------|
| <b>ARENA</b>    | 0.2        | 1.2             |                        | 0.13                                    | 76           | 68.20                          |
|                 | 68.20      |                 |                        |                                         |              |                                |

Tabla 15. Cálculo de atraque de tubería

*Fuente: Elaboración propia*

## 10.1.2.5. RELLENO DE EXCAVACIONES

El relleno de las zanjas cuenta con dos tipos de materiales diferentes, roca muerta y material seleccionado de la excavación. La roca muerta se utiliza para rellenar las zanjas de la tubería, se riega sobre los tubos hasta llegar a la superficie. Por otra parte, el material seleccionado de la excavación se usa para rellenar los espacios que quedan entre la caja de entrada y las paredes del terreno.

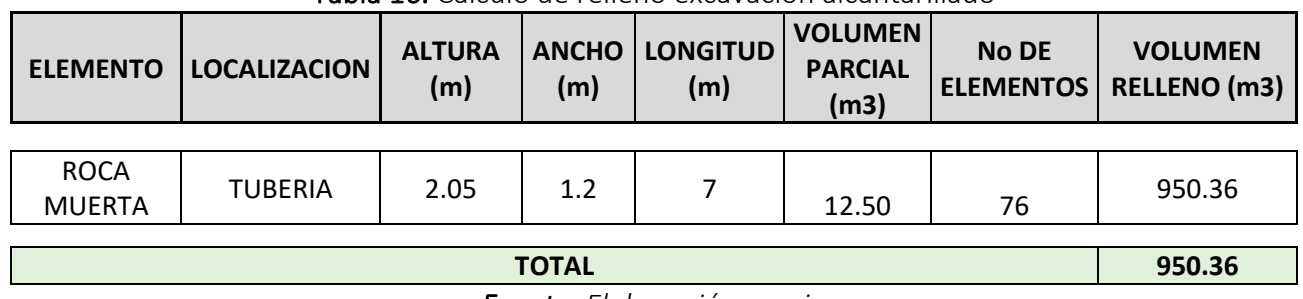

Tabla 16. Cálculo de relleno excavación alcantarillado

*Fuente: Elaboración propia*

#### 10.1.3. PEDIDOS DE MATERIALES PARA OBRA

Para poder ejercer control sobre el uso que se les da a los materiales en obra, el pasante realiza pedidos de acuerdo al cálculo de cantidades. Se conoce la cantidad de cemento, grava, arena y acero que se necesitan para generar cierto número de alcantarillas, cuando se realicen las visitas de campo deben estar materializadas dicho número de estructuras o en su defecto los materiales deben estar acopiados, de lo contrario quiere decir que algo está fallando en la ejecución. Por otro lado, es importante que los pedidos enviados concuerden con la programación de obra, ya que no conveniente acopiar mucha cantidad de materiales, primero para no saturar los espacios del acopio y segundo, como es un proyecto que comprende grandes distancias se deben buscar sitios estratégicos para depositar los materiales pétreos. Se anexan los pedidos 01 y 02 (Anexo 8), estos pedidos fueron los más significativos que se hicieron durante el periodo de ejecución de la práctica.

# 10.2. TRABAJOS DE CAMPO

Este trabajo consiste en llevar a cabo el control y vigilancia del proyecto para hacer eficiente el uso de materiales, costos y calidad final. El trabajo del pasante se basó en realizar visitas a la obra con el objetivo de registrar el avance de las actividades, la cantidad de materiales utilizados y la correcta ejecución de las obras, para posteriormente poder contrastar con la programación de obra, cantidades establecidas en el trabajo de oficina. En total se realizaron tres visitas a obra, las cuales se hicieron en compañía del ingeniero Hanner Segovia, quien es el jefe de obra del proyecto. En cada visita se hizo el recorrido de toda la obra, pero especialmente en los lugares donde había frentes de trabajo activos. A continuación, se realiza una descripción de las actividades ejecutadas en campo.

## 10.2.1. TUBERIA DE CONCRETO REFORZADO

## 10.2.1.1. ACERO DE REFUERZO

Esta actividad consiste en el suministro, corte, figuración, amarre y colocación del refuerzo de acero de 60000 PSI en la tubería según las indicaciones que contienen los planos. Para llevar a cabo esta actividad es necesario emplear un molde elaborado de manera artesanal, el cual consiste en ubicar cuatro guaduas, con una longitud mayor a la de los tubos, separados con una distancia igual al diámetro de la tubería de tal forma que cada guadua tenga otra en frente, de esta forma se les da a las barras transversales la configuración circular. Luego, se ubican las barras longitudinales que van amarradas a las transversales con trozos de alambre dulce.

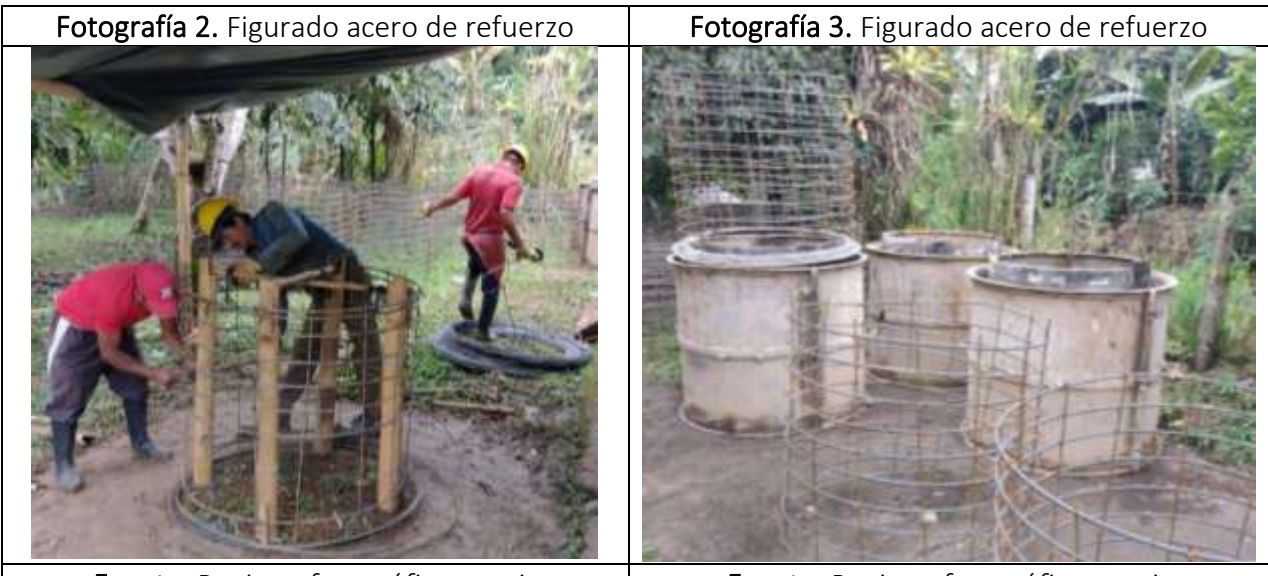

*Fuente: Registro fotográfico propio Fuente: Registro fotográfico propio*

## 10.2.1.1.1. CONCRETO

Esta actividad se refiere a la elaboración y armado de la formaleta, fundición y curado del concreto de resistencia 21 Mpa. Para fundir el concreto es necesario emplear formaleta metálica la cual consta

de un cuerpo exterior e interior que conforma un cilindro, con sus respectivos anillos de base y de corona. El concreto se vacía entre el cuerpo interior y exterior, posteriormente, se vibra para lograr una mayor compactación. Luego, se inicia con el curado del concreto cuyo objetivo es garantizar un buen contenido de humedad para que así desarrolle las propiedades que lo convertirán en un material de buena calidad. El procedimiento aplicado en obra consiste en rociar Antisol sobre el concreto. La aplicación de este producto se realiza una vez y se espera que los elementos cumplan al menos quince días para darlos en servicio.

Para la instalación de la tubería es importante controlar la alineación y pendiente, por lo cual se usan los siguientes métodos.

- Trazar una línea de referencia. Consiste en amarrar un nailon de extremo a extremo
- Puntos de control. Consiste en clavar estacas en la superficie del terreno

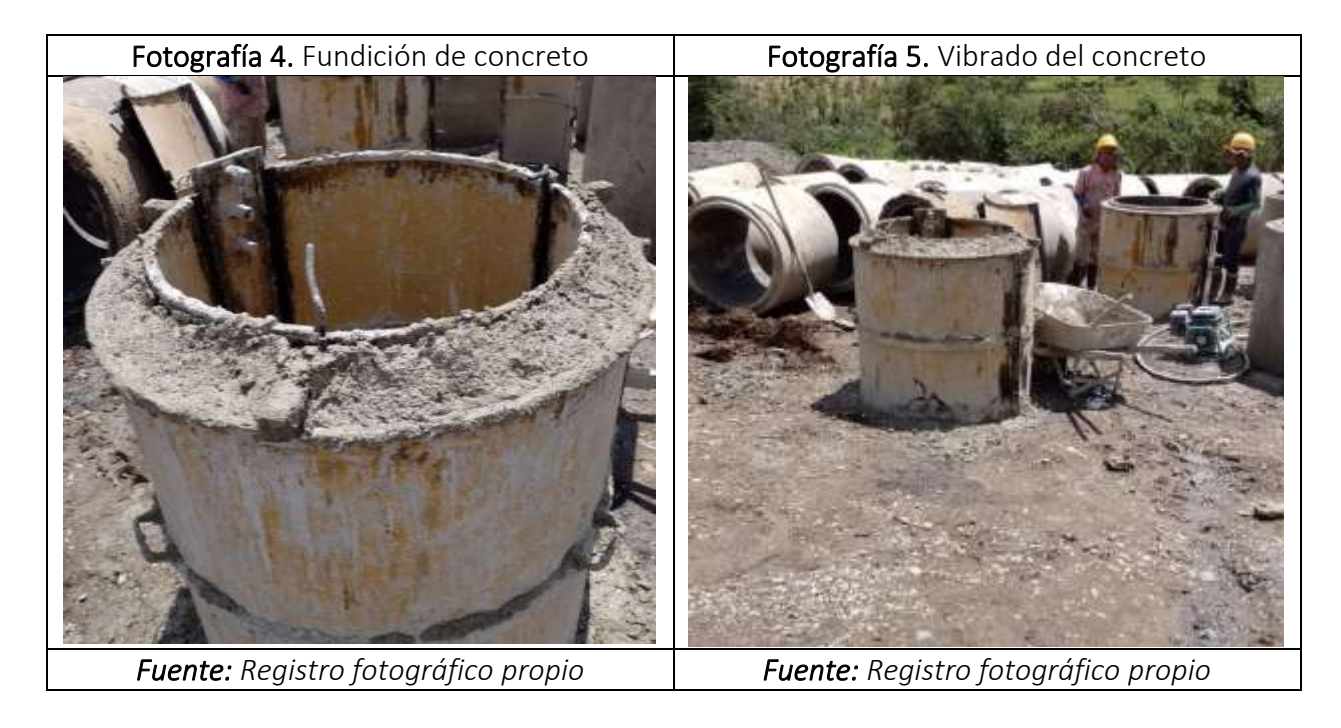

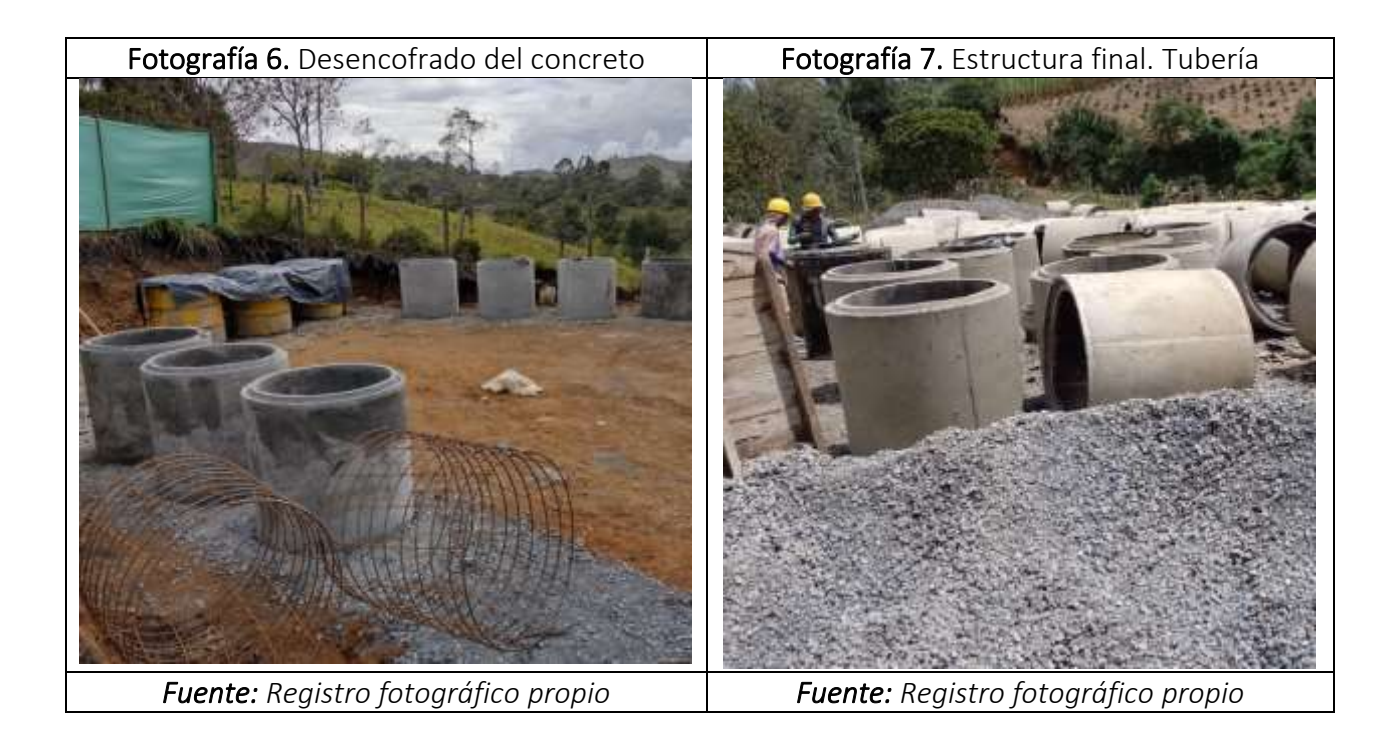

Fotografía 8. Instalación tubería **Fotografía 9.** Instalación tubería *Fuente: Registro fotográfico propio Fuente: Registro fotográfico propio*

### 10.2.2. CONCRETO REFORZADO PARA OBRAS DE DRENAJE

#### 10.2.2.1. ACERO DE REFUERZO

Esta actividad se refiere al suministro, corte, figuración, amarre y colocación del refuerzo de acero de 60000 PSI para los elementos en concreto reforzado según las indicaciones que tienen los planos.

Antes de comenzar el figurado del acero se deben verificar las medidas y cantidades de los despieces. Una vez se cuente con el acero figurado, se inicia con su colocación, teniendo en cuenta la posición y separación de las barras. Para el armado de las canastas se amarrarán las varillas con alambre dulce calibre No 18. Es importante que durante el vaciado se vigile que se conserven las posiciones y distancias entre barras.

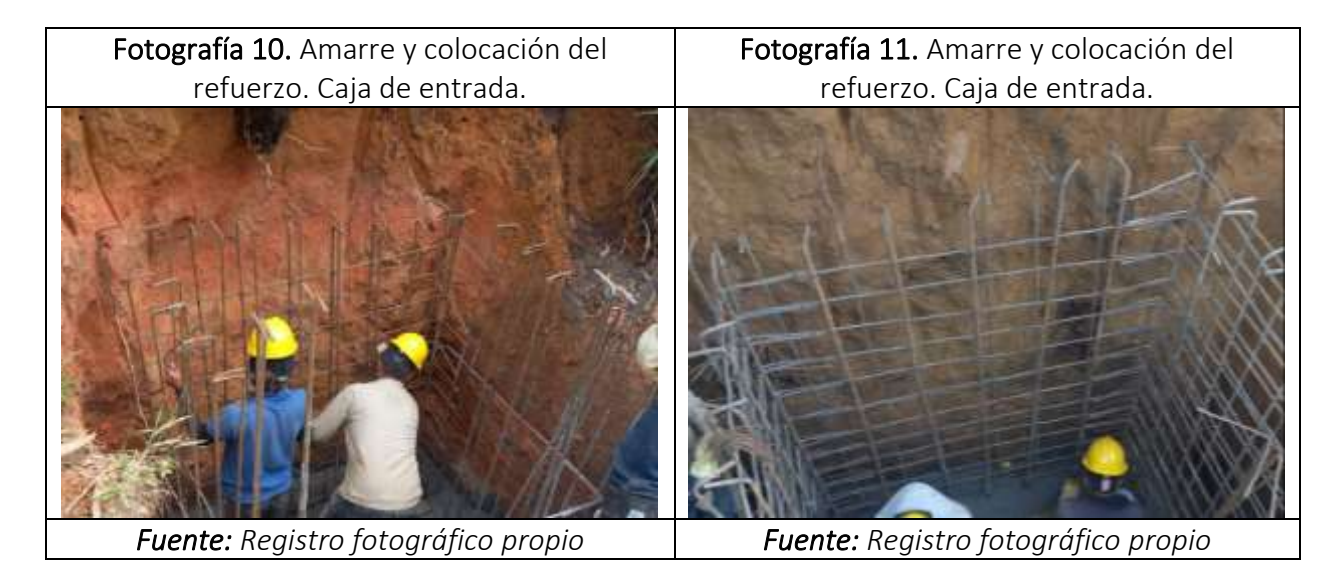

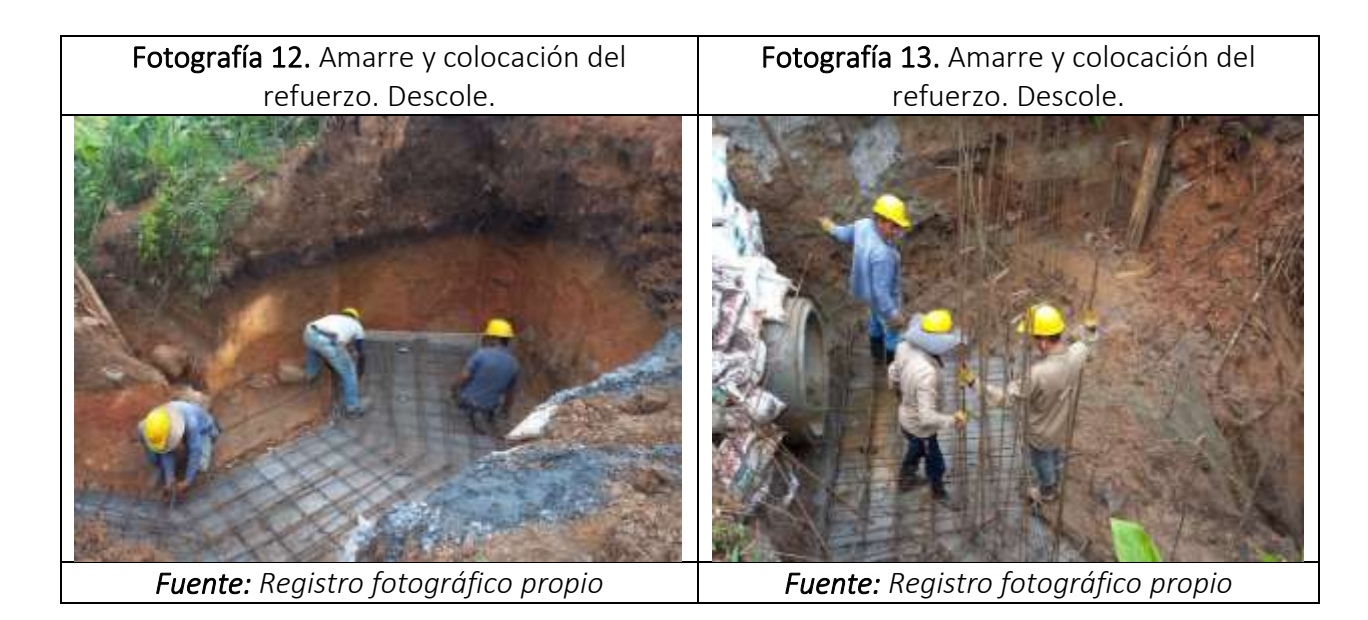

# 10.2.2.2. CONCRETO

Esta actividad consiste en la elaboración y armado de la formaleta, fundición y curado del concreto de resistencia 21 Mpa. Para fundir el concreto es necesario la fabricación de formaleta de madera la cual consta de tablas y bastidores que forman tableros y apoyos. Dichos elementos deben tener

superficies uniformes para garantizar un buen acabado. El concreto se vacía entre los tableros, posteriormente, se vibra para lograr una mayor compactación. Luego, se inicia con el curado del concreto cuyo objetivo es garantizar un buen contenido de humedad para que así desarrolle las propiedades que lo convertirán en un material de buena calidad. El procedimiento que se aplica en obra, consiste en rociar agua sobre las estructuras al menos una vez al día durante una semana.

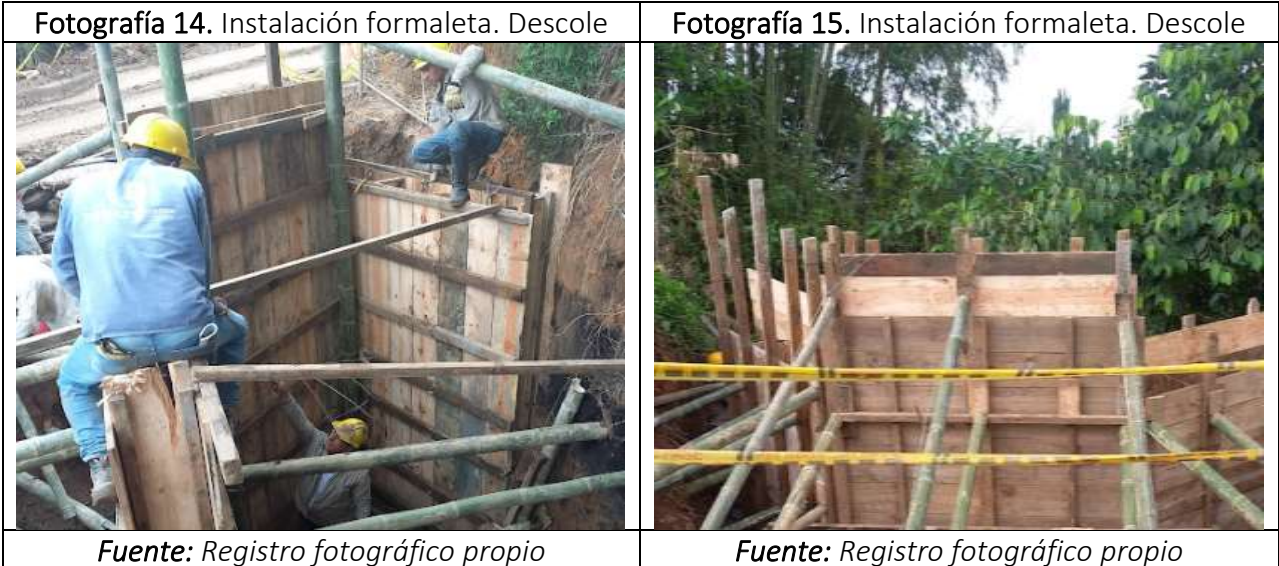

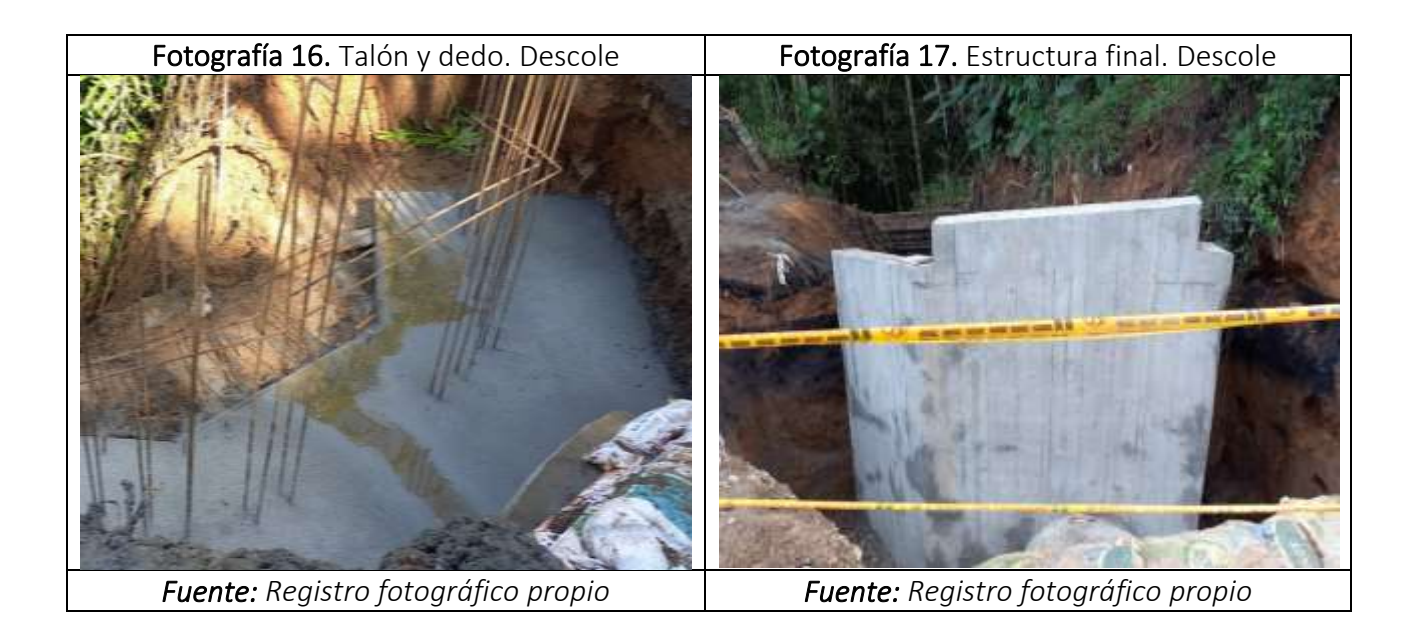

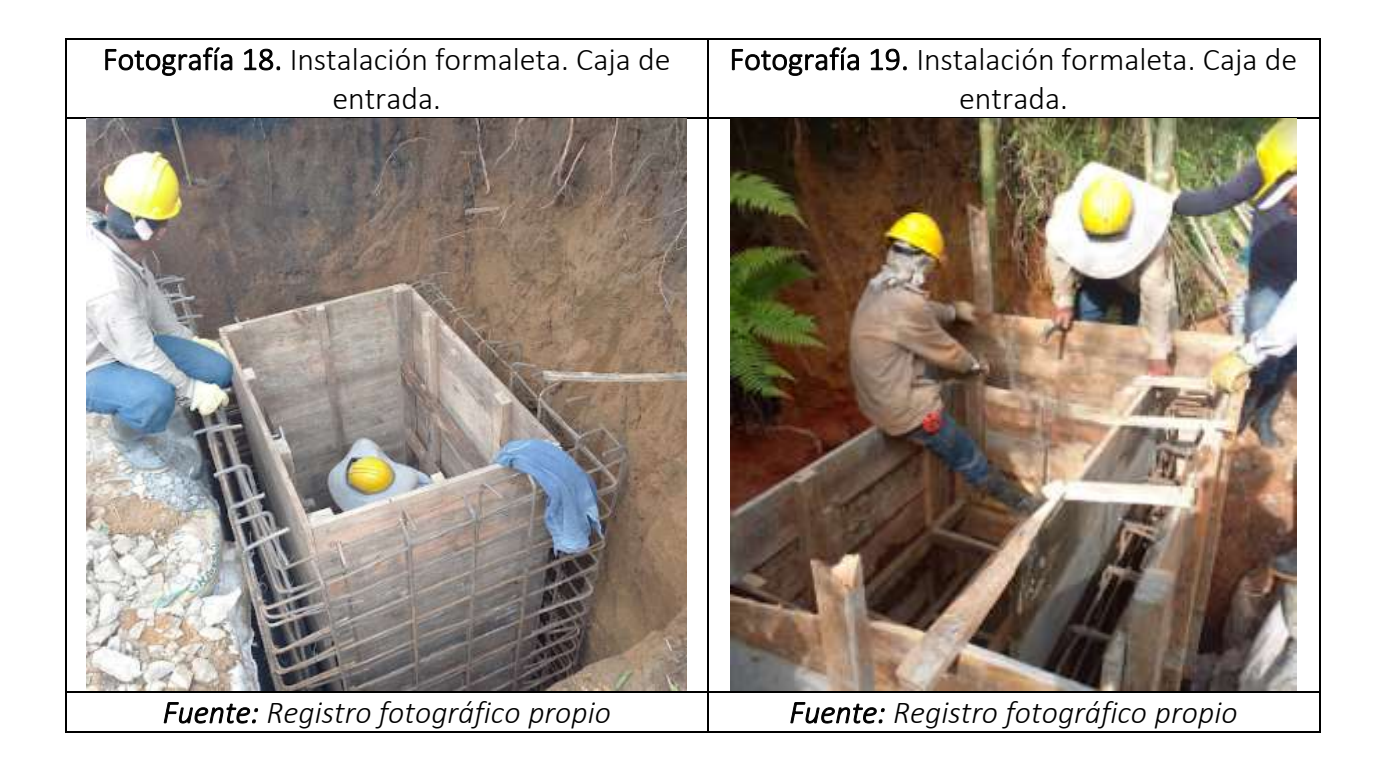

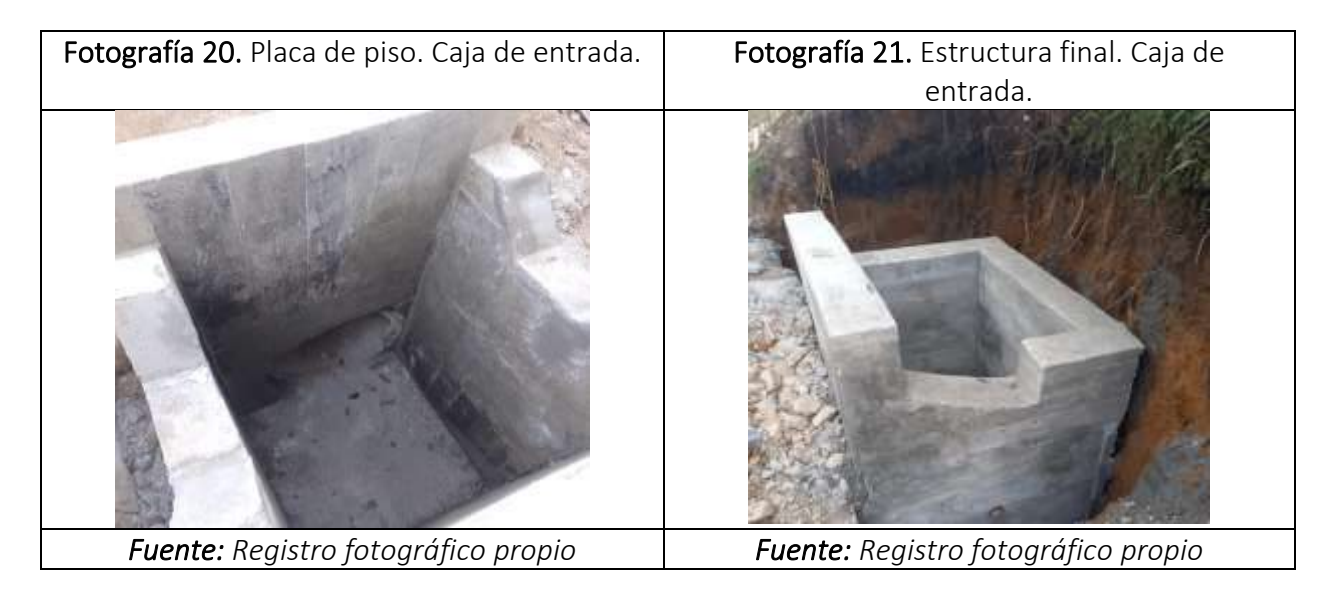

## 10.2.3. EXCAVACIONES PARA ALCANTARILLADO

Esta actividad se refiere a los movimientos de tierra mediante el proceso de excavar y retirar volúmenes de tierra para la conformación de espacios donde será alojada la tubería de concreto. Inicialmente, se realiza la localización y demarcación de los sitios a intervenir. Las excavaciones se realizan con ayuda de maquinaria amarilla, exactamente con una retroexcavadora. El terreno presenta una amplia cohesión y presenta pocas posibilidades de derrumbe, por lo cual no se realiza

entibado. En los puntos donde ya existía alcantarillado fue necesario demoler algunas estructuras en concreto, para esto fue necesario el uso de un roto martillo. Esta labor debe hacerse en un rango de tiempo establecido en el Plan de Manejo de Tránsito, debido a que la movilidad de la comunidad no se puede ver afectada todo el tiempo. Para la correcta ejecución de esta actividad es fundamental contar con un operador que tenga las aptitudes que se requieren.

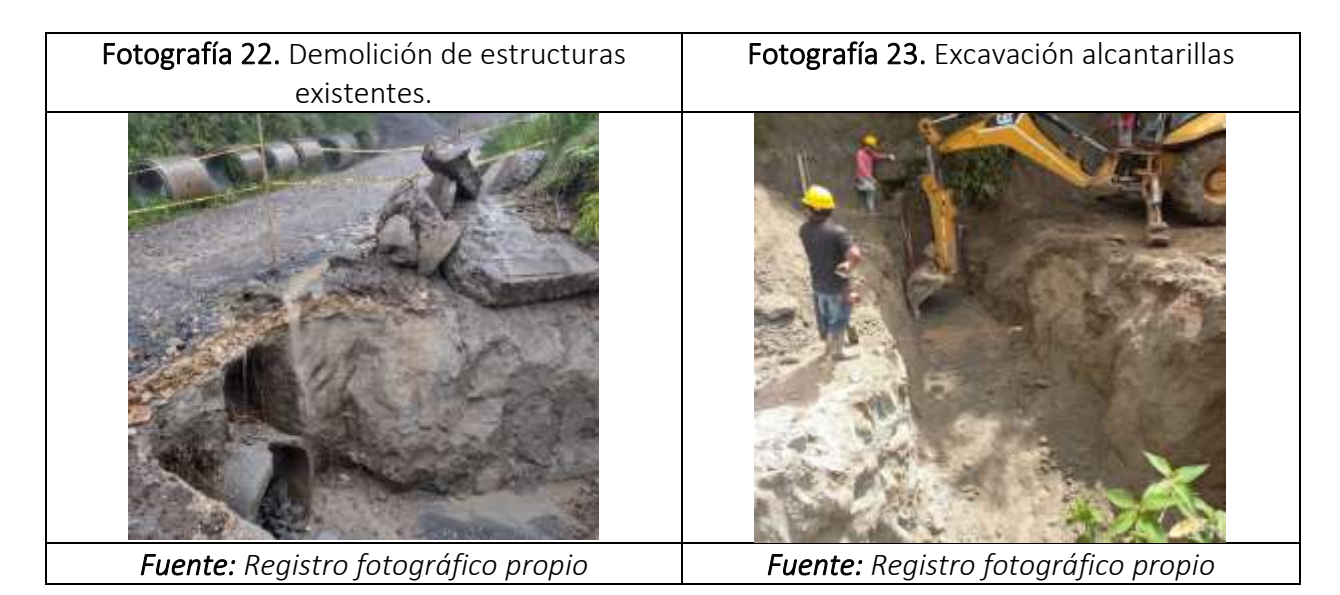

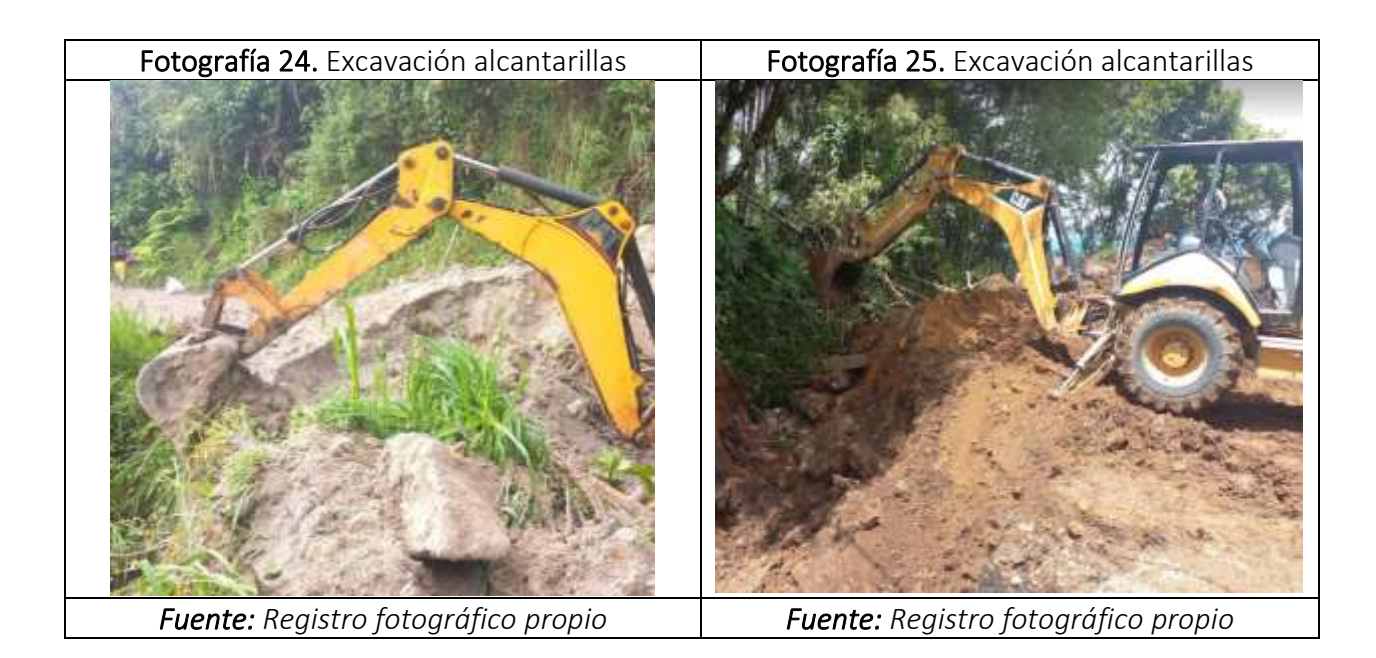

## 10.2.4. ATRAQUE PARA TUBERIA

Consiste en la conformación de una capa de un material específico con las dimensiones indicadas en los diseños. Una vez se termine con la excavación y se tengan los niveles establecidos se inicia con el atraque. Inicialmente, se riega una capa de arena sobre el terreno natural la cual después de distribuirse sobre toda el área se compacta con un elemento mecánico, este trabajo se repite la cantidad de veces que sea necesario hasta alcanzar el espesor indicado en los diseños.

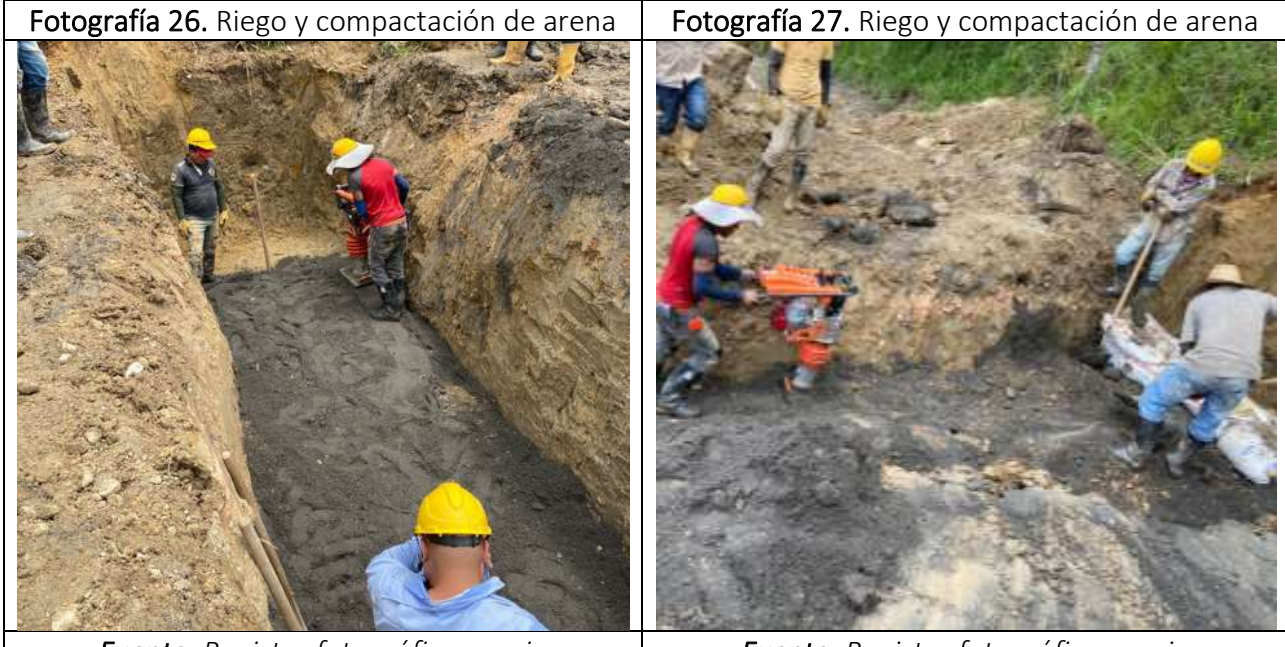

*Fuente: Registro fotográfico propio Fuente: Registro fotográfico propio*

## 10.2.5. RELLENO DE EXCAVACIONES

Antes de iniciar con la actividad se debe identificar el perfil estratigráfico con el cual se debe construir el relleno. Este numeral consiste en los rellenos con material seleccionado y resultante de las excavaciones de las zanjas para la tubería. Inmediatamente, se termina con la instalación de la tubería se procede a estabilizar los extremos empleando estopas previamente colmadas con material de excavación, esto con el objetivo de confinar el material de relleno. Posteriormente, se vacían y compactan capas de material granular hasta alcanzar el nivel indicado en los diseños.

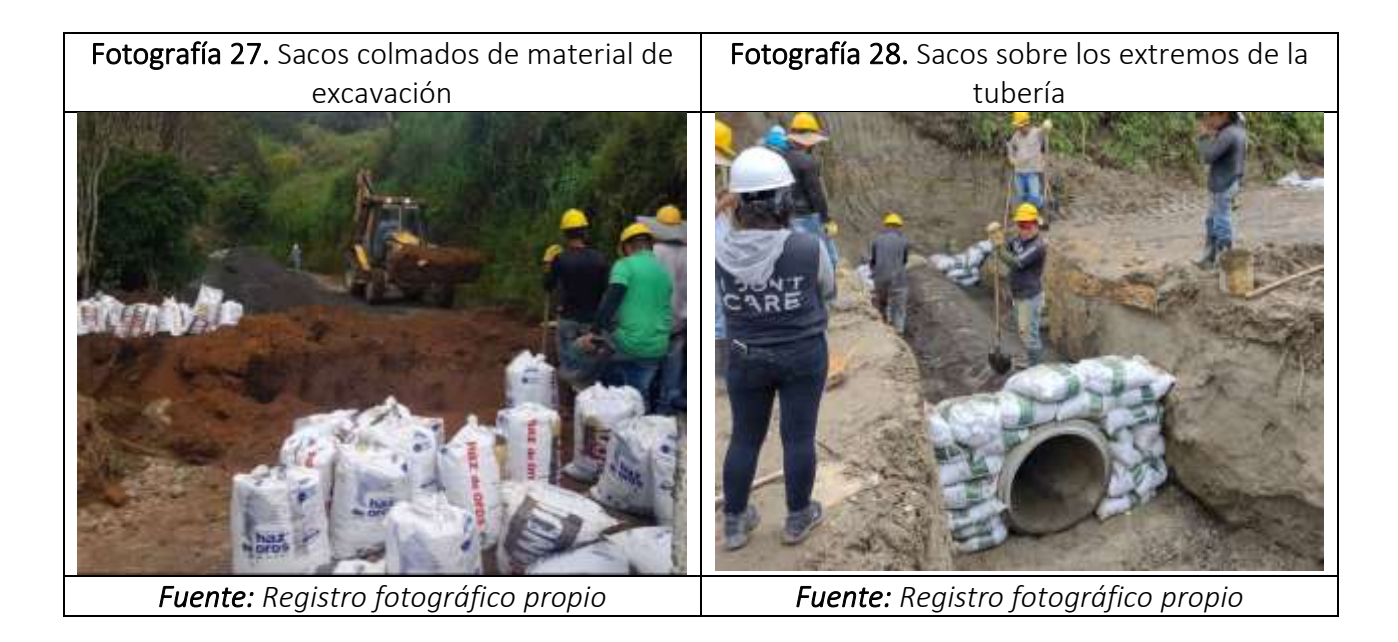

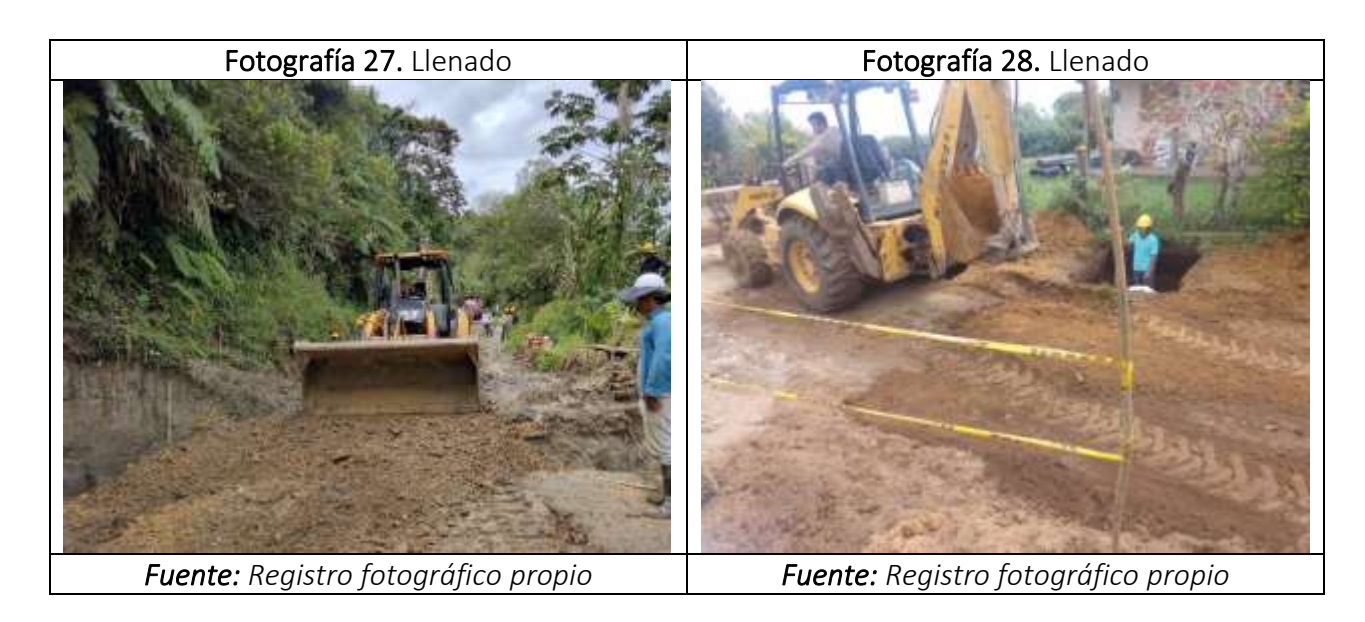

#### 10.3. CUADROS DE SEGUIMIENTO

#### 10.3.1. PRIMERA VISITA

En la tabla 18 se contrasta el flujo de caja ejecutado frente al programado de forma parcial para cada una de las actividades descritas y de manera general en todo el proyecto. De esta forma se obtiene un porcentaje de atraso o adelanto y es posible concluir el estado actual de la obra. Para la primera visita se presenta un avance general de obra de 8.06% frente a un 11.65% programado.

### 10.3.1.1. INFORME GENERAL

|                                                   | RESUMEN DEL SEGUIMIENTO Y CONTROL EN OBRA |                      |  |                    |     |                                           |       |                                            |                                                                        |                                                                         |                             |
|---------------------------------------------------|-------------------------------------------|----------------------|--|--------------------|-----|-------------------------------------------|-------|--------------------------------------------|------------------------------------------------------------------------|-------------------------------------------------------------------------|-----------------------------|
| <b>ACTIVIDADES</b>                                |                                           | <b>COSTO DIRECTO</b> |  | <b>VALOR TOTAL</b> |     | <b>EJECUCION EN LA</b><br><b>VISITA 1</b> |       | <b>PROGRAMADO EN LA</b><br><b>VISITA 1</b> | <b>VALOR EJECUTADO</b><br><b>ACOMULADO DESDE LA</b><br><b>VISITA 1</b> | <b>VALOR PROGRAMADO</b><br><b>ACUMULADO DESDE LA</b><br><b>VISITA 1</b> | ATRASO -<br><b>ADELANTO</b> |
| <b>TUBERIA DE CONCRETO</b>                        | \$                                        | 274,954,155.00 \$    |  | 274,954,155.00     | -\$ | 32,891,712.00                             | \$    | 41,243,123.25                              | 32.891.712.00<br>\$                                                    | 41.243.123.25<br>-\$                                                    | $-0.41%$                    |
| CONCRETO (ENTRADA Y<br>DESCOLE)                   | \$                                        | 714,813,372.00 \$    |  | 714,813,372.00     | \$  | 76,689,854.00                             | \$    | 107,222,005.80                             | 76,689,854.00<br>\$                                                    | 107,222,005.80<br>-\$                                                   | $-1.51%$                    |
| ACER <sub>0</sub>                                 | \$                                        | 567.162.777.00 \$    |  | 567, 162, 777.00   | \$  | 41,122,731.00                             | \$    | 42,537,208.28                              | 41,122,731.00<br>\$                                                    | 42,537,208.28<br>\$                                                     | $-0.07%$                    |
| <b>EXCAVACIONES, ATRAQUE Y</b><br><b>RELLENOS</b> | \$                                        | 46,334,560.00 \$     |  | 46,334,560.00      | -\$ | 4,233,287.00                              | -\$   | 6,950,184.00                               | 4,233,287.00 \$<br>l \$                                                | 6,950,184.00                                                            | $-0.13%$                    |
| <b>IRELLENOS TERRAPLENES</b>                      | \$                                        | 421.956.015.00   \$  |  | 421,956,015.00     | -\$ | 8,217,529.00                              | -\$   | 37,976,041.35                              | 8,217,529.00<br>l \$                                                   | 37,976,041.35<br>\$                                                     | $-1.47%$                    |
|                                                   |                                           |                      |  |                    |     |                                           |       |                                            |                                                                        |                                                                         |                             |
| <b>TOTAL</b>                                      | \$                                        | 2,025,220,879.00 \$  |  | 2,025,220,879.00   | \$  | 163, 155, 113.00                          | Ŝ.    | 235,928,562.68                             | $163, 155, 113.00$ \$<br>\$                                            | 235,928,562.68                                                          |                             |
|                                                   |                                           |                      |  |                    |     |                                           |       |                                            |                                                                        |                                                                         |                             |
| PORCENTAJE EJECUTADO TOTAL                        |                                           |                      |  | 8.06%              |     | 11.65%                                    | 8.06% | 11.65%                                     |                                                                        |                                                                         |                             |
|                                                   |                                           |                      |  |                    |     |                                           |       |                                            |                                                                        |                                                                         |                             |
| PORCENTAJE PROGRAMADO TOTAL                       |                                           |                      |  |                    |     |                                           |       |                                            |                                                                        |                                                                         |                             |
| PORCENTAJE DE ATRASO (-) O ADELANTO (+)           |                                           |                      |  |                    |     |                                           |       |                                            |                                                                        |                                                                         | $-3.59%$                    |
|                                                   |                                           |                      |  |                    |     |                                           |       |                                            |                                                                        |                                                                         |                             |

Tabla 18. Cuadro de seguimiento primera visita

# 10.3.1.2. CONTROL DE PROGRAMACION

En las siguientes graficas (1 y 2) se puede observar la distribución del flujo de caja programado vs lo ejecutado en obra, esta información se presenta de forma acumulada, pero también de manera parcial. Para la primera visita se tiene que se han ejecutado obras por un valor de ciento sesenta y tres millones ciento cincuenta y cinco mil ciento trece pesos (\$ 163.155.113) frente a un programado de doscientos treinta y cinco millones novecientos veintiocho mil quinientos sesenta y dos pesos con sesenta y ocho centavos (\$ 235.928.562,68).

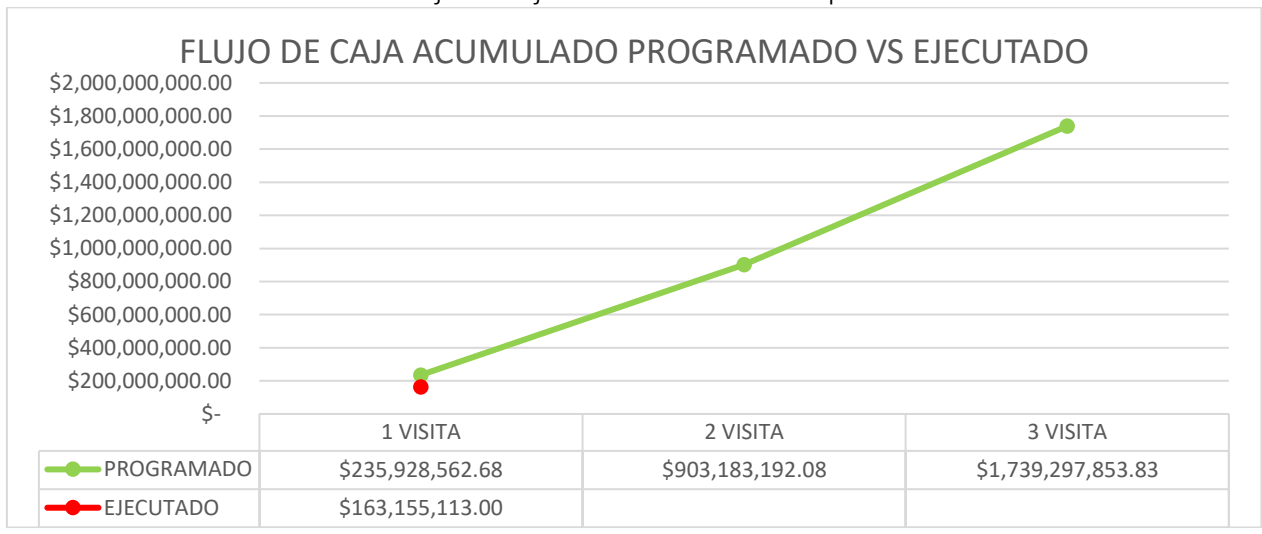

#### Grafica 1. Flujo de caja acumulado desde la primera visita

*Fuente: Elaboración propia*

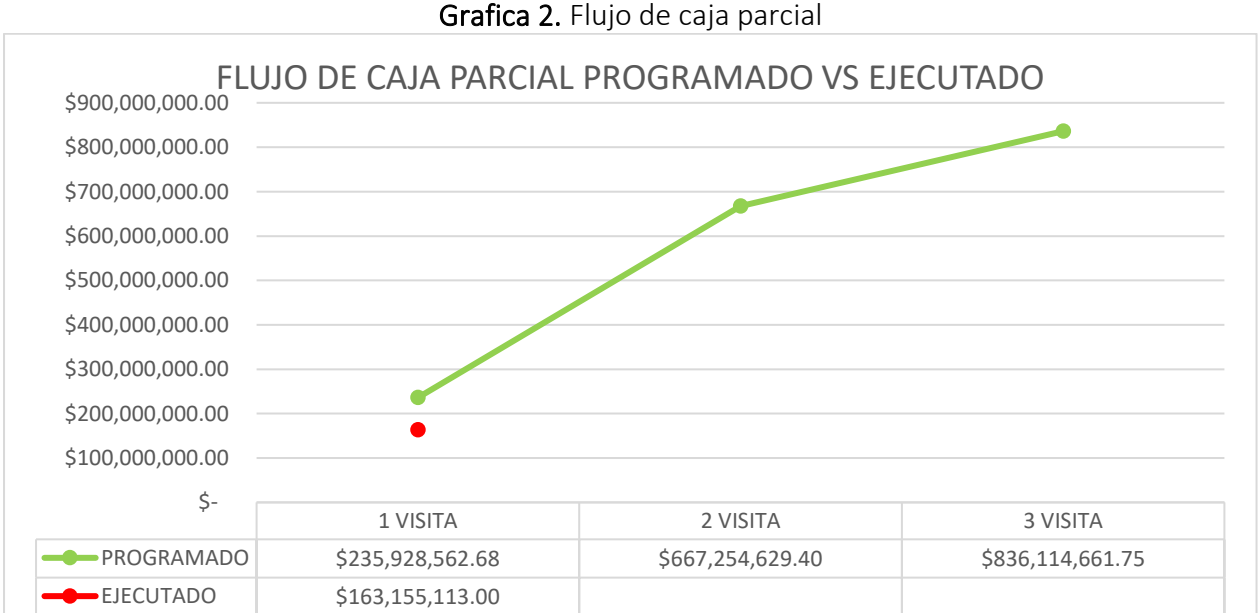

*Fuente: Elaboración propia*

#### 10.3.2. SEGUNDA VISITA

En la tabla 19, se contrasta el flujo de caja ejecutado frente al programado de forma parcial para cada una de las actividades descritas y de manera general en todo el proyecto. De esta forma se obtiene un porcentaje de atraso o adelanto y es posible concluir el estado actual de la obra. Para la segunda visita se presenta un avance general de obra de 26.56% frente a un 44.60% programado.

## 10.3.2.1. INFORME GENERAL

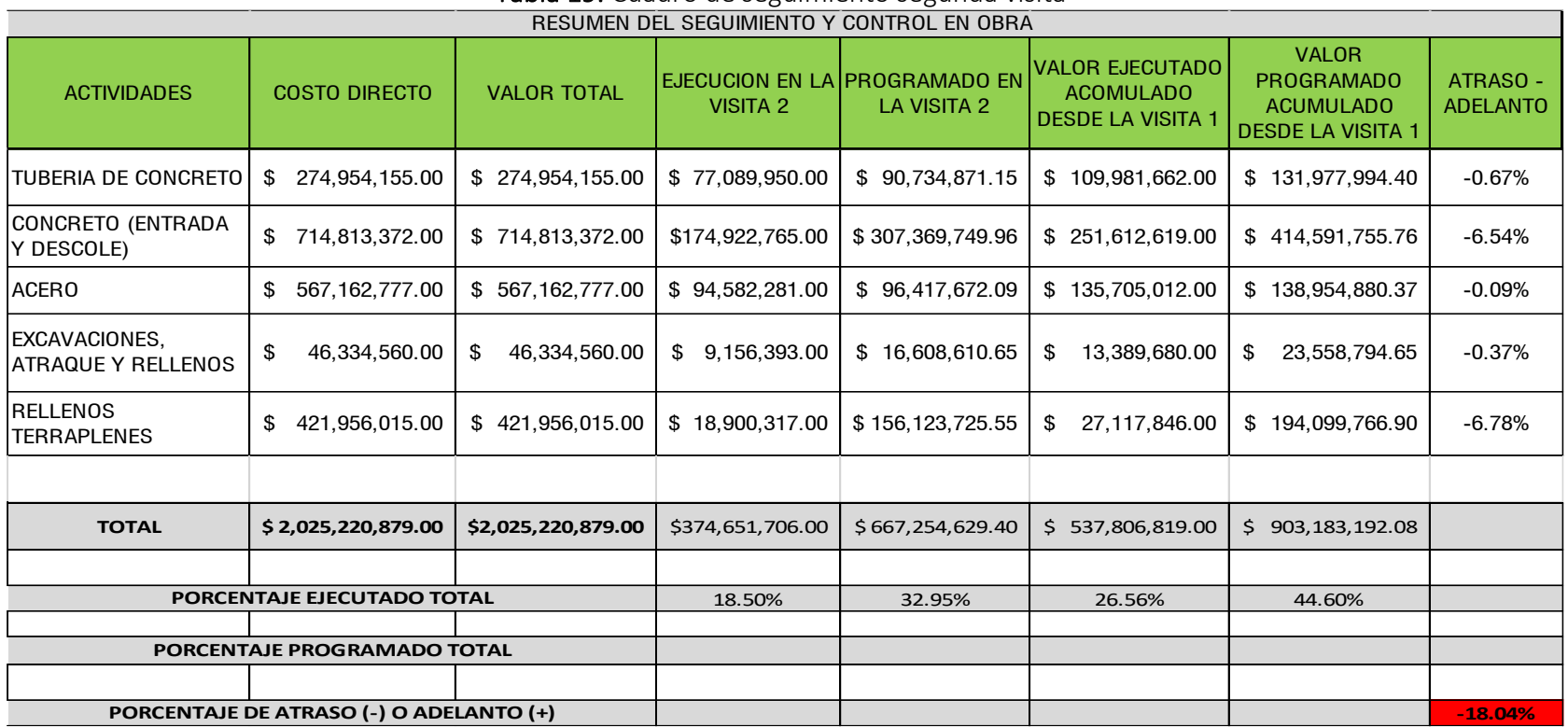

## Tabla 19. Cuadro de seguimiento segunda visita

# 10.3.2.2. CONTROL DE PROGRAMACION

En las siguientes graficas (3 y 4) se puede observar la distribución del flujo de caja programado vs lo ejecutado en obra, esta información se presenta de forma acumulada, pero también de manera parcial. Para la segunda visita se tiene que se han ejecutado obras por un valor de quinientos treinta y siete millones ochocientos seis mil ochocientos diecinueve pesos (\$ 537.806.819) frente a un programado de novecientos tres millones ciento ochenta y tres mil ciento noventa y dos pesos con ocho centavos (\$ 903.183.192,08).

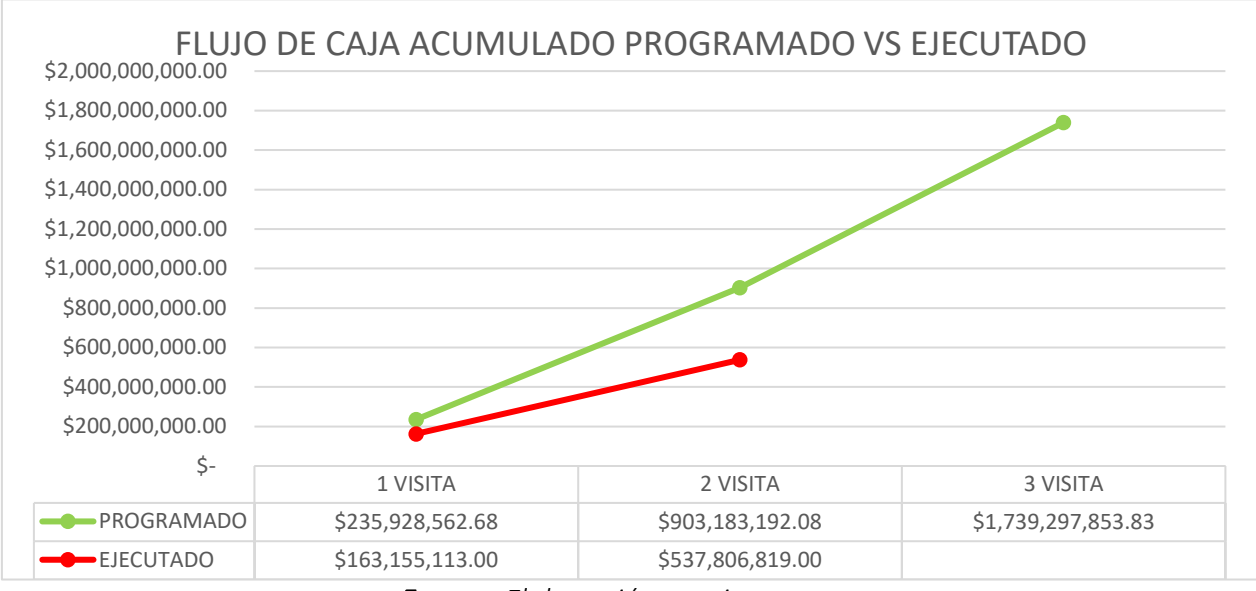

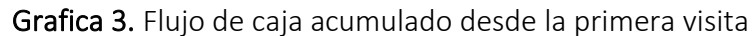

*Fuente: Elaboración propia*

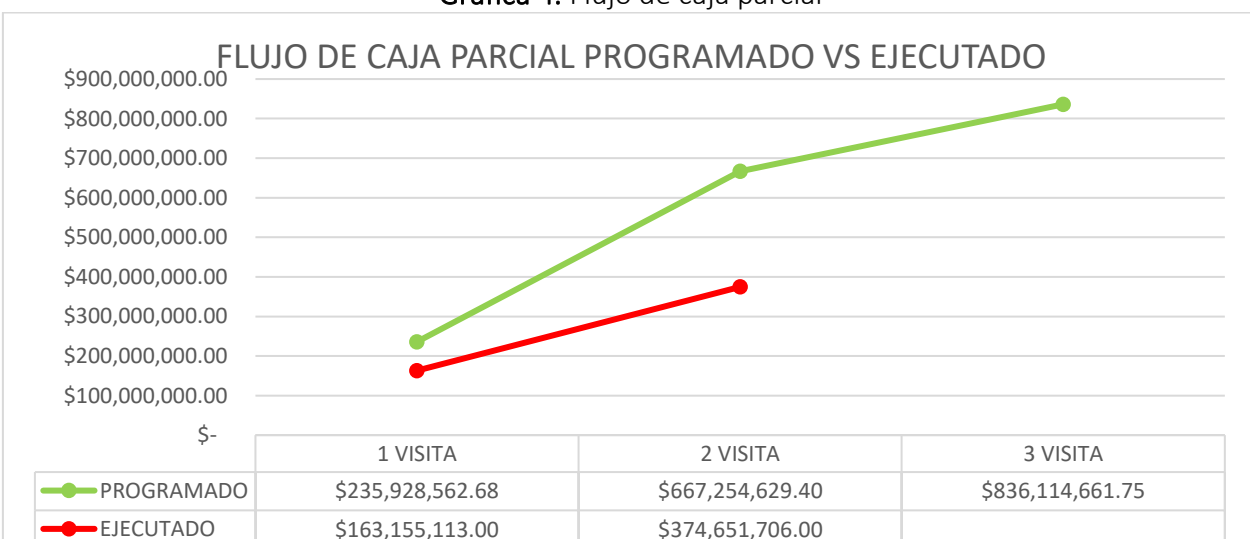

Grafica 4. Flujo de caja parcial

# 10.3.3. TERCERA VISITA

En la tabla 20, se contrasta el flujo de caja ejecutado frente al programado de forma parcial para cada una de las actividades descritas y de manera general en todo el proyecto. De esta forma se obtiene un porcentaje de atraso o adelanto y es posible concluir el estado actual de la obra. Para la tercera visita se presenta un avance general de obra de 49.69% frente a un 85.88% programado.

### 10.3.3.1. INFORME GENERAL

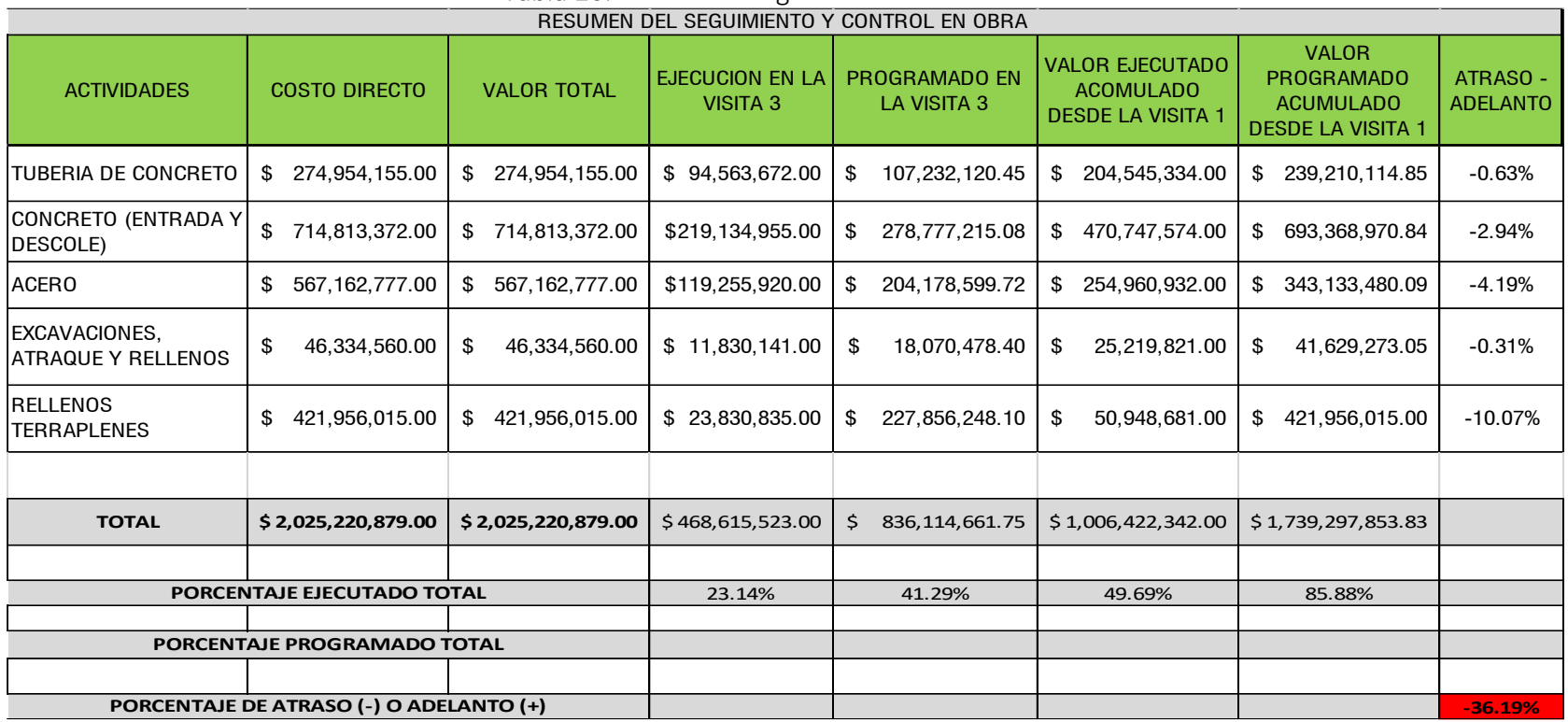

## Tabla 20. Cuadro de seguimiento tercera visita

# 10.3.3.2. CONTROL DE PROGRAMACION

En las siguientes graficas (5 y 6) se puede observar la distribución del flujo de caja programado vs lo ejecutado en obra, esta información se presenta de forma acumulada, pero también de manera parcial. Para la tercera visita se tiene que se han ejecutado obras por un valor de mil seis millones cuatrocientos veintidós mil trecientos cuarenta y dos pesos (\$ 1.006.422.342) frente a un programado de mil setecientos treinta y nueve millones doscientos noventa y siete mil ochocientos cincuenta y tres pesos con ochenta y tres centavos (\$ 1.739.297.853,83).

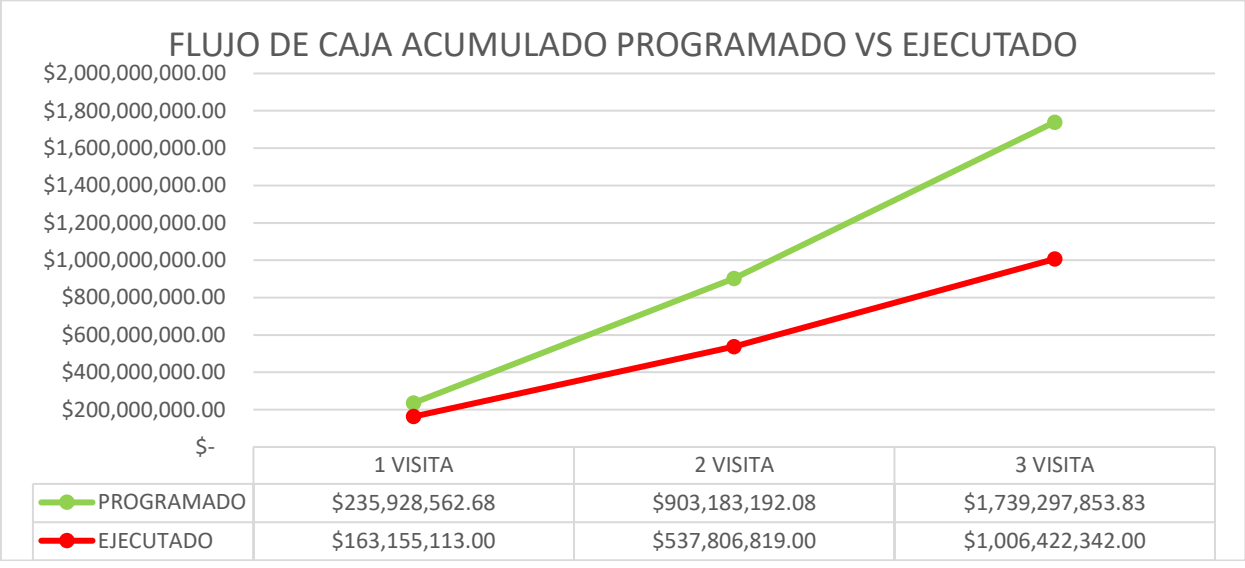

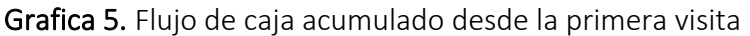

*Fuente: Elaboración propia*

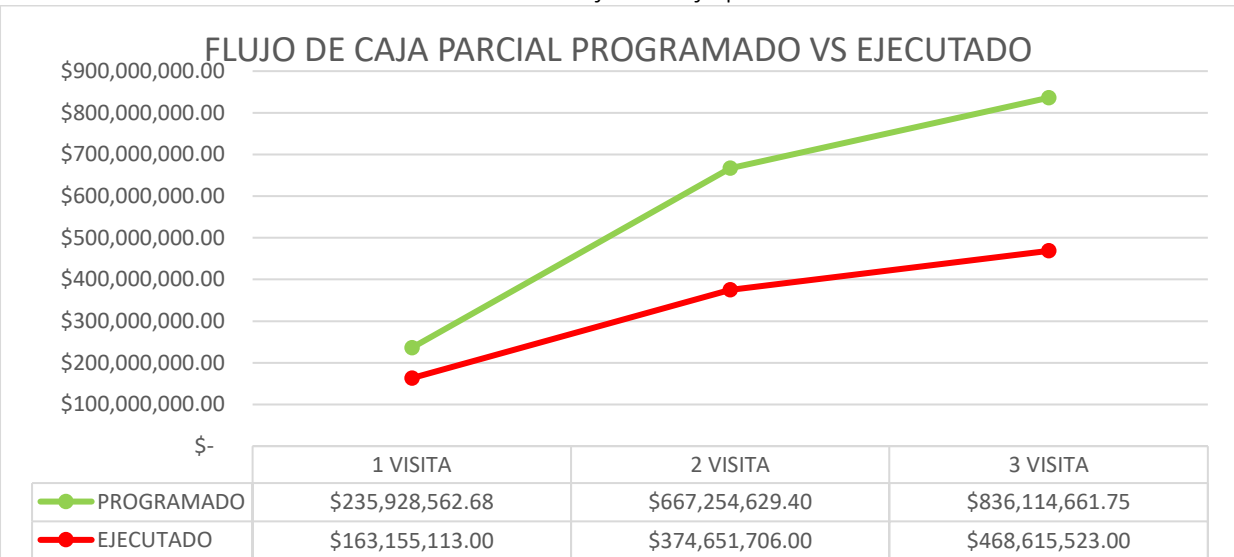

Grafica 6. Flujo de caja parcial

*Fuente: Elaboración propia*

## 10.4. BALANCE DE OBRA

En la tabla 21, se describe el balance de las actividades ejecutadas durante el periodo comprendido entre el 20 de abril al 12 de julio del 2022. De acuerdo a lo estipulado en la tabla, se tiene como actividades para la construcción de las alcantarillas: excavaciones, rellenos con materiales seleccionados para la conformación de terraplenes y atraques, instalación de tubería en concreto de 36", figurado y flejado de acero y fundición en concreto de 21 Mpa de estructuras. Así mismo, se relaciona el flujo de caja de cada de las actividades mencionados. Estos datos se determinaron en cada una de las visitas realizadas a obra. Cabe resaltar que esta información tiene como finalidad dejar trazabilidad de lo ejecutado en este periodo, lo cual es de gran utilidad para el residente de obra en los siguientes aspectos:

- Control administrativo de las nóminas de los trabajadores
- Calcular los rendimientos que se presentan en campo

Conociendo la anterior información se pueden tomar decisiones que beneficien el proyecto en general.

Para el cierre del balance general de obra se tiene que:

- A 20 de abril de 2022 se invirtieron ciento sesenta y tres millones ciento cincuenta y cinco mil ciento trece pesos (\$ 163.155.113).
- A 27 de mayo de 2022 se invirtieron trecientos setenta y cuatro millones seiscientos cincuenta y un mil setecientos seis pesos (\$ 374.651.706)
- A 12 de julio de 2022 se invirtieron cuatrocientos sesenta y ocho millones seiscientos quince mil quinientos veinte tres pesos (\$ 468.615.523)
- El periodo donde más se presentó flujo de caja ejecutado fue el comprendido entre el 27 de mayo al 12 de julio de 2022
- El periodo donde menos se presentó flujo de caja ejecutado fue el comprendido entre el 03 de marzo al 20 de abril de 2022

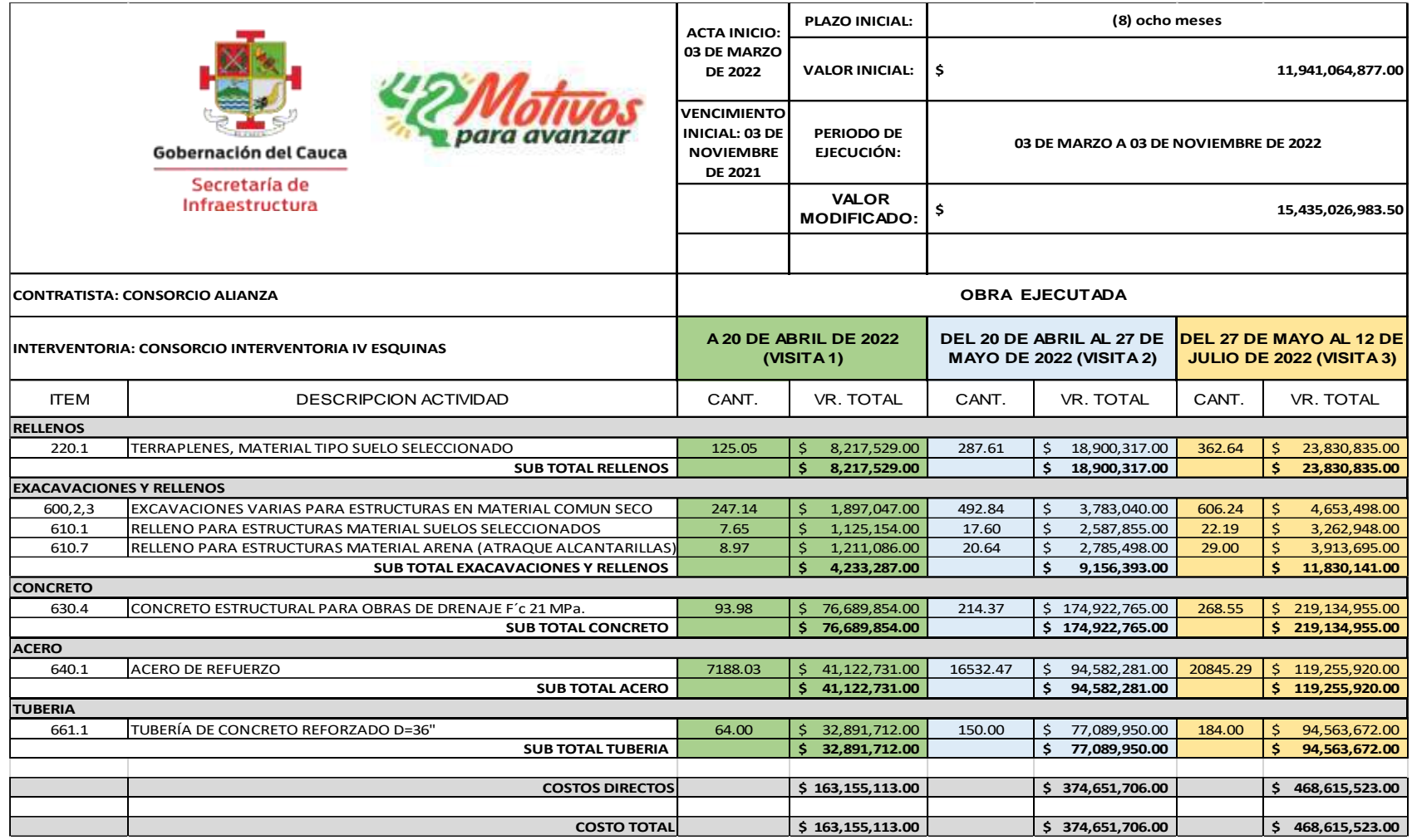

# Tabla 21. Balance general de obra

# 11. DIFICULTADES

- Las fuertes y constantes lluvias que se generan en la zona imposibilitaban que las actividades avanzaran según lo programado. Según el IDEAM en el periodo comprendido entre abril y mayo se destacaron lluvias por encima de lo normal en la región. La cantidad de días lluviosos durante este periodo fue de casi 20 por mes. (Boletín climatológico – Abril, mayo, junio y julio).
- Se prestaron problemas con la comunidad, debido a que el estado de la vía de acceso a la zona se vio afectada por el paso de vehículos de carga pesada. Lo que retraso el ingreso de los materiales y esto a su vez impidió que las actividades trascurrieran con normalidad.
- La falta de maquinaria amarilla en buen estado no permitía que los trabajos fueran continuos, en repetidas ocasionas se interrumpieron las actividades por dificultades mecánicas que presentaban los equipos.
- Debido a que la zona de influencia directa del proyecto presenta grupos al margen de la ley, en la ejecución del proyecto, se presentaron problemas de orden público, lo cual genero suspensión de las actividades de obra.

# 12. CONCLUSIONES

- Durante la primera etapa de la pasantía se establecieron las cantidades de materiales necesarias en obra, correspondientes a las siguientes actividades: Tubería de concreto reforzado, concreto reforzado para obras de drenaje, excavaciones para alcantarillado, atraque para tubería y relleno de excavaciones. Posteriormente y justificados en la programación se realizaron pedidos con los cuales se controlaba el uso y rendimiento que se les daba a los materiales. Finalmente, en las visitas a obra se verifico la proporcionalidad directa entre la cantidad de materiales enviados a obra y el avance en las actividades constructivas establecidas en el cronograma de obra.
- Con los datos recolectados en campo y la programación fue posible realizar el seguimiento del avance de obra. Se logro determinar lo siguiente:
	- Para cierre de la primera visita a obra con corte 20 de abril de 2022, se tiene que el avance ejecutado acumulado general que se presento fue del 8.06%, frente a un 11.65% programado acumulado, presentando un atraso del 3.59%.
	- Para cierre de la primera visita a obra con corte 27 de mayo de 2022, se tiene que el avance ejecutado acumulado general que se presento fue del 26.56%, frente a un 44.60% programado acumulado, presentando un atraso del 18.04%.
	- Para cierre de la primera visita a obra con corte 12 de julio de 2022, se tiene que el avance ejecutado acumulado general que se presento fue del 49.69%, frente a un 85.88% programado acumulado, presentando un atraso del 36.19%.
- Se realizó un balance de obra donde se consigna las cantidades ejecutadas durante el periodo de la pasantía. Dentro del contenido de este balance se encuentran discriminadas las cantidades por fecha de ejecución y adicionalmente se muestra el costo directo de las actividades.
- Durante todo el periodo de la pasantía la obra presento atraso debido a diferentes situaciones, dentro de los cuales se encuentran las siguientes:
	- Para iniciar la ejecución de actividades se tuvo dificultades con la vinculación del personal de la zona, dado que uno de los requerimientos de la comunidad era usar mano de obra local.
	- La ola invernal que ha afectado a nuestro país y la zona de influencia del proyecto no es la excepción, las fuertes y continuas lluvias no permitieron que el avance de la obra vaya de acuerdo a lo programado.
- El mal estado de la vía de acceso al lugar de la obra genero problemas con el transporte de insumos, materiales y equipos, debido a que los vehículos que se enviaban eran de carga pesada, por lo cual la vía comenzó a presentar daños, provocando que la comunidad impidiera su paso hasta que no se presentaran soluciones para el mejoramiento.
- Al término de la pasantía se logra cumplir con los objetivos propuestos para el desarrollo de la misma, participando como auxiliar de ingeniería en el proyecto de pavimentación en el municipio del Tambo y prestando apoyo en el control de los materiales enviados a obra, seguimiento de lo ejecutado y elaboración de balance.
- Inicialmente se tenían planeadas un número mayor de visitas a obra para poder adquirir experiencia y familiarizarse con el ambiente de una obra civil, pero por cuestiones ajenas a el proyecto, se tomó la decisión de realizar únicamente 3 visitas a campo.
- Para una adecuada ejecución de las actividades constructivas de un proyecto civil, es importante contar con herramientas, equipos y sobre todo máquina en óptimas condiciones operacionales. Se recomienda contar con personal idóneo que realice una adecuada lista de chequeo preoperacional para evitar futuros percances que generan retrasos en el avance de obra.

# 13. BIBLIOGRAFIA

- Cauca, G. d. (2019). *Plan Vial Municipal Municipio De El Tambo.* Popayán: Gobernacion del Cauca.
- Cauca, G. d. (2020). *Anexo Tecnico.* Popayán: Gobernacion del Cauca.
- EPM. (24 de Enero de 2017). *NC-MN-OC07-08.* Obtenido de www.epm.com.co/site/Portals/3/documentos/2017/NC-MN-OC07- 08%20Muros%20de%20contenci%C3%B3n.pdf
- ICONTEC. (11 de Marzo de 2009). *NTC-401.* Obtenido de https://fdocuments.in/document/ntc-401-tubos-de-concreto-reforzado alcantarillado.html?page=1
- Llunan, E. F. (2014). *Sistema de comunicacion y su influencia en la calidad de vida de los habitantes de la comunidad Guambaine de la parroquia Angamarca del Canton Pujili provincia de Cotopaxi.* Ambato .
- Nariño, D. d. (08 de Mayo de 2017). *Especificaciones tecnicas alcantarillado.* Obtenido de www.findeter.gov.co/system/files/convocatorias/PAF-ATF-O-013- 2017/PAF-ATF-O-013 Especificaciones\_Tecnicas\_Alcantarillado\_Las\_Mesas.pdf
- Patiño, J. A. (15 de Febrero de 2022). *Costos*. Obtenido de http://www.guafa.com/costos/
- S.A., r. d. (26 de Junio de 2014). *Ficha tecnica tuberia de concreto*. Obtenido de productosdeconcretocr.com/wp content/uploads/2018/09/Ficha\_tecnica\_tubos.pdf
- Vias, I. N. (2009). *Manual de drenaje para carreteras.* Colombia: Jorge Flórez Adriana Bolaños.
- Vias, I. N. (2012). *Tuberia de concreto reforzado.* Colombia.
- UNATSABAR. (2005). *Especificaciones tecnicas para la construccion de sistemas de alcantarillado.* Lima.

# 14. ANEXOS

- Anexo 1: Carta de presentación de la Universidad del Cauca
- Anexo 2: Carta de aceptación de la entidad receptora
- Anexo 3: Certificado de afiliación a ARL
- Anexo 4: Carta de exoneración
- Anexo 5: Resolución pasantía
- Anexo 6: Certificación de pasantía
- Anexo 7: Programación de obra
- Anexo 8: Pedidos realizados durante la pasantía

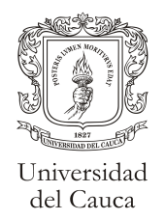

8.3.2-92.8/ 987

Popayán, 29 de octubre de 2021

Doctor. JULIÁN LIZANDRO GONZÁLEZ CASAS CONSORCIO ALIANZA Popayán - Cauca

Asunto: Solicitud Pasantes

Cordial saludo

Me es grato presentar al estudiante PABLO ALEXANDER CASALLAS BELTRAN, identificado con la cédula de ciudadanía No. 1061814737, quien aspira a participar en una práctica profesional – Empresarial en la empresa de la cual usted hace parte.

El estudiante PABLO ALEXANDER CASALLAS BELTRAN, es estudiante de décimo semestre del Programa de Ingeniería Civil y mucho ayudaría en su formación personal y profesional el que pudiera ser admitido en las prácticas que ustedes puedan programar para estudiantes de Ingeniería Civil.

El estudiante PABLO ALEXANDER CASALLAS BELTRAN tiene la disponibilidad de tiempo para atender este trabajo, si así lo dispone la empresa, a partir de la fecha que convengan los interesados. El tiempo exigido por la Universidad es de quinientas setenta y seis (576) horas.

La actividad del mencionado estudiante deberá ser cubierta mediante a afiliación a Riesgos Laborales según el Decreto 055 del 14 de enero de 2015 y será supervisada bajo la tutoría de un docente de la Facultad.

Al finalizar la práctica, le solicito amablemente allegar una certificación que exprese el grado de cumplimiento de la práctica, en una escala de 1 a 5.

Atentamente,

 Secretaria General SANDRA MARIA FERNANDEZ CORAL

*Elaboró: Jorge González*

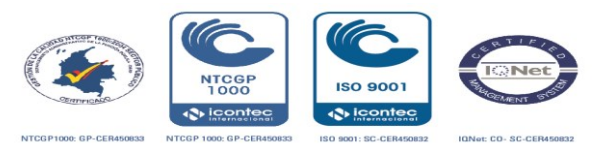

Popayán, 02 de noviembre de 2021.

# **Señores: FACULTAD DE INGENIERÍA CIVIL. UNIVERSIDAD DEL CAUCA.**

ASUNTO: ACEPTACIÓN DE PASANTÍA.

Es grato dirigirme a ustedes. En la oportunidad de comunicarles que el señor Pablo Alexander Casallas Beltrán, con cédula de ciudadanía número 1.061.814.737,de la ciudad de Popayán, alumno de la carrera de Ingeniería Civil, de la Facultad de Ingeniería Civil de la Universidad del Cauca, ha sido aceptado por nuestra empresa CONSORCIO ALIANZA, para realizar la pasantía como **auxiliar de ingeniería**, de acuerdo con los recursos y el asesoramiento requerido para el cumplimiento de las actividades que le sean asignadas.

Al mismo tiempo la empresa, se compromete a:

- 1. Ubicar al pasante en áreas relacionadas con la carrera estudiada, que le permitan desarrollar los conocimientos y habilidades adquiridas en el transcurso de su formación profesional.
- 2. Facilitar al pasante todos los recursos materiales, humanos y técnicos necesarios para realizar las actividades de pasantía.
- 3. Asignar a un Profesional del área afín a la carrera que cursa el pasante, que se encargue, conjuntamente con el tutor académico designado por la Universidad del Cauca, de supervisar y evaluar las actividades desarrolladas por el mismo, mientras permanezca efectuando labores relacionadas con el trabajo de pasantía.
- 4. Encargarse de los pagos relacionados con la seguridad social del pasante, especialmente del pago de ARL, siguiendo la normatividad y exigencias de la Universidad del cauca.

Ahora bien, dada la situación que vive el país, a causa del Coronavirus, expresar que la actividad a desarrollar por el pasante, se encuentra cobijada por las excepciones estipuladas en el Decreto 749 del 28 de mayo, en su Artículo 3, Numeral 17 y 18.

Y, además, que el pasante, seguirá bajo supervisión, todos los protocolos de higiene y desinfección, establecidos por la empresa, para desarrollar sus labores, ya que esto es un requisito obligatorio para que la empresa pueda ejecutar sus actividades.

Esperando que nuestro aporte en la formación del recurso humano sea de gran utilidad para la Institución y para nuestro país, me despido de ustedes.

Atentamente,

Selecce 1 Smart

Julián Lizandro González Casas C.c. 76.319.787 de Popayán - Cauca. Representante legal Consorcio Alianza.

\_

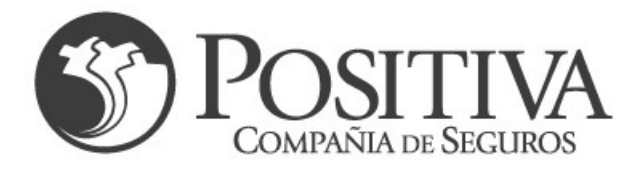

## POSITIVA Compañía de Seguros S.A. N.I.T 860.011.153-6

## **CERTIFICA**

Verificada la base de datos de la compañía se encontró que el señor (a): PABLO ALEXANDER CASALLAS BELTRAN identificado con Cédula Ciudadanía No. 1061814737, de la empresa CONSORCIO ALIANZA está afiliado(a) a POSITIVA COMPAÑÍA DE SEGUROS desde el 30/11/2021 con riesgo 5 y se encuentra ACTIVO.

Para validar la información emitida en este certificado, visite nuestra página web: www.positivaenlinea.gov.co y seleccione la opción 'VALIDAR CERTIFICADOS'. Ingrese el siguiente código (válido por un mes): 202101022256978.

Dada en Bogotá, a los 21 días del mes de diciembre de 2021

**WIS413 FR15 v 04** 

SUPERINTENDENCIA FINANCIERA

00V1191

Cordialmente

GERENCIA DE AFILIACIONES Y NOVEDADES POSITIVA COMPAÑÍA DE SEGUROS S.A.

Positiva Compañía de Seguros S.A. + Nit: 860.011.153-6 + Línea gratuita: 01-8000-111-170, Bogotá: 330-7000 / Portal Web: www.positiva.gov.co

El emprendimiento<br>es de todos

O Positiva Compañía de Seguros O @PositivaCol O PositivaColombia **Impreso por Internet el 21/12/2021 04:33:41 p. m.**<br>ISCDC: 21/12/2021 04:33:41 p. m **ISCOC: 23:41 p.** 

#### UNIVERSIDAD DEL CAUCA

#### CARTA DE EXONERACIÓN DE RESPONSABILIDADES PARA ESTUDIANTES MAYORES DE EDAD QUE REALICEN PRACTICAS EN DESARROLLO DE LAS MODALIDADES DE TRABAJO DE GRADO Y/O LAS PRACTICAS REGLAMENTADAS POR CADA FACULTAD

Yo, Pablo Alexander Casallas Beltrán identificado con cédula de ciudadanía número 1.061.814.737 de Popayán, Cauca con domicilio en la dirección Cra 16ª #73 N 15 del municipio de Popayán con teléfono de contacto número 3024139700 y correo electrónico pablocas@unicauca.edu.co

Expreso mi libre deseo de realizar LA PRACTICA en desarrollo de la modalidad de trabajo de grado y manifiesto que conozco las condiciones de mi participación en los términos del Acuerdo Superior 027 de 2012 así como el Decreto 055 de 2015, la Resolución 666 de 24 de abril de 2020 y demás normas concordantes; comprendiendo además mis responsabilidades en la aplicación de los protocolos de bioseguridad listadas en la Resolución 666 de 2020 (Art. 3 Res 666 de 2020)y las resoluciones complementarias.

En caso de identificar riesgos en la Empresa/Entidad/Sociedad, donde realice la PRACTICA, que no estén cubiertos con las normas genéricas establecidas en la mencionada resolución, informaré a la Empresa/Entidad/Sociedad, con el fin de que sean identificados y mitigados; con la asesoría de la ARL respectiva, para que apoyen en la identificación de estos nuevos riesgos y en el ajuste a los protocolos de bioseguridad.

Manifiesto que mi estado de salud es adecuado para realizar la PRACTICA y que no cuento con lesiones previas que pudieran agravarse durante el desarrollo de mi PRACTICA en la empresa Consorcio Alianza.

Reconozco que por el carácter mismo de la PRACTICA existen riesgos y peligros, que pueden generar lesiones y enfermedades, por lo cual declaro bajo la gravedad de juramento que estoy de acuerdo en asumirlos al desarrollar la PRACTICA.

Declaro igualmente que estoy inscrito(a) a una entidad prestadora de salud (EPS) con la cual se garantizará mi acceso a servicios y prestaciones en salud. También declaro que cuento con recursos económicos necesarios y suficientes para el costo de la PRACTICA para cubrir cualquier contingencia que ocurra durante el desarrollo de esta actividad, por lo cual la Universidad del Cauca no asumirá costo alguno por concepto de manutención, alojamiento, enfermedad, hospitalización y/o cualquier otra erogación que se cauce o se genere en vigencia de mi PRACTICA, los cuales se reitera, serán asumidos única y exclusivamente por mi parte.

Al mismo tiempo señalo que soy el (la) único (a) responsable de mi salud, seguridad e integridad física, por lo cual libero a la Universidad del Cauca, sus funcionarios, delegados o representantes de toda responsabilidad civil, penal, fiscal, contractual y extracontractual por cualquier accidente, deficiencia, alteración, lesión, e incluso la muerte que se genere durante mi periodo de PRACTICA y desde ya los exoneró de cualquier tipo de responsabilidad y por ende de los daños y perjuicios que se ocasionen; así mismo, renuncio a cualquier derecho y/o demanda, indemnización y/o cualquier acción legal en contra de la Universidad del Cauca sus funcionarios, delegados o representantes como resultado de mi realización de la PRACTICA.

Manifiesto que los datos diligenciados en el presente documento son ciertos y cualquier omisión en los mismos, así como la responsabilidad derivada de ello es única y exclusivamente de quien lo suscribe.

El presente documento se suscribe para los efectos legales que haya lugar, en la ciudad de Popayán, el día 02 del mes noviembre de 2021.

Pablo Alexander Carallar B. CC. 1.061.814.737

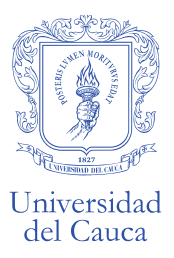

## **RESOLUCIÓN No. 8.3.2-90.13/20 DE 2022 (09 DE FEBRERO)**

Por la cual se autoriza un TRABAJO DE GRADO**, PRÁCTICA PROFESIONAL EMPRESARIAL - PASANTÍA**, y se designa su Director.

EL CONSEJO DE FACULTAD DE INGENIERIA CIVIL de la Universidad del Cauca, en uso de sus atribuciones funcionales y,

# **C O N S I D E R A N D O**

PRIMERO: Que mediante los Acuerdos 002 de 1989, 003 y 004 de 1994 y 027 de 2012, emanados del Consejo Académico de la Universidad del Cauca, se estableció el TRABAJO DE GRADO y por Resolución No. 820 de 2014 del Consejo de Facultad de Ingeniería Civil, se reglamentó dicho Trabajo de Grado en las modalidades Investigación, Pasantía, Práctica Social y Profundización Académica.

SEGUNDO: Que la Universidad del Cauca emitió Resolución 666 del 24 de abril 2020: "Por medio de la cual se adopta el protocolo general de bioseguridad para mitigar, controlar y realizar el adecuado manejo de la pandemia del Coronavirus Covid-19".

TERCERO: Que los estudiantes autorizados para realización de Trabajo de Grado en modalidad de Investigación, Pasantía y Practica Social, conocen sobre las responsabilidades en la aplicación de los protocolos de bioseguridad listadas en el Artículo 3 de la Resolución 666 de 2020 y las resoluciones complementarias.

CUARTO: Que los estudiantes han expresado mediante carta debidamente firmada, la exoneración a la Universidad del Cauca de responsabilidades para quienes realicen prácticas presenciales en desarrollo de las modalidades de Trabajo de Grado y/o los procedimientos reglamentados por cada facultad.

## **R E S U E L V E**

ARTÍCULO PRIMERO: Autorizar al estudiante **PABLO ALEXANDER CASALLAS,** con cédula de ciudadanía **N°1061814737**, la ejecución y desarrollo del Trabajo de Grado, **Práctica Profesional-Empresarial Pasantía,** titulado: AUXILIAR DE INGENIERÍA EN LOS PROYECTOS DE CONTRATACIÓN DESARROLLADOS POR EL CONSORCIO ALIANZA, bajo la dirección del Arquitecto Juan Carlos Olivar, avalado por el Consejo de Facultad en sesión 02 del 09 de febrero de 2022, como requisito parcial para optar al título de Ingeniero(a) Civil.

# **COMUNIQUESE Y CÚMPLASE**

Se expide en Popayán, a los nueve (09) días del mes de febrero de dos mil veintidós (2022)

ALDEMAR JOSÉ GONZÁLEZ FERNÁNDEZ SANDRA MARÍA FERNÁNDEZ CORAL Presidente de Consejo **Secretaria General** 

Elaborado por: Jorge González Revisado por: Sandra F. Aprobado por: A.J.González

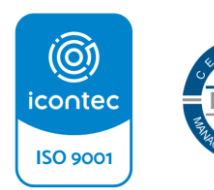

*Hacia una Universidad comprometida con la paz territorial*  $\_$  ,  $\_$  ,  $\_$  ,  $\_$  ,  $\_$  ,  $\_$  ,  $\_$  ,  $\_$  ,  $\_$  ,  $\_$  ,  $\_$  ,  $\_$  ,  $\_$  ,  $\_$  ,  $\_$  ,  $\_$  ,  $\_$  ,  $\_$  ,  $\_$  ,  $\_$  ,  $\_$  ,  $\_$  ,  $\_$  ,  $\_$  ,  $\_$  ,  $\_$  ,  $\_$  ,  $\_$  ,  $\_$  ,  $\_$  ,  $\_$  ,  $\_$  ,  $\_$  ,  $\_$  ,  $\_$  ,  $\_$  ,  $\_$  ,

Facultad de Ingeniería Civil Calle 2 Carrera 15N Esquina, Campus Universitario de Tulcán Popayán - Cauca - Colombia Teléfono: 8209821, Conmutador 8209800 Exts. 2200, 2201, 2205 Email[: d-civil@unicauca.edu.co,](mailto:d-civil@unicauca.edu.co) www.unicauca.edu.co
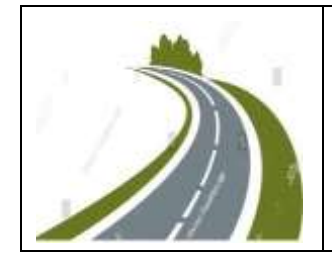

## JULIAN LIZANDRO GONZALEZ CASAS **CONTRATISTA DE OBRA C.C: 76.319.787**

Popayán 30, de Julio de 2022

SEÑORES:

Comité del Programa de Ingeniería Civil Universidad del Cauca Facultad de Ingeniería Civil Programa de Ingeniería Civil Ciudad

Cordial Saludo,

El representante legal JULIAN LIZANDRO GONZALEZ CASAS del CONSORCIO ALIANZA, certifica que el estudiante PABLO ALEXANDER CASALLAS BELTRAN, identificado con código estudiantil N° 100415021032 del programa de ingeniería civil, ha culminado su práctica profesional en modalidad de pasantía como trabajo de grado, en el proyecto de obra que tiene como objeto "PAVIMENTACION DE LA VÍA 25CC07 PIEDRA SENTADA CRUCE RUTA 2503 EL HOYO-NAVARRO – CUATRO ESQUINAS CRUCE RUTA 2001. SECTOR CENTRO POBLADO DE CUATRO ESQUINAS CRUCE RUTA 2001 DEL MUNIICPIO DE EL TAMBO DEPARTAMENTO DEL CAUCA". El pasante desempeña los objetivos estipulados en el trabajo de grado de acuerdo al tiempo establecido para la practica profesional.

Atentamente,

Juulia <sup>1</sup> Yom

Julián Lizandro González Casas Representante Legal Consorcio Alianza

## **FORMATO PEDIDOS DE MATERIALES PARA CONSTRUCCIÓN**

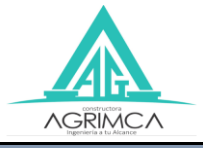

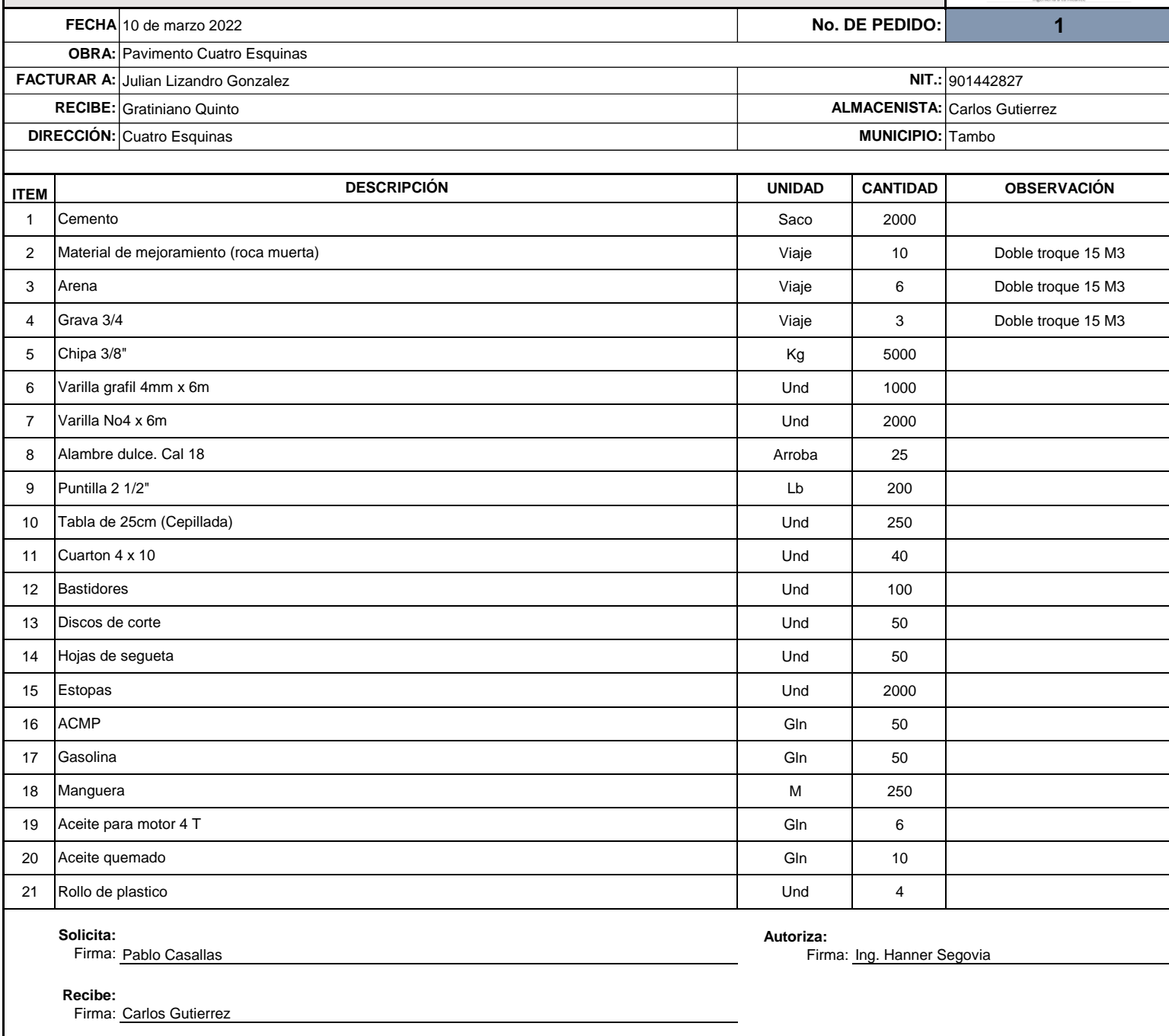

## **FORMATO PEDIDOS DE MATERIALES PARA CONSTRUCCIÓN**

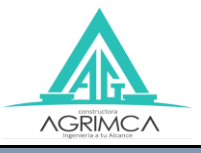

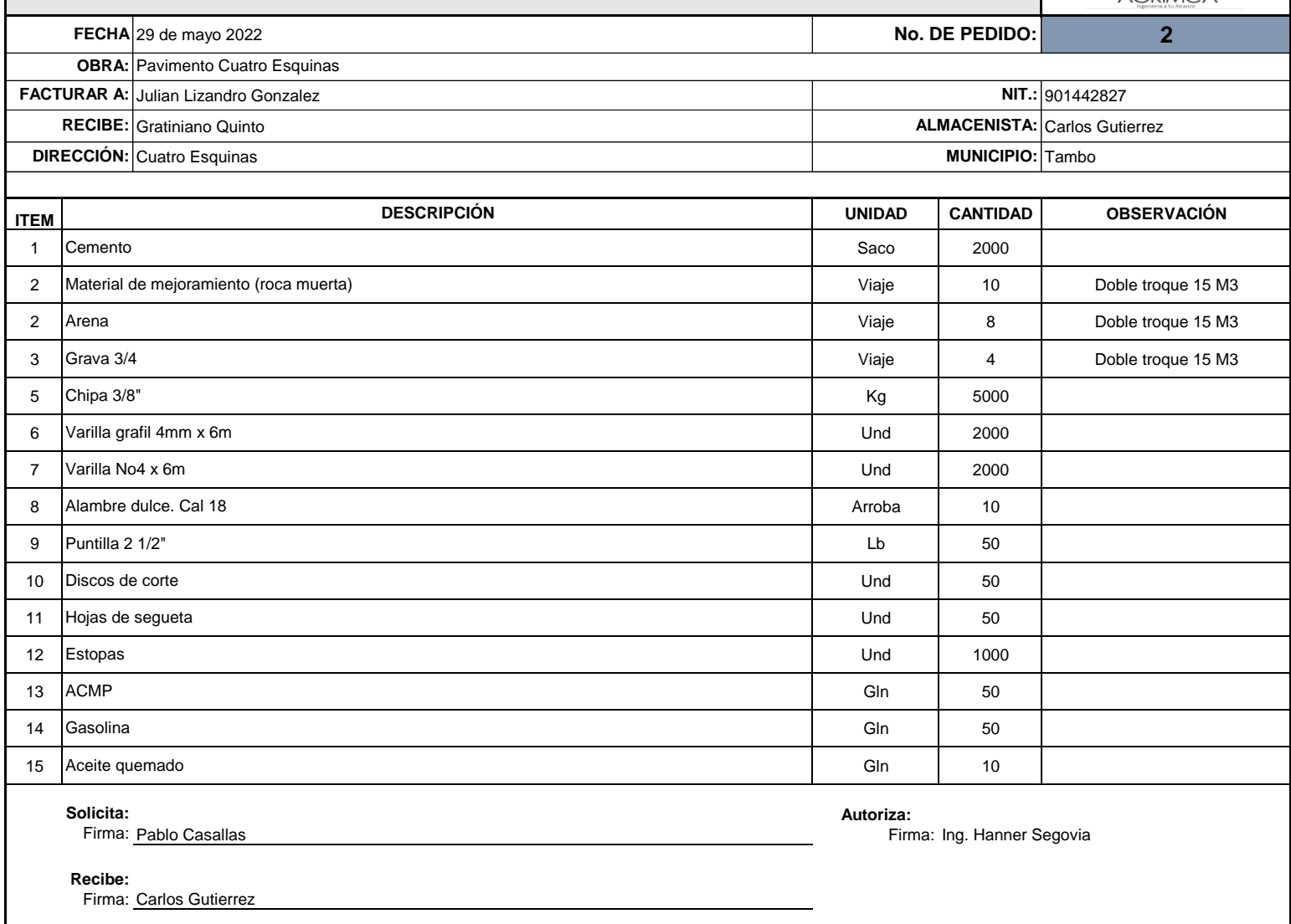